### REPUBLIQUE ALGERIENNE DEMOCRATIQUE ET POPULAIRE **MINISTERE DE L'ENSEIGNEMENT SUPERIEUR** ET DE LA RECHERCHE SCIENTIFIQUE

Ecole Nationale Supérieure Polytechnique

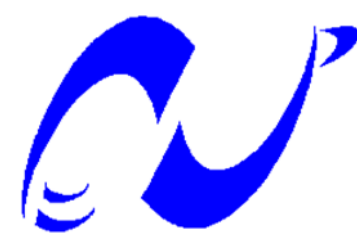

DEPARTEMENT DE GENIE MECANIQUE

PROJET DE FIN D'ETUDE Présenté pour l'obtention du Diplôme d'Ingénieur d'Etat en Génie Mécanique

Thème:

# **Etude de la dispersion atmosphérique des polluants issus des cheminées industrielles**

Proposé et dirigé par :

B.Benkoussas, M.C (A), E.N.S.P.

A.Bouhdjar, D.R., C.D.E.R.

**En collaboration avec:** 

G.Lepalec, Prof., U.Med.Marseille

Ph.Bournot, Prof, U.Med.Marseille

**Promotion 2008-2009** 

Réalisé par :

Mammeri Amrid

ملخص:

الغاز ات الواردة من المصـانـع تؤثر على جميع الكائنات الحية. استو عاب طريقة الانتشار الهوائي لهته الغاز ات يسمح لنا بجماية المدن المجاورة لهده المصانع. يتضمن هذا العمل در اسة رقمية للانتشار الهوائي للغازات الصادرة من المدخنات الصناعية بصفة عامة. أخذنا على سبيل مثال مدخنة معمل لصناعة الأسمنت. أوَلاَ قمنا بإنشاء هندسة مجال الدراسة بواسطة البرنامج غامبيت

ثانيا أنشأنا النموذج الرقمي للقضبة المدروسة بواسطة استعمال برنامج حسابي رقمي لدينامكية السوائل **فلوونت.** درسنا بعض العوامل المؤثرة على الانتشار الهوائي لهته الغازات و هي: تأثير سرعة الرياح, ارتفاع المدخنة و أخيراً تأثير سطح الأرض على الانتشار الهوائي. فسرنا مختلف النواتج المحصل عليها في الشطر الأخير

المصطلحات الأساسية:الانتشار الهوائي, التلوُث, النموذج الرقمي.

#### **Résumé :**

Les effluents émis par les installations industrielles ont un impact assez significatif sur les êtres vivants. Comprendre la physique de la dispersion atmosphérique de ces polluants contribuera à mieux prévenir l'impact de ces derniers sur l'environnement. Ce travail porte sur l'étude numérique de la dispersion atmosphérique des effluents émis par les cheminées industrielles en générale. Nous avons, en premier, défini la géométrie du domaine étude par le préprocesseur GAMBIT, puis effectué, en seconds, la modélisation numérique du problème par le biais du processeur FLUENT. L'influence de différents paramètres sur la dispersion atmosphérique des polluants notamment, la vitesse du vent (à travers la définition d'un rapport de vitesse), la hauteur de la cheminée et la rugosité du sol a été réalisée. Les résultats obtenus ont été discutés.

**Mots clés** : Dispersion Atmosphérique, Pollution, Modélisation Numérique.

#### **Abstract:**

This work consists of a numerical study of atmospheric dispersion of effluents which are thrown from industrial stacks commonly. First, we have defined the geometry of the domain representing our problem by using GAMBIT software. After that we have done the numerical modeling by using the CFD software FLUENT. Finally, we discussed the results obtained for the effect of different parameters.

**Key Words:** Atmospheric dispersion, Pollution, Numerical modeling.

## Remerciements

Je remercie avant tout DIEU l'omnipotent qui m'a donné la foi, le courage et la volonté de mener à bien ce modeste travaíl.

Je remercie Monsieur B. BENKOUSSAS et Monsieur A.BOUHDJAR pour m'avoir sélectionné pour ce stage et pour avoir cru en moi.

Je remercíe Monsieur Ph. BOURNOT pour m'avoir accueillí au sein de l'UNIMECA, et pour m'avoir permis de réaliser ce stage dans de si bonnes conditions.

Je remercie également Monsieur G. LEPALEC pour ces précieux conseits.

Je remercie également Monsieur S.LARBI le Président de Jury et Messieurs BENBRAIKA et BOUBAKEUR membres de Jury, pour avoir accepté de juger ce modeste travail.

Mercí à tous les enseignants qui ont contribué à ma formation tout au long de mes études.

### **Table des matières**

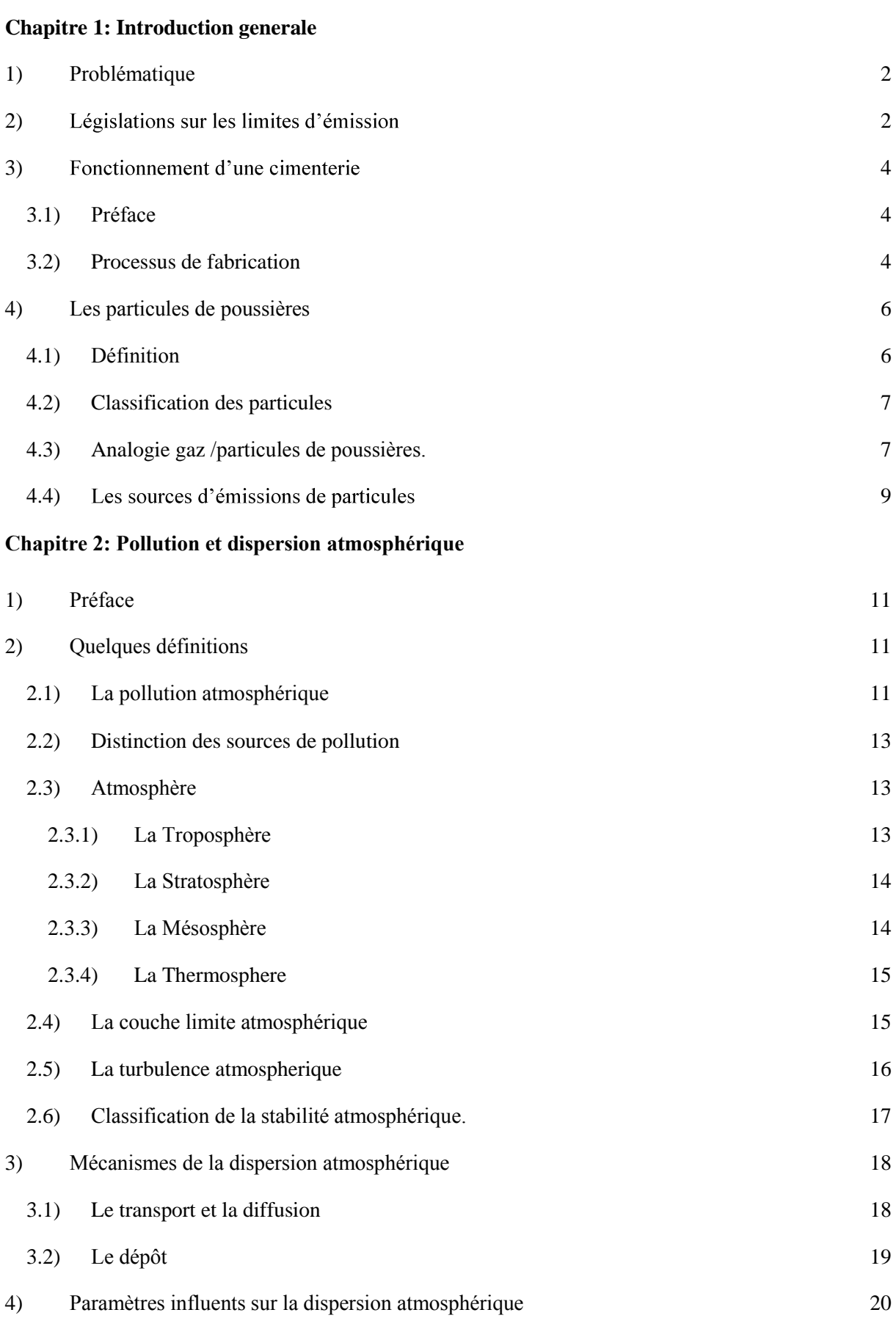

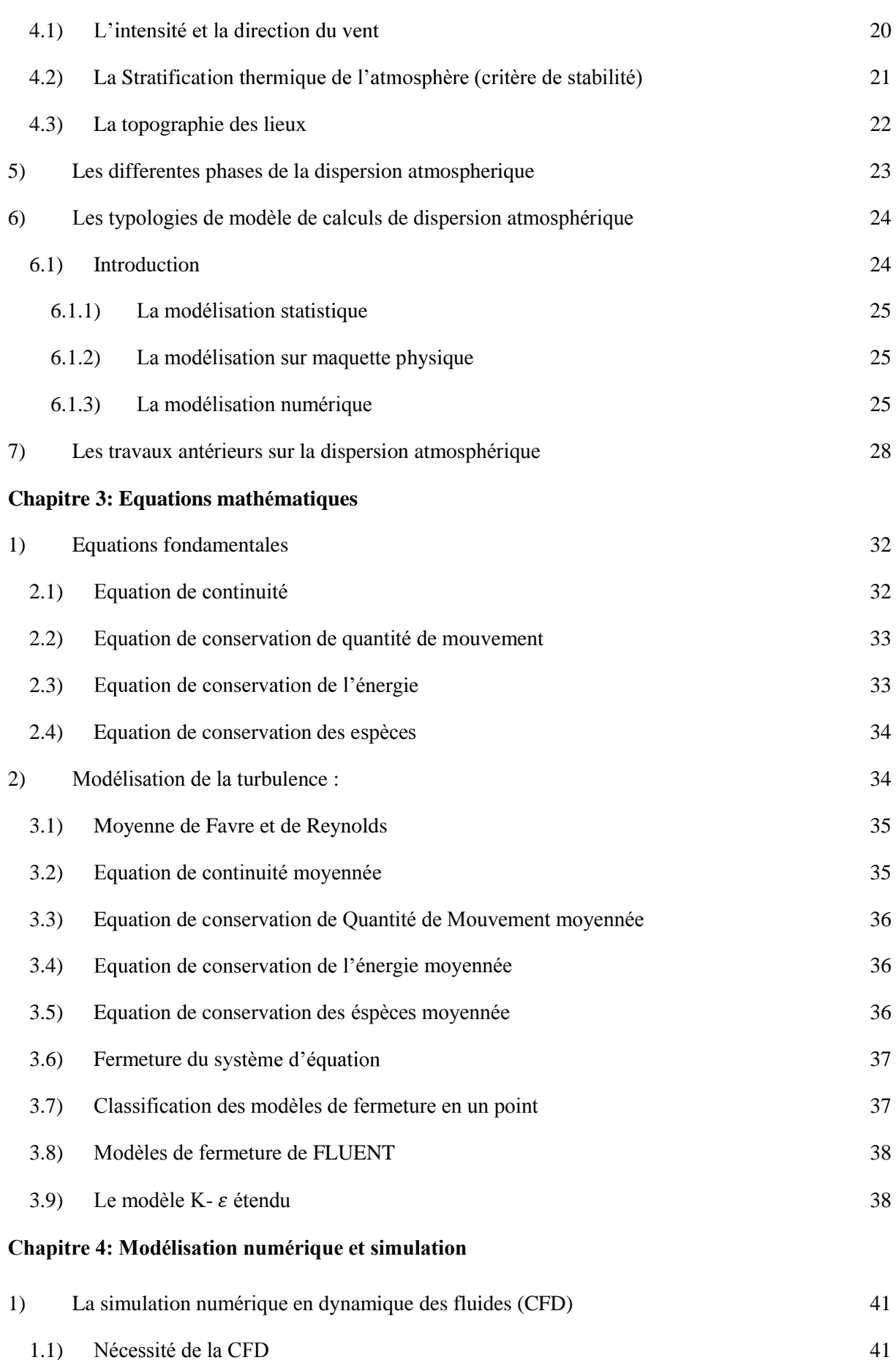

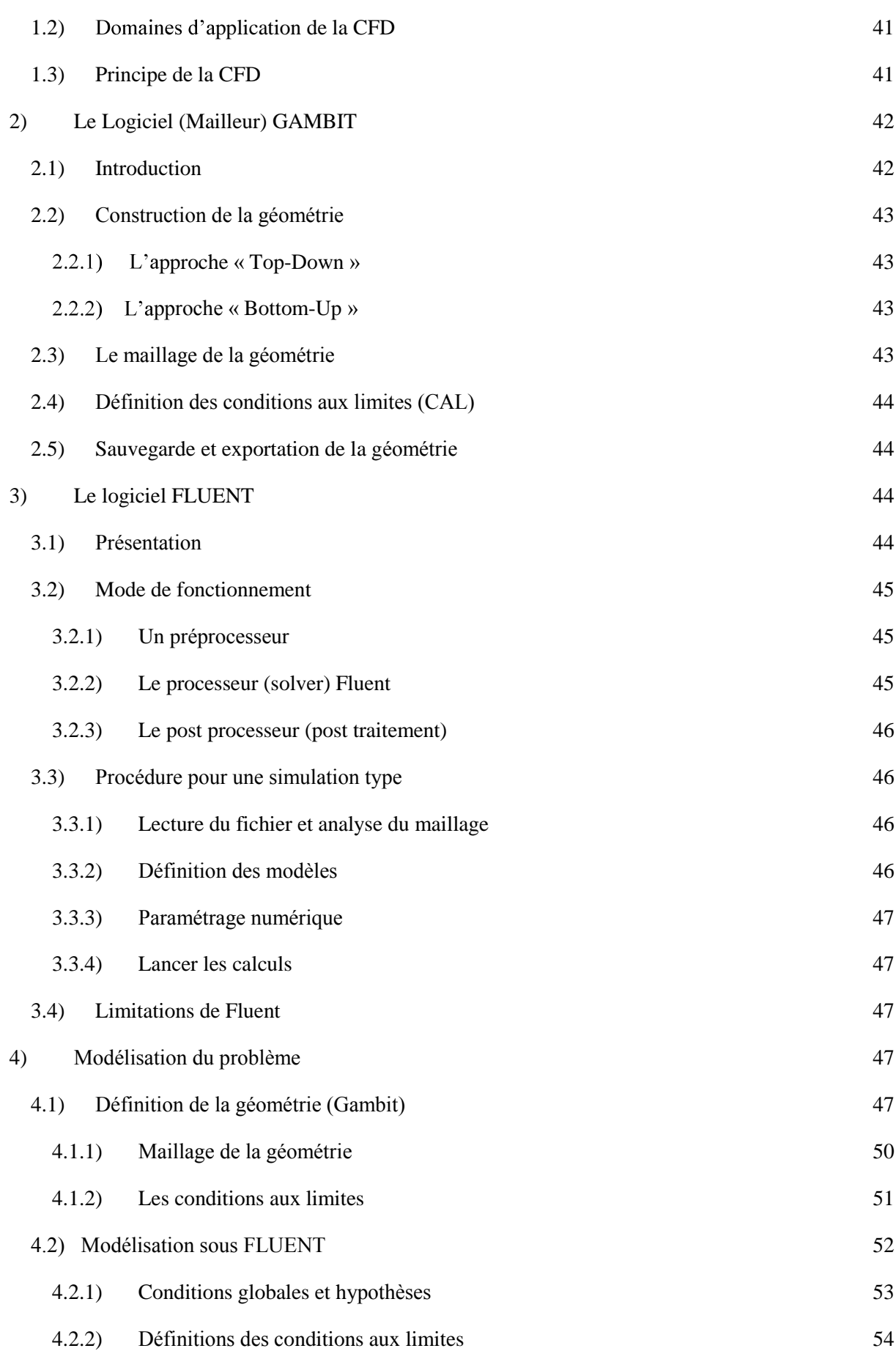

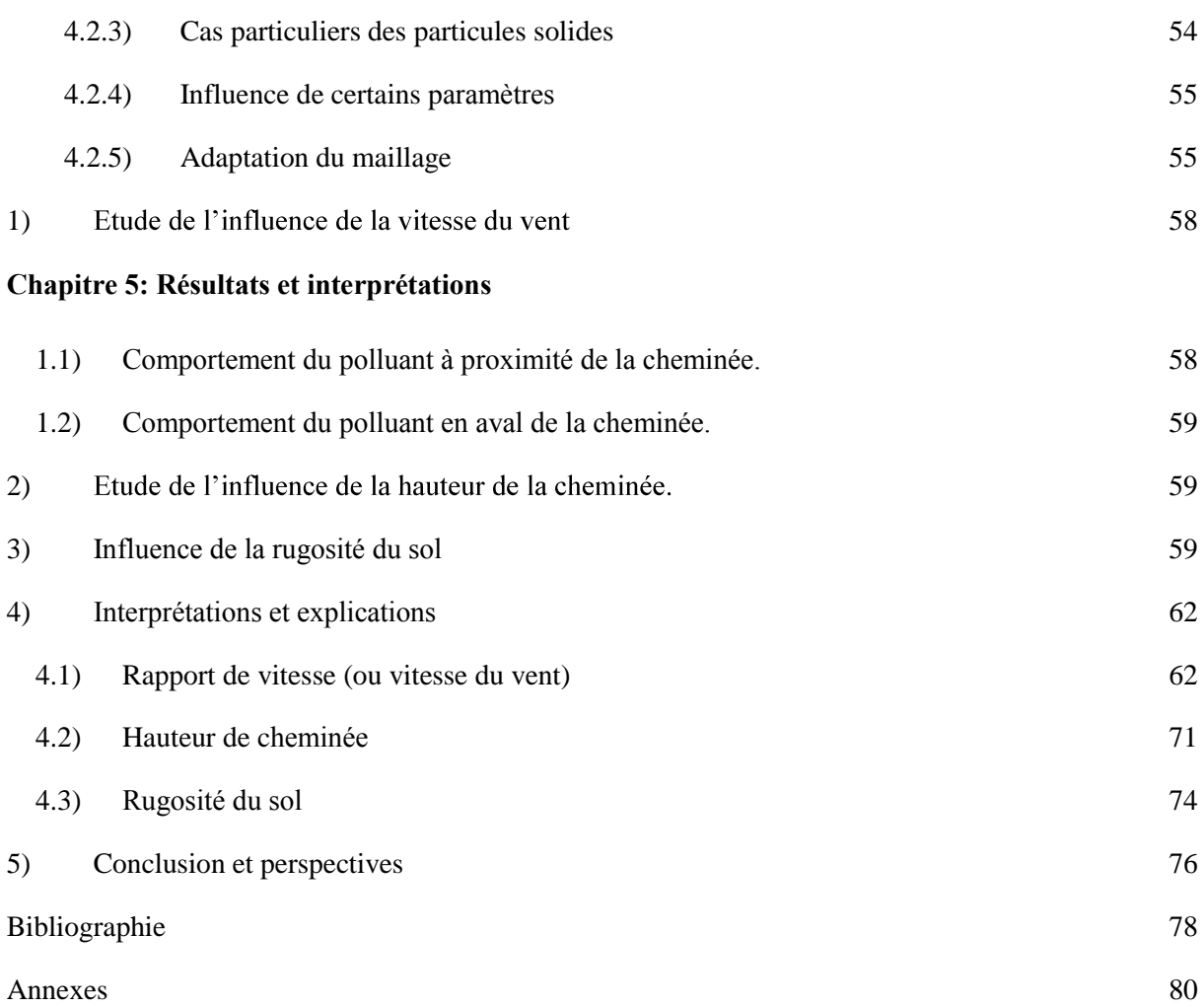

#### **Table des figures**

- **Fig.1.1**: Extraction et préparation du cru.
- **Fig.1.2**: La cuisson (clinkerisation).
- **Fig.1.3**: Mouture, conditionnement et expédition.
- **Fig.1.4**: Les systèmes multiphasiques.
- **Fig.2.1**: Effet des émissions automobiles sur la ville de New York.
- **Fig.2.2**: Emissions d'une cimenterie (Algérie).
- **Fig.2.3**: Découpe virtuelle de l'atmosphère.
- **Fig.2.4**: Découpe de la couche limite atmosphérique.
- **Fig.2.5**: Phénomènes de transport et de diffusion.
- **Fig.2.6**: Phénomène de dépôt.
- **Fig.2.7**: Diffèrent cas de stabilité atmosphérique.
- **Fig.2.8** : Schéma récapitulatif de la dispersion atmosphérique des polluants.
- **Fig.2.9**: Répartition Gaussienne de la concentration dans un panache de gaz passif.
- **Fig.4.1**: Domaine discrétisé.
- **Fig.4.2**: Domaine continu.
- **Fig.4.3**: Vue satellite de la cimenterie considérée.
- **Fig.4.4**: Détermination du d
- **Fig.4.5**: Géométrie obtenue sous gambit.
- **Fig.4.6**: Maillage de la géométrie.
- **Fig.4.7**: Maillage de la cheminée.
- Fig.4.8: Schématisation du domaine d'étude.
- **Fig.4.9**: Raffinement du maillage.
- **Fig.5.1** : Vecteurs vitesses a la sortie de la cheminée pour R=2.
- **Fig.5.2**: Evolution du panache a la sortie de la cheminée pour différents rapports de vitesses.
- **Fig.5.3**: Evolution de la fraction massique de CO2 au niveau de la bouche de la cheminée  $(R = 0.2)$ .
- **Fig.5.4**: Evolution de la fraction massique de CO2 au niveau de la bouche de la cheminée  $(R = 0.5)$ .
- **Fig.5.5** : Evolution de la fraction massique de CO2 au niveau de la bouche de la cheminée  $(R = 1)$ .
- **Fig.5.6**: Evolution de la fraction massique de CO2 au niveau de la bouche de la cheminée  $(R = 2)$ .
- **Fig.5.7**: Comparaison de l'Evolution de la fraction massique de CO2 au niveau de la bouche de la cheminée (Z=H+d/4) pour les différents rapports s de vitesses.
- **Fig.5.8**: Dispersion du polluant pour différents rapports de vitesse.
- **Fig.5.9**: Concentration en CO2 au niveau du sol.
- **Fig.5.10**: Comparaison de l'évolution de la concentration en CO2 pour les différents rapports de vitesse au niveau du sol.
- **Fig.5.11**: Evolution de la fraction massique de CO2 dans le plan de symétrie  $(Y=0)$  a différentes distance (x) de la source pour  $R = 0.2$ .
- **Fig.5.12**: Evolution de la fraction massique de CO2 dans le plan de symétrie (Y=0) a différentes distance (x) de la source pour  $R = 2$ .
- **Fig.5.13**: Comparaison de l'évolution de la fraction massique de CO2 dans le plan de symétrie (Y=0) a différentes distance (x) de la source pour les différents rapports de vitesses.
- **Fig.5.14** : Dispersion du polluant pour différentes hauteurs de cheminées.
- **Fig.5.15** : Comparaison de l'évolution de la fraction massique de CO2 dans le plan de symétrie  $(Y=0)$  a différentes distance  $(x)$  de la source pour les différents hauteurs de cheminée (R=2).
- **Fig.5.16**: Concentration moyenne en CO2 au niveau du Sol pour différentes hauteurs de cheminées et pour un rapport de vitesses R=2.
- **Fig.5.17**: Comparaison de l'évolution de la concentration en CO2 pour les différentes hauteurs de cheminée au niveau du sol.
- **Fig.5.18**: Profil de vitesse dans le plan de symétrie (Y=0) en amont/aval de la cheminée pour un champ de vent constant  $(v=5 \text{ m/s})$ .
- **Fig.5.19**: Profil de vitesse dans le plan de symétrie (y=0) en amont/aval de la cheminée pour une rugosité r=4.
- **Fig.5.20**: Comparaison des profils de vitesse dans le plan de symétrie (y=0) en aval de la cheminée pour les différentes rugosités.

### **Table des tableaux**

- Tab.1.1: Valeurs limites d'émission pour les cimenteries.
- **Tab.2.1**: Classes de stabilité de Pasquill.
- **Tab.4.1**: Définitions des conditions aux limites.
- **Tab.4.2**: Conditions aux limites du problème.
- **Tab.5.1**: Concentration en CO2 au sol pour les différents rapports de vitesses.
- **Tab.5.2**: Concentration en CO2 au sol pour les différentes hauteurs de cheminées.
- **Tab.5.3**: Concentration en CO2 au sol pour les différentes hauteurs de rugosité.

### **Nomenclature**

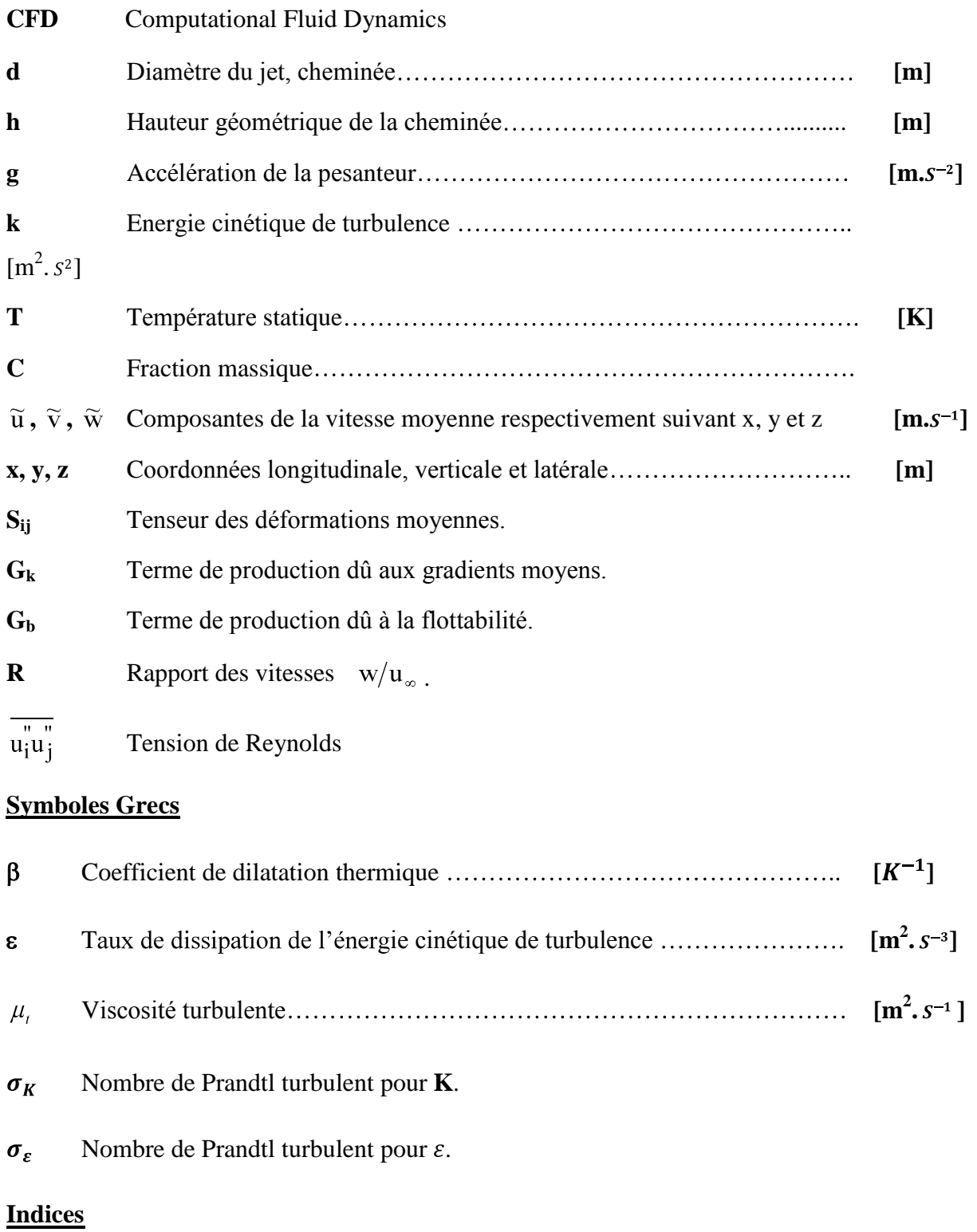

Milieu ambiant. $\infty$ 

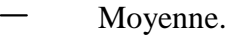

- ~ Moyenne de Favre.
- **m** Espèces du mélange.

# CHAPITRE I

# Introduction

# générale

#### **1) Problématique**

Le problème des effluents dégagés par les cheminées industrielles, que ce soit les gaz résultants de la combustion d'hydrocarbure ou de l'émission de particules solides constituent dans certaines zones un risque majeur aux citoyens compte tenu des dommages occasionnés à leurs santé (maladies et complications respiratoires). Certaines installations industrielles ont doté leur système de filtres minimisant ainsi l'étendue de l'impact à l'habitation environnante de l'installation.

Une étude préalable de la dispersion et de la propagation de ces effluents a la sortie de la cheminée en fonction des conditions climatiques permettra de mieux comprendre les mécanismes physiques influençant ces phénomènes. Elle va nous permettre aussi de proposer des solutions afin de minimiser les risques des effluents sur la population. Ce travail sera abordé numériquement à travers l'utilisation d'un code de calcul commercial (Fluent).

#### 2) Législations sur les limites d'émission

Ces dernières années l'homme ayant pris conscience du fort impact des effluents industriels qu'il rejette que ce soit sur les êtres vivants ou sur le climat, des lois de plus en plus strictes sur les quantités émises de ces polluants ont été établies.

L'impact le plus significatif de ces polluants étant leur contribution au réchauffement climatique, ce dernier qui affectera a son tour les êtres vivants ce qui a conduit à la conclusion de différents accords et protocoles.

La gouvernance sur le climat repose sur trois traités internationaux fondamentaux : la Convention-cadre des Nations unies sur les changements climatiques (**CCNUCC** ou **UNFCCC** en anglais), ouverte à la ratification en **1992** et entrée en vigueur le **21 mars 1994**, elle a été ratifiée à ce jour par **189** pays dont les Étatsdécoulé est le **protocole de Kyoto**, il a été ouvert à la ratification le **16 mars 1998**, et est entré en vigueur en **février 2005**. **172** pays l'ont ratifié à l'exception des États-Unis. Notons qu'une charte similaire, la **Charte des Verts mondiaux**, a été signée par certains partis politiques à travers le monde, y compris certains partis politiques aux États-Unis, dans laquelle ils se sont engagés à poser des actions ciblées dans le domaine de l'environnement.

Pour avoir une idée sur les limites d'émissions nous avons considéré la **directive 2000/76/CE** du **parlement européen** et du **conseil du 4 décembre 2000** sur les installations

utilisant des déchets ménagers ou des combustibles fossiles lors de leurs processus de production, nous avons opté pour les cimenteries industrielles.

Le tableau suivant (**tab.1.1**) représente les valeurs limites d'émissions totales du processus d'élaboration du ciment. Toutes les valeurs sont exprimées en **mg/m<sup>3</sup>** (en **ng/m<sup>3</sup>** pour les dioxines et furannes). Les résultats des mesures effectuées pour vérifier si les valeurs limites d'émission sont respectées doivent être rapportés aux conditions suivantes: température **273 K**, pression **101,3 kPa**, teneur en oxygène **10 %**, gaz sec

| <b>Substances Polluantes</b>                      | Valeurs limites d'émissions |  |  |
|---------------------------------------------------|-----------------------------|--|--|
| Poussière totale                                  | 30                          |  |  |
| <b>HCl</b>                                        | 10                          |  |  |
| HF                                                | 1                           |  |  |
| NO <sub>x</sub> pour les installations existantes | 800                         |  |  |
| NO <sub>x</sub> pour les installations nouvelles  | 500                         |  |  |
| $Cd + Tl$                                         | 0,05                        |  |  |
| Hg                                                | 0,05                        |  |  |
| $Sb + As + Pb + Cr + Co + Cu + Mn + Ni + V$       | 0,5                         |  |  |
| Dioxines et furannes                              | 0,1                         |  |  |

Tab.1.1: Valeurs limites d'émission pour les cimenteries [1]

N.B: nous n'avons pas pu obtenir des informations concernant les normes algériennes en termes de limites d'émissions.

Pour notre étude nous avons pris l'exemple d'une cimenterie, par conséquent nous avons jugé nécessaire de définir le processus d'élaboration du ciment et montrer à quel niveau se situe la plus grande source d'émissions d'effluents.

#### **3)**

#### **3.1) Préface :**

Le béton est devenu le matériau de construction le plus important du monde. Il permet aux ingénieurs et aux architectes de construire les ponts les plus hardis et des stades monumentaux, aussi bien que des villas familiales et des revêtements routiers. Mais ce succès du béton n'a été possible que grâce à l'invention de ce liant dénommé le ciment. Le ciment est un élément indispensable du béton. Le ciment suit un processus de fabrication bien précis.

#### **3.2) Processus de fabrication :**

Les principales matières premières nécessaires à la fabrication du ciment sont le calcaire et la marne ou l'argile. Les cimenteries les trouvent dans des carrières qu'elles exploitent au moven d'explosifs. La matière ainsi obtenue est ensuite réduite à la dimension de cailloux dans un concasseur, amenée par bande transporteuse jusqu'a l'usine, soumise à une pré homogénéisation et transformée en farine dans un moulin. Pour répondre aux exigences qualitatives élevées, on y ajoute souvent des matières de correction. La farine crue rencontre ensuite, dans une tour à échangeurs, les gaz de combustion chauds sortant du four, ce qui permet de la porter à quelque **900**-**1000°C** à ce niveau que la plus grande quantité d'effluent est émise, un mélange des gaz de combustion et de poussière issus du four sont éjectés a travers la cheminée (**fig.1.2**).

Une fois préchauffée, elle entre dans le four rotatif, où elle est portée à **1450°C**. A cette température, les minéraux qui la composent subissent une transformation chimique; on obtient ainsi du **clinker**, qui se présente sous la forme de grains gris foncé, un peu semblables à des scories. Les températures élevées dans le four sont produites par une flamme alimentée par des combustibles fossiles, ainsi que par des combustibles de substitution (boues d'épuration séchées, farines animales, graisse animale, solvants et plastiques); on recourt aussi à de vieux pneus, qui, eux, sont introduits à l'entrée du four.

Après la cuisson, le clinker est rapidement refroidi à l'air, ce qui permet de lui donner la structure cristallographique optimale. Il est ensuite moulu avec environ sept pour cent de gypse; c'est ainsi qu'à la sortie du moulin on obtient le ciment courant. En variant la finesse

de la mouture et en incorporant certains ajouts tels que la farine de calcaire ou la fumée de silice, on donne au ciment des propriétés spécifiques. Des échantillons prélevés sur les matières premières, les combustibles, la farine crue et le clinker permettent aux chimistes de du processus de production et de garantir ainsi la qualité à la fois élevée et régulière du produit final. Des installations très modernes effectuent fraction du ciment, alors que la plus grande partie de celui-ci est livrée en vrac. Le transport jusqu'à la clientèle se fait par route ou par chemin de fer. Un tel processus est illustré par les figures ci dessous (**fig.1.1, fig.1.2, fig.1.3**).

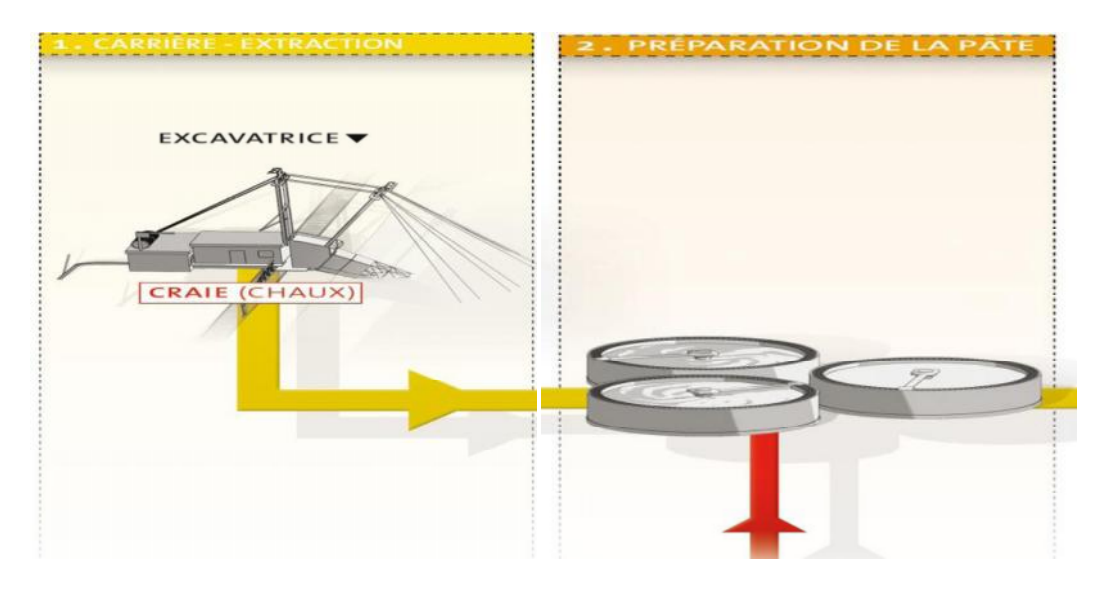

**Fig.1.1: Extraction et préparation du cru [2]**

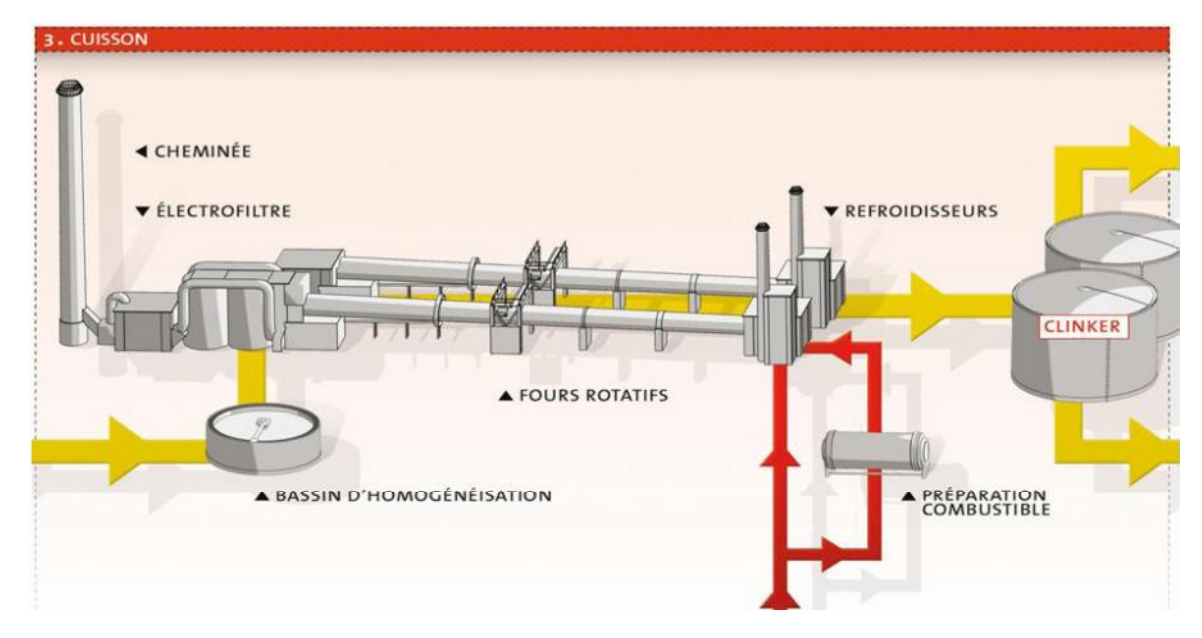

**Fig.1.2: La cuisson (clinkerisation) [2]**

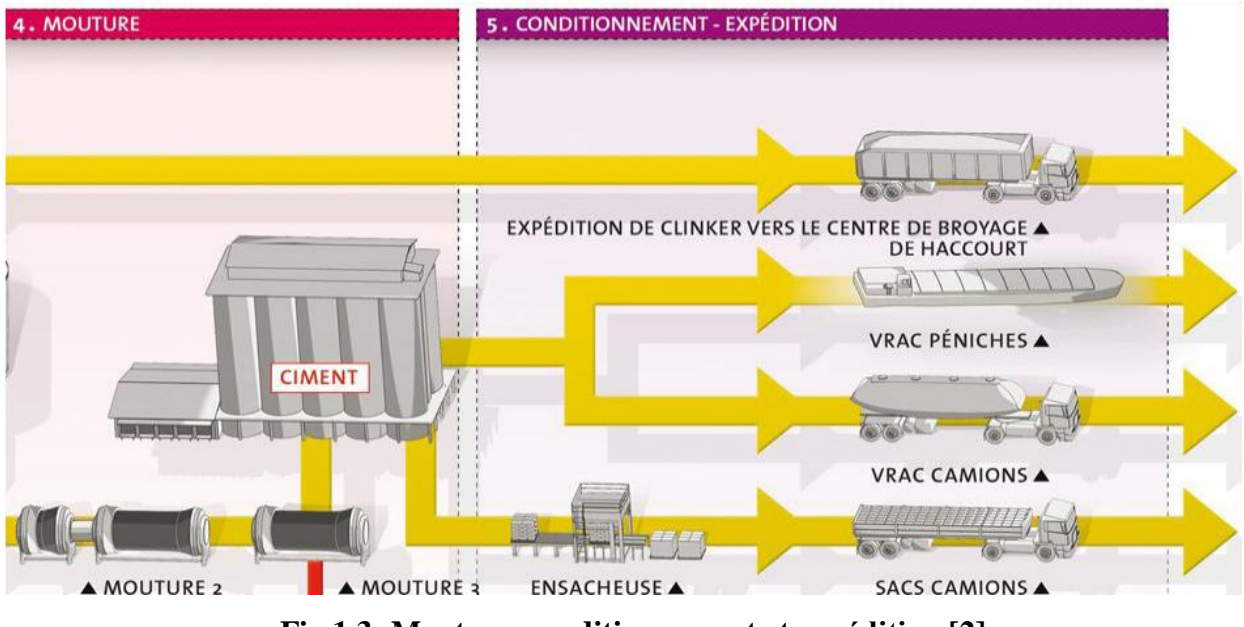

**Fig.1.3: Mouture, conditionnement et expédition [2]**

Comme nous l'avons cité les installations industrielles dégagent de grandes quantités d'effluents que ce soit des gaz issus des processus de combustion d'hydrocarbures ou bien de particules solides issues de processus spécifiques a une installation donnée (exemple des poussières émises par les cimenteries). Les caractéristiques d'un gaz sont bien connues de la majorité des gens, ce n'est pas le cas pour les particules solides, alors nous avons jugé nécessaire de définir et de classifier ces particules solides.

#### **4) Les particules de poussières**

#### **4.1) Définition**

Le terme «particules» est une expression générique qui désigne des polluants dont les propriétés physico-chimiques sont différentes de celle d'un gaz. Ce terme se rapporte, en quelque sorte, à la "taille" des polluants plus qu'à leur nature. Sauf les particules fibreuses comme l'amiante, le diamètre attribué aux particules est le diamètre qu'aurait une sphère de comportement aérodynamique équivalent. A titre d'exemple :

 $\triangleright$  les aérosols sont formés de particules solides ou liquides dont le diamètre est inférieur à 100 µm.

- $\triangleright$  les poussières sont des particules solides inférieures à 75  $\mu$ m.
- $\triangleright$  les "fumées noires" sont des particules carbonées dont le diamètre est compris entre  $0.1 \mu m$  et 5  $\mu m$  environ.

Suivant leur origine, les particules sont formées de substances plus ou moins toxiques: carbones, métaux (plomb, fer,...), soufre, HAP.

#### **4.2) Classification des particules :**

Les particules sont classées en deux grandes catégories :

- $\geq$  Les PM 10 sont des particules dont le diamètre est supérieur a 2,5 microns qui sont essentiellement constituées de matériaux terrigènes (oxydes d'aluminium, silice), de carbone, de sulfates, de nitrates et d'ammonium, d'éléments issus de l'érosion (fer, embruns).
- Les **PM2.5** sont des particules dont le diamètre est **inferieur** à **2.5 microns**. Elles sont constituées essentiellement de carbone mais aussi de nitrates, de sulfates et de composés organiques comme les HAP, substances mutagènes et cancérigènes. Elles sont dites insédimentables car elles ne se déposent pas sur le sol. Elle parcourent de très grande distances sous l'effet des vents, elles sont très nombreuses et difficiles a quantifier en raison de leur masse négligeable, ce sont les particules qui constituent le plus grand danger pour l'homme, elle pénètrent par les voies respiratoires et engendre des complications et des maladies telles l'asthme, la pleurésie, emphysème, etc. C'est ce type de particules qui a fait l'objet de notre étude.

#### **4.3) Analogie gaz /particules de poussières.**

Comme nous l'avons cité les **PM 2.5** constituent le plus grand danger pour l'homme par leurs natures volatiles et toxiques, Surtout chez l'enfant et les personnes sensibles, les particules peuvent irriter les voies respiratoires inférieures et altérer la fonction respiratoire. Les particules les plus fines pénètrent profondément dans l'appareil respiratoire Elles peuvent transporter des composés toxiques comme des sulfates,

des métaux lourds et sont responsables de maladies pulmonaires chroniques de type asthme, bronchites, emphysèmes et pleurésies. Une des propriétés les plus dangereuses des poussières est de fixer des molécules gazeuses irritantes ou toxiques présentes dans l'atmosphère (acide sulfureux, goudrons, gaz nitreux : c'est le mécanisme des brouillards de Londres ou de Los Angeles, appelés smogs (de smoke, "fumée", et fog, "brouillard").

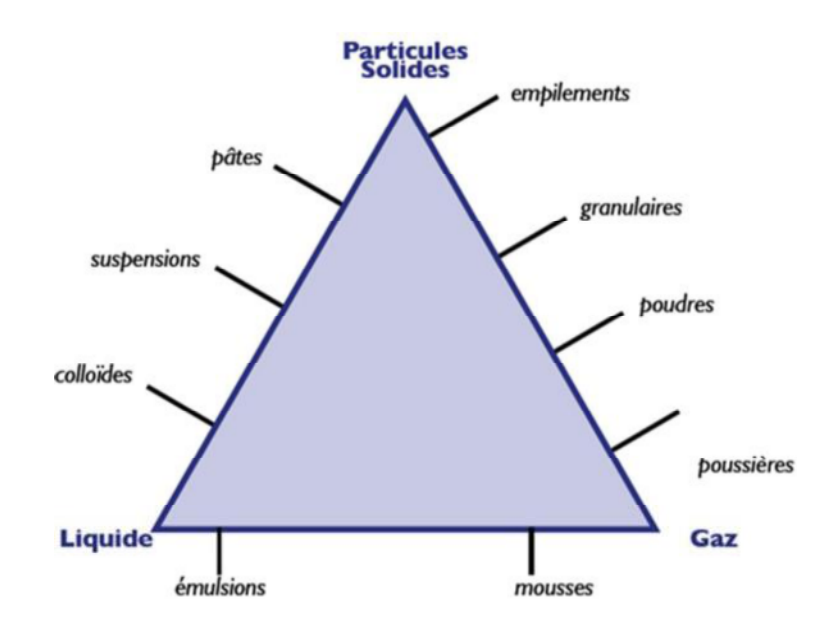

**Fig.1.4: Les systèmes multiphasiques**

Plusieurs chercheurs se sont intéressés à ces particules et leur éventuelle analogie avec les gaz dont **Hanna et al. [3].** Il est généralement admis que lorsque les particules ont un diamètre moyen inférieur à **10 microns**, elles se comportent comme un gaz. En revanche, les particules ayant un diamètre supérieur à **10 microns** sont soumises à la force gravitationnelle non négligeable. La force gravitationnelle agit sur ces particules en même temps que les autres forces de transport et de dispersion et lorsqu'elle devient prépondérante, la particule peut se déposer sur le sol.

Etant donné que les poussières les plus dangereuses sont les **PM 2.5** faite avec un gaz, ce qui a été considéré dans notre étude, nous avons assimilé les particules de poussière à un gaz de comportement équivalent.

#### **4.4)** Les sources d'émissions de particules

Les particules peuvent être d'origine naturelle (érosion, éruption volcanique, suspension de sable ou de terre) mais, celles qui sont nocives pour la santé sont essentiellement d'origine anthropique (résidus de combustion, usure des pneus ou de pièces de métal, poussières de carrières ou de chantier). 80% d'entre elles sont d'origine industrielle (sidérurgie, cimenteries, incinération,...) et 20% proviennent de la circulation automobile.

Les PM10 proviennent des pots d'échappements, de l'usure de la chaussée et des pneumatiques (un pneu perd 10 % de sa masse au cours de sa durée de vie), du sel et du sable utilisés l'hiver. Les PM 2,5 proviennent des moteurs diesel, des installations de combustion et des procédés industriels tels que : extraction de minéraux, cimenterie, aciérie, fonderie, verrerie, plâtrière, chimie fine, etc. La mesure des PM 2,5 est assez délicate puisque l'on ne peut peser que les plus grosses (celles d'au moins 1 micron).

# CHAPITRE II

# Pollution et dispersion atmosphérique

#### **1) Préface**

L'homme prend de plus en plus au sérieux le problème de la pollution atmosphérique eu égard aux différents méfaits de cette dernière, envers l'homme lui-même par l'apparition de maladies respiratoires telles l'asthme, la bronchite, la pleurésie, envers les végétaux (pluies acides) et envers les animaux ( problèmes respiratoires, impact écotoxique) et envers le climat par le réchauffement climatique, tout cela a obligé l'homme à trouver un moyen de réduire cette pollution, par l'instauration de différents Protocoles (Kyoto, Bali) et différentes lois limitant ces émissions.

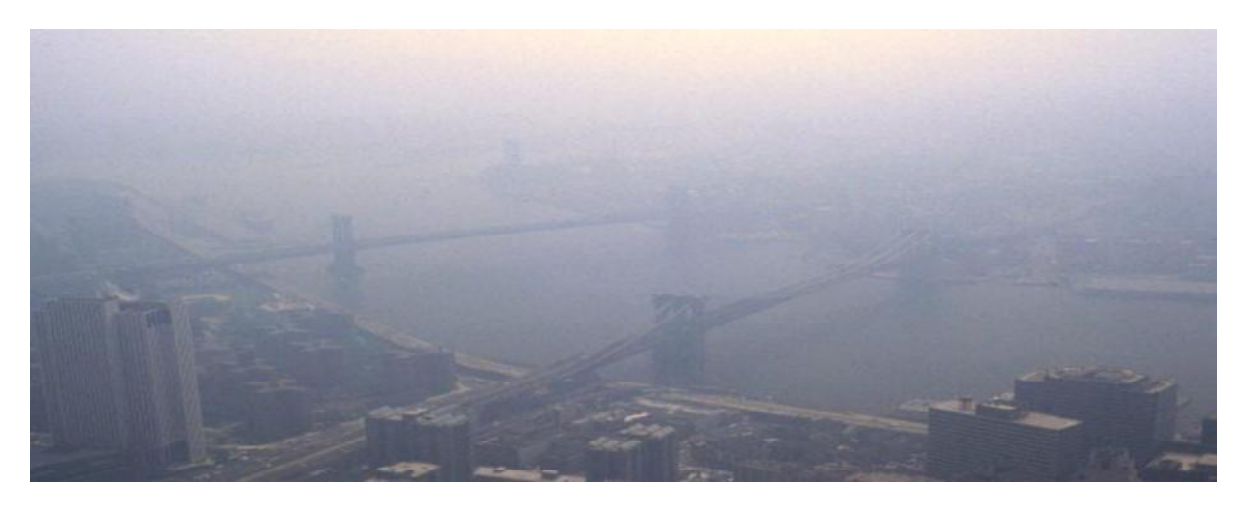

**Fig. 2.1: Effet des émissions automobiles sur la ville de New York [4]**

Des villes comme Tokyo, Mexico, New York et San Francisco sont recouvertes en permanence par un hale nuageux due principalement aux émissions des moyens de transport en tout genres, les pluies acides ravagent des pans entier de forêt, sans oublier les récoltes. Néanmoins la pollution qui fait l'objet de notre intérêt est celle causée par l'industrie (pollution industrielle). On pourrait citer les industries de production d'énergie par combustion (centrale thermique) ou celle génératrice d'émission de particules (cimenterie). Le but est de décrire les mécanismes régissant leurs dispersions atmosphériques.

#### **2) Quelques définitions :**

Les définitions suivantes ont été jugés nécessaires afin de mieux comprendre l'étude.

#### **2.1) La pollution atmosphérique**

On retrouve dans la littérature plusieurs définitions, on pourrait citer les deux suivantes :

Le Conseil Européen dans sa déclaration de mars **1968** propose cette définition : "Il y a pollution atmosphérique lorsque la présence d'une substance étrangère ou une variation importante dans la proportion de ses composants est susceptible de provoquer un effet nocif, compte tenu des connaissances scientifiques du moment, ou de créer une nuisance ou une gêne."

La **pollution de l'air** (ou **pollution atmosphérique**) est un type de pollution défini par l'altération de la pureté de l'air, par une ou plusieurs substances ou particules présentes à des concentrations et durant des temps suffisants pour créer un effet toxique ou écotoxique.

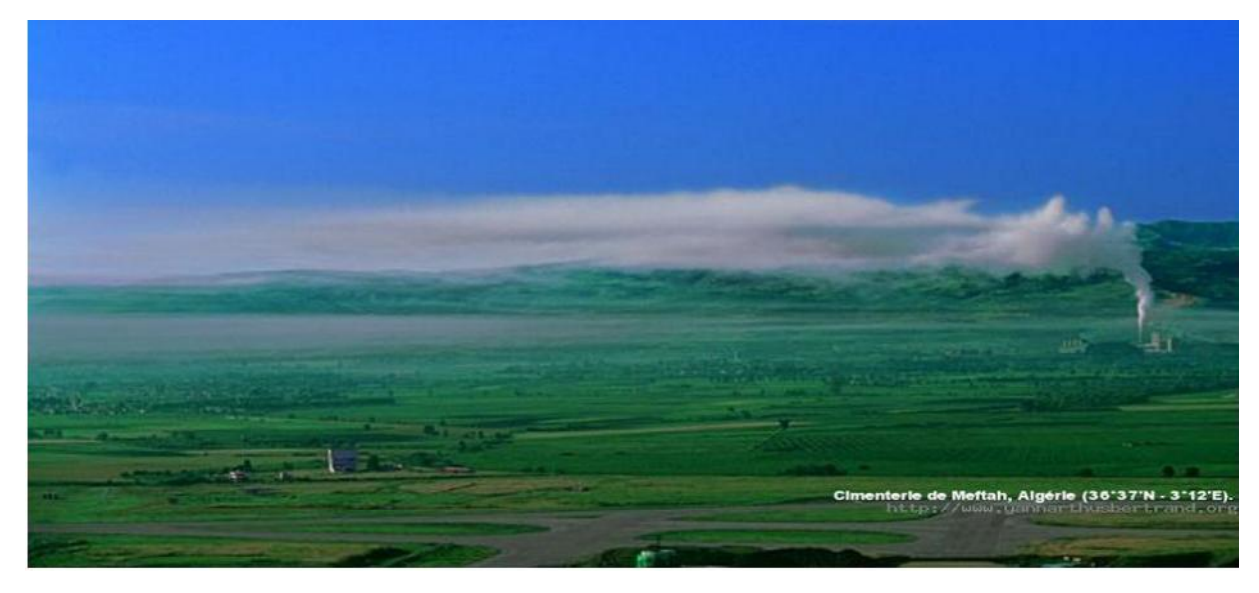

**Fig.2.2: Emissions d'une cimenterie (Algérie) [5]** 

Cette pollution peut être :

- $\triangleright$  brève ou chronique.
- $\triangleright$  visible (fumée) ou invisible (pesticides dans l'air).
- émise massivement ou en faible dose.
- émise en quantité dispersée (pollution émise par les centaines de millions de pots d'échappement).
- $\triangleright$  locale et émise par une source fixe (cheminée, usine...), ou émise par des sources mobiles (voitures, épandeurs de pesticides, transport maritime ou aérien, etc.).

L'ensemble de ces sources contribuant à une pollution globale, l'impact le plus important étant l'augmentation de l'effet de serre due au  $CO<sub>2</sub>$ .

#### **2.2) Distinction des sources de pollution :**

Comme cité plus haut, la pollution de l'air résulte principalement des gaz et particules rejetés dans l'air par les véhicules à moteur, les installations de chauffage, les centrales thermiques et les installations industrielles : dioxydes de carbone, de soufre et azote, poussières, particules radioactives, produits chimiques, etc. Néanmoins on distingue un classement de cette pollution, selon sa source d'émission :

- $\triangleright$  Une pollution d'origine naturelle (émissions volcaniques, érosion éolienne, émission naturelle de méthane).
- $\triangleright$  Une pollution anthropique (Emissions industrielle et automobile).

Cette distinction est parfois difficile à établir ; la dégradation anthropique des sols (réchauffement des permafrost par exemple) peut favoriser des émissions de méthane qu'on jugera ou non naturel, de même qu'une aridification anthropique induite par le drainage, le surpâturage, la salinisation et dégradation des sols favorise des envols de poussière qu'il est difficile de différencier des envols naturels à partir des déserts supposés naturels ou originels.

#### **2.3) Atmosphère :**

L'**atmosphère terrestre** est l'enveloppe gazeuse entourant la Terre solide. L'air sec se compose de **78,08 %** d'azote, **20,95 %** d'oxygène, **0,93 %** d'argon, **0,038 %** de dioxyde de carbone et des traces d'autres gaz. L'atmosphère protège la vie sur Terre en absorbant le rayonnement solaire ultraviolet, en réchauffant la surface, en retenant la chaleur (effet de serre) et en réduisant les écarts de température entre le jour et la nuit. Elle se caractérise par différentes couches virtuelles, ayant des propriétés différentes en température et en densité bien sur, leurs limites ont été fixées selon les discontinuités dans les variations de la température, en fonction de l'altitude. On relève quatre couches bien distinctes :

#### **2.3.1) La Troposphère :**

Elle constitue la couche la plus proche du sol, la plupart des phénomènes météorologiques s'y produisent. Elle se caractérise par une épaisseur de 15 Km, et un gradient de température ainsi que de pression négatif (décroit avec l'altitude), elle contient la plus part de l'air terrestre (90 %) ainsi que la totalité de la vapeur d'eau, Les émissions de polluants ainsi que les phénomènes de transport et de diffusion de ceux-ci se produisent dans la couche la plus basse de la troposphère.

#### **2.3.2) La Stratosphère :**

Elle constitue la seconde couche de l'atmosphère, elle s'étend entre 15 et 50 Km, elle se distingue par un gradient de température positif (croit avec l'altitude), et par le fait qu'elle contienne la totalité de l'ozone atmosphérique, cette inversion du gradient thermique est due principalement à la propriété de l'ozone à absorbé le rayonnement solaire.

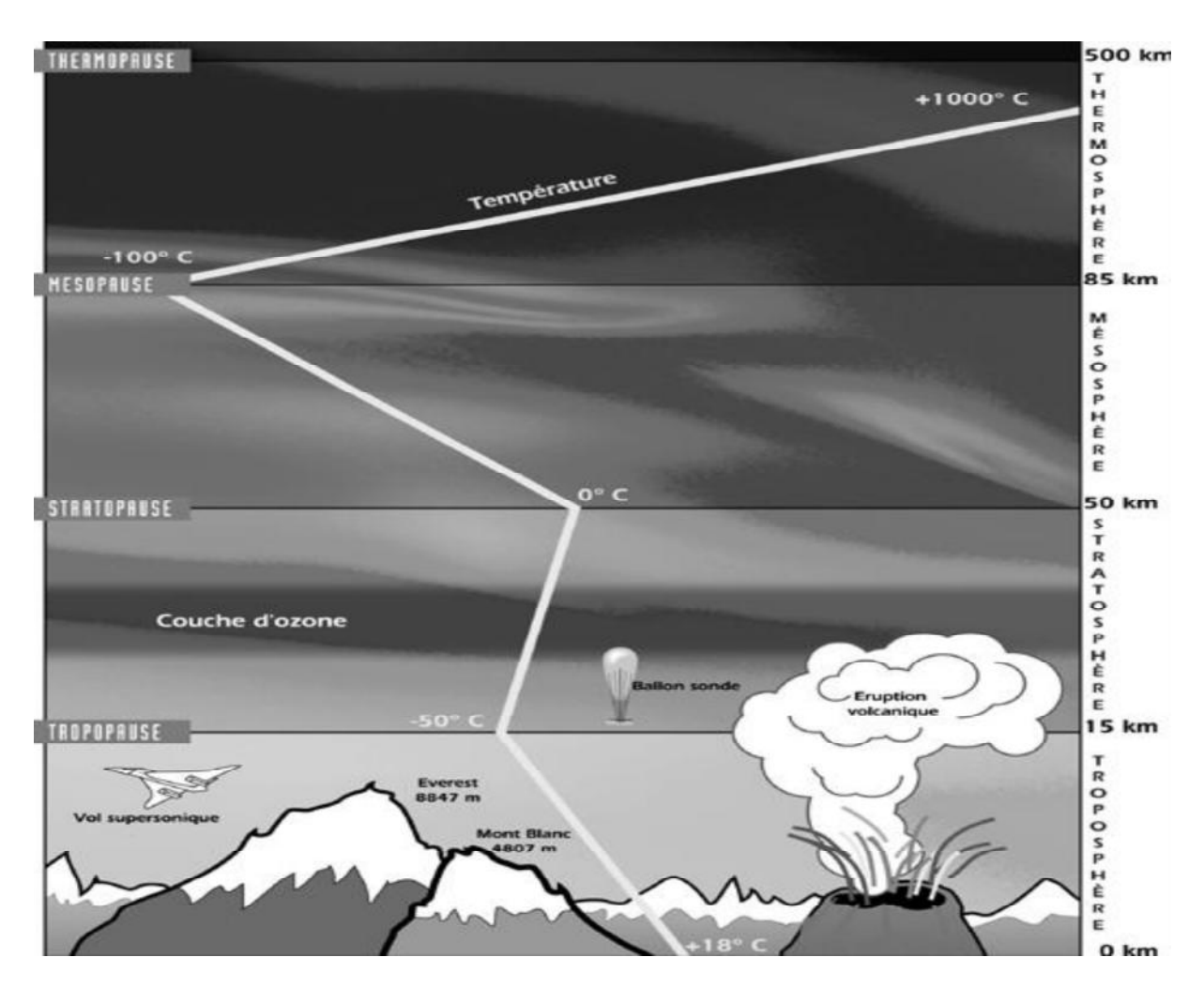

Fig.2.3: Découpe virtuelle de l'atmosphère [6]

#### **2.3.3) La Mésosphère :**

La mésosphère, du mot grec  $\mu \circ \sigma \circ \sigma \circ \sigma$  signifiant « milieu », s'étend de 50 km à environ 80–85 km d'altitude. La température décroît à nouveau avec l'altitude, atteignant -100 °C dans la haute mésosphère. C'est aussi dans la mésosphère que la plupart des météorites brûlent en entrant dans l'atmosphère. La pression représente environ **1/1000** de la pression atmosphérique au niveau de la mer et cela dans les niveaux les plus bas de cette couche.

#### **2.3.4) Thermosphere :**

Elle est la couche la plus haute de l'atmosphere elle s'etend de 85 Km et au dela, la temperature y augmente de **-100** °C a **1000** °C. Bien que la température puisse atteindre les **1 500 °C**, un individu ne la ressentirait pas à cause de la très faible pression. La station spatiale internationale (**ISS**) orbite dans cette couche, entre **320** et **380 Km** d'altitude.

#### **2.4) La couche limite atmosphérique**

Dans le cadre de notre étude, les phénomènes liés à la dispersion d'un produit ne se **couche limite atmosphérique,** de quelques centaines de mètres d'épaisseur a plusieurs Kilomètres, et cela en fonction de la vitesse du vent, de la rugosité des sols, de l'ensoleillement (variable suivant les lieux et l'heure de la journée).

Elle est constituée de deux parties distinctes :

- ightarrie supérieure de la **CLA** est appelée la **couche d'Ekman**. Dans cette région, la structure du vent est surtout influencée par la force de **Coriolis** (La force de Coriolis est perpendiculaire à la vitesse du vent, orientée vers sa droite dans l'hémisphère Nord, du fait de la rotation de la terre). En effet, avec l'altitude, les effets du frottement au sol deviennent négligeables devant l'effet de celle-ci.
- la **couche de surface** est la partie de la **CLA** directement en contact avec la surface terrestre. Dans cette région, les effets de la force de Coriolis sont négligeables, les caractéristiques du vent sont uniquement déterminées par les effets dynamiques engendrés par le sol et par la stratification thermique de l'air. À l'intérieur de cette couche, il existe une **sous-couche rugueuse**. quelques dixièmes de millimètres (en mer) à quelques dizaines de mètres (dans les zones fortement urbanisées). Elle contient des éléments de rugosité et l'écoulement de l'air y est fortement turbulent, non homogène et non stationnaire.

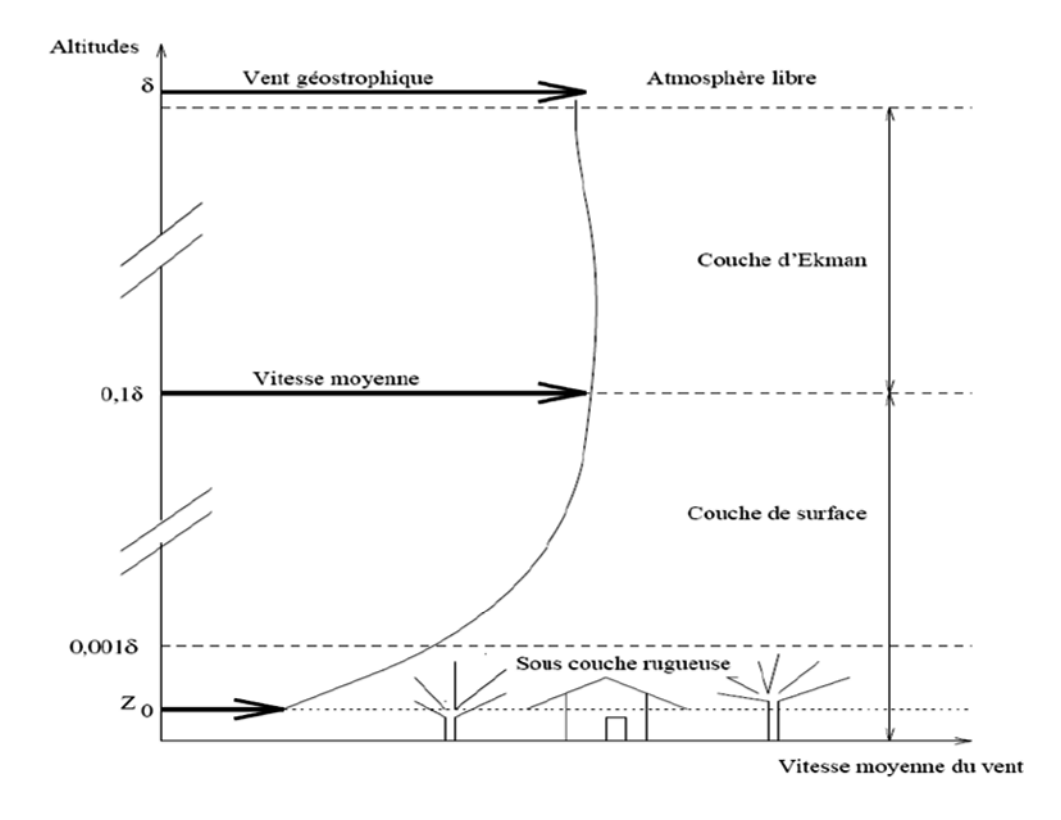

**Fig.2.4: Découpe de la couche limite atmosphérique [7]**

L'activité humaine (et donc les émissions polluantes) est confinée dans le premier dixième de la **CLA**, c'est-à-dire dans la couche de surface. Dans cette région :

- la proximité du sol modifie le profil de vitesse du vent et induit un fort cisaillement.
- la présence d'obstacles ou de discontinuités oblige le vent à modifier sa trajectoire. ➤
- $\blacktriangleright$ la distribution verticale de température (stratification thermique de l'air) induit des mouvements verticaux de masses d'air chauffées et refroidies à proximité du sol.

#### **2.5) La turbulence atmospherique :**

La dispersion atmosphérique est directement soumise à l'influence des conditions météorologiques et topographiques. En effet, des variations locales de direction et de vitesse du vent peuvent se produire ; elles sont liées à des irrégularités de terrain et à des différences de température en surface ; on appelle **turbulence**

On distingue néanmoins deux échelles de turbulences, la turbulence à petite et à grande échelle.

- > La turbulence à **grande échelle** est due à des instabilités lointaines que l'on peut relier aux conditions météorologiques à l'échelle synoptique (planétaire). Elle n'est pas influencée par les conditions locales et ses caractéristiques en sont indépendantes. Les mouvements à plus grande échelle vont en assurer le transport. Plus la turbulence est importante, meilleure est la dispersion atmosphérique.
- La turbulence à **petite échelle** est engendrée par le frottement du vent sur le sol. On la trouve dans une zone située près du sol, caractérisée par l'existence d'importants gradients verticaux de vitesse. Ce sont les mouvements à petite échelle qui vont brasser la masse d'air et permettre la dilution des polluants.

La turbulence à petite échelle ou encore à l'échelle micro météorologique, peut avoir deux origines :

- **Example 12** Une origine Thermique : Le mécanisme sous-jacent à la turbulence d'origine thermique est le suivant. Un volume d'air élémentaire déplacé adiabatiquement vers le haut se détend du fait de la baisse de pression et par conséquent se refroidit.
- **Une origine Mécanique :** générée par le cisaillement au contact du sol plus ou moins rugueux et par la présence d'obstacles éventuels.

#### **2.6) Classification de la stabilité atmosphérique.**

 $\setminus$ 

Plusieurs auteurs définissent une classification de la stabilité atmosphérique selon des critères météorologiques entre autres le rayonnement solaire ou la nébulosité atmosphérique, la plus utilisée est la classification de Pasquill (**tab.2.1**), qui défini plusieurs classes de stabilités de **A** à **F.**

| Vitesse du  | JOUR                         |        | NUIT   |                  |       |
|-------------|------------------------------|--------|--------|------------------|-------|
| vent à 10 m | Rayonnement solaire incident |        |        | Nébulosité       |       |
| [m/s]       | Fort                         | Modéré | Faible | entre 4/8 et 7/8 | < 3/8 |
| <2          | Α                            | A-B    | в      | F                | F     |
| $2 - 3$     | A-B                          | В      | С      | Ε                | F     |
| $3-5$       | В                            | B-C    | с      | D                | E     |
| $5 - 6$     | с                            | C-D    | D      | D                | D     |
| >6          | с                            | D      | n      | D                | D     |

**Tab.2.1: Classes de stabilité de Pasquill [8]**

#### **3) Mécanismes de la dispersion atmosphérique :**

Le terme dispersion atmosphérique peut désigner soit un phénomène dangereux tel que défini dans le glossaire technique des risques technologiques (**octobre 2005 MEDD**) soit le phénomène physique c'est-à-dire les mécanismes physiques de mélange d'une substance dans l'air de l'atmosphère. La dispersion atmosphérique correspond au devenir d'un nuage de produit dangereux (substance inflammable, toxique...) dans le temps et dans l'espace.

La dispersion atmosphérique est grandement régie par la turbulence atmosphérique, dans ce qui suit nous développerons les mécanismes régissant le phénomène de dispersion atmosphérique.

#### **3.1) Le transport et la diffusion**

La dispersion atmosphérique se caractérise par deux phénomènes bien distincts à savoir le transport et la diffusion d'un élément fluide quelque soit sa nature.

Pour mieux visualiser cela, imaginons un nuage entre deux instants (**Figure 2.5**), le **A** vers un point **B**, cela représente le phénomène de transport, en même temps ce nuage se dilate, on pourrait son centre de gravité, cela constitue le phénomène de diffusion. Le phénomène de dispersion dépend donc des conditions météorologiques (vitesse et direction du vent), mais aussi de la nature du polluant ainsi que de sa vitesse d'éjection et l'écart de température entre l'air ambiant et le polluant à l'éjection.

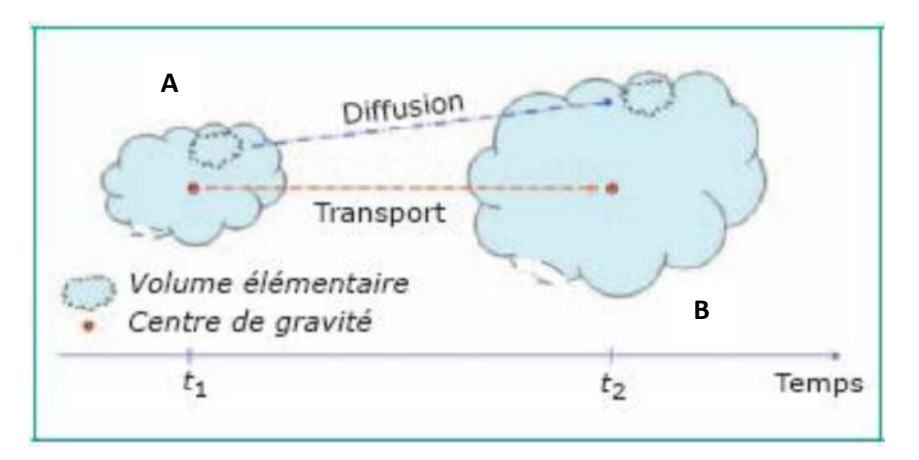

**Fig.2.5: Phénomènes de transport et de diffusion [9]**

Bien que dans une optique de prévention et de réduction des risques sanitaires inhérents aux polluants, on s'intéresse à l'impact de ce dernier dans des zones urbaines proches de la source d'émission, la dispersion atmosphérique se produit a des échelles planétaires, les sables du Sahara sont retrouvés emprisonnés dans les glaces de l'arctique, les pluies acides sont observables un peu partout dans le monde même dans des zones censées avoir un air très peu pollué.

#### **3.2) Le dépôt**

Le dépôt est la dernière phase de la dispersion d'un polluant, c'est a ce niveau que l'homme est directement affecté par ce dernier.

On étudie deux grandes classes de polluants atmosphériques : les **gaz** et les **particules solides** (poussières). On considère en général que seules les particules solides se déposent au sol. On distingue alors deux types de dépôts, les dépôts secs et les dépôts humides.

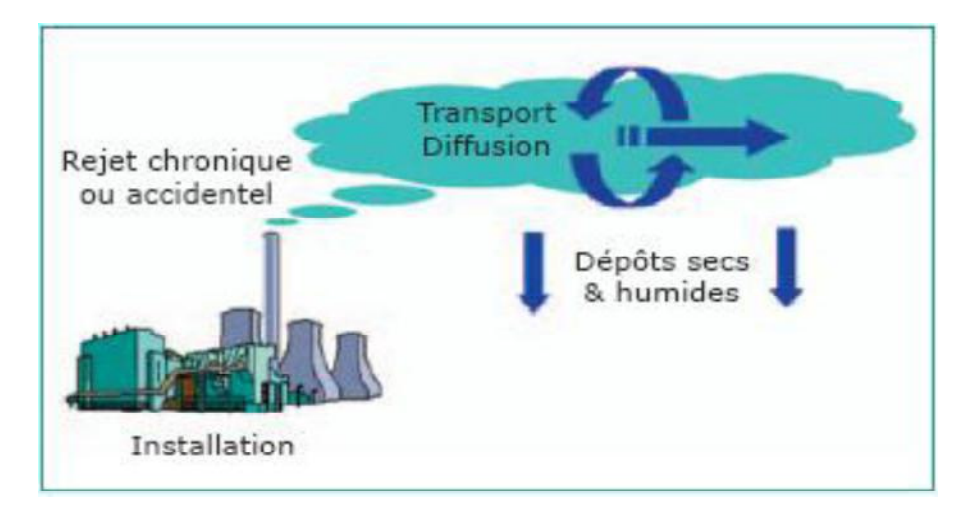

**Fig.2.6: Phénomène de dépôt [9]**

- **dépôt sec** » sont regroupés :
	- les dépôts par **impaction**, lorsqu'une particule à l'intérieur d'un panache en  $\bullet$ contact avec le sol percute la couverture du sol et reste piégée ;
	- les dépôts par **gravité**  $\bullet$ suffisante pour subir l'effet de la pesanteur.
- **Le dépôt humide**, intervient lorsque l'air est chargé de gouttes d'eau qui, en traversant le nuage, emportent une fraction des particules de polluant sur le sol. Les dépôts conduisent à appauvrir le panache en polluant, l'appauvrissement est plus important en présence de pluie.

#### **4) Paramètres influents sur la dispersion atmosphérique**

Le phénomène de dispersion atmosphérique est principalement du a la turbulence de l'atmosphère, cette turbulence est grandement influencer par certains paramètres décrient cidessous :

- $\triangleright$  L'intensité et la direction du vent.
- $\triangleright$  La stratification thermique de l'atmosphère (Critère de Stabilité)
- $\triangleright$  La topographie des lieux.

#### **4.1) intensité et la direction du vent**

La direction et la vitesse du vent sont la manifestation du mouvement général des masses d'air. Un vent faible par exemple, favorise l'accumulation des polluants près des sources. Un vent changeant de direction et en intensité créera plus de perturbation (de turbulence) et favorisera le phénomène de dispersion du polluant en diluant le nuage.

Dès qu'un polluant est émis, le vent intervient à toutes les échelles, tant par sa direction, pour orienter les panaches de polluants, que par sa vitesse, pour les diluer dès l'origine. Le vent augmente généralement avec l'altitude du fait de la diminution des frottements sur le relief et par suite, avec des cheminées hautes, le panache ne retombera sur le sol qu'à une distance élevée et ceci après que le vent ait assuré une meilleure diffusion. Si le panache est émis à une altitude insuffisante, au lieu d'assurer la dispersion des polluants, le vent accentuera leur rabattement au sol, créant ainsi des zones à fort risque et aggravant

localement la pollution. On peut dire qu'un vent fort de grande échelle est favorable à la dispersion horizontale des polluants.

#### **4.2) (Critère de Stabilité)**

La distribution de température au sein des couches de l'atmosphère a une grande influence sur le phénomène de dispersion, la diminution de la température au fur et a mesure de l'ascension crée un gradient de température qui lui-même va crée un gradient de densité ce qui conduit à des mouvements de masses d'air (brassage atmosphérique) continuels.

Les scientifiques ont définit un gradient de température adiabatique, qui se traduit par la diminution de la température de **1** degré tous les **100** mètres, et en comparant ce gradient adiabatique à des gradients réels relevés sur le terrain on arrive à classer l'atmosphère en plusieurs classes de stabilité, comme décrites au niveau de la figure (**fig.2.7**).

#### **Condition de forte instabilité.**

Le panache montre un aspect ondulatoire. L'amplitude des ondes est affaiblie par une vitesse de vent élevée. Cette situation est typique pour les journées bien ensoleillées.

#### **Condition de stabilité presque neutre.**

Cette situation, à dispersion moins importante, est typique pour les périodes à ciel couvert, les périodes de pluie ou en cas de vitesse de vent élevée.

#### **Condition de forte stabilité.**

Le Panache est comprimé, la dispersion est très faible. Une vitesse de vent élevée peut favoriser la dispersion, surtout à faible hauteur. Cette situation est typique pour une nuit à ciel dégagé.

#### > Condition de stabilité en dessous et d'instabilité au dessus d'une cheminée.

La couche inférieure est stable, tandis que la couche supérieure est devenue neutre ou instable. La dispersion près du sol est très faible. Les polluants qui sont rejetés à une hauteur suffisante connaissent une dispersion normale. Cette situation est typique pour les premières heures après le coucher du soleil. La hauteur de la couche stable augmente avec le refroidissement de la surface terrienne.

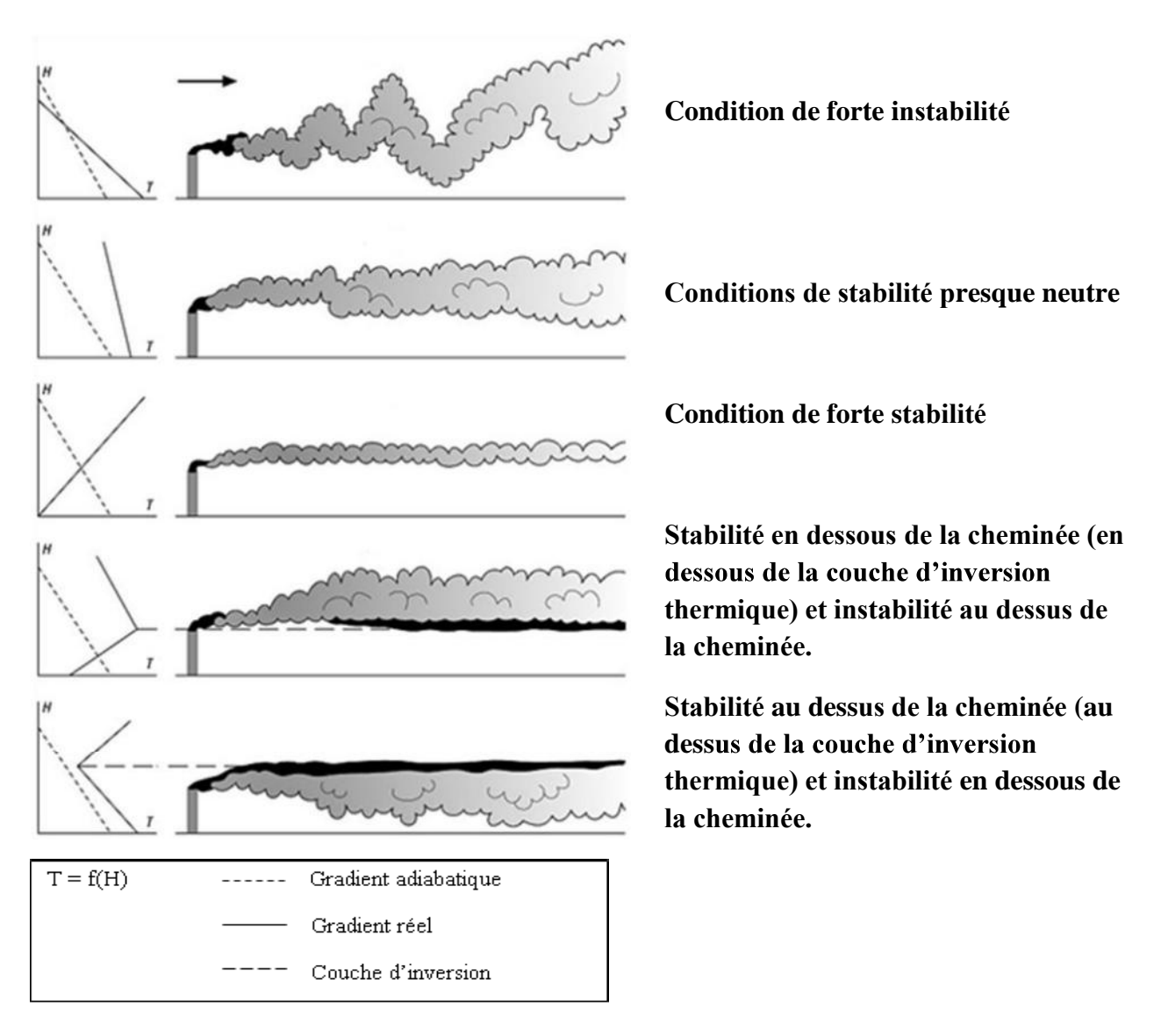

**Fig.2.7: Différents cas de stabilité atmosphérique**

#### $\triangleright$  Condition de stabilité au dessus et d'instabilité en dessous d'une cheminée.

L'atmosphère est stable au dessus d'une hauteur d'inversion. En dessous de cette hauteur, l'atmosphère est neutre ou instable. La dispersion est limitée à une zone de mélange. Cette situation est typique pour les premières heures après le lever du soleil. La zone de mélange s'étend avec l'échauffement de la surface terrienne.

#### **4.3) La topographie des lieux**

Les obstacles et les accidents topographiques perturbent la trajectoire du vent et modifient les caractéristiques moyennes et turbulentes de l'écoulement de l'air. Ces modifications sont, naturellement, fonction de la taille et de la forme des obstacles topographiques rencontrés par le vent (changement de rugosité, building ou colline).Lorsque les irrégularités au sol sont de faible taille par rapport à celle du nuage, les perturbations qu'elles engendrent, affectent de façon globale la dispersion du nuage. Ceci étant, lorsque des obstacles de la taille du nuage existent, que le recouvrement du sol n'est pas uniforme ou que la topographie est accidentée, les mécanismes de dispersion sont plus complexes et réellement propres aux caractéristiques du site.

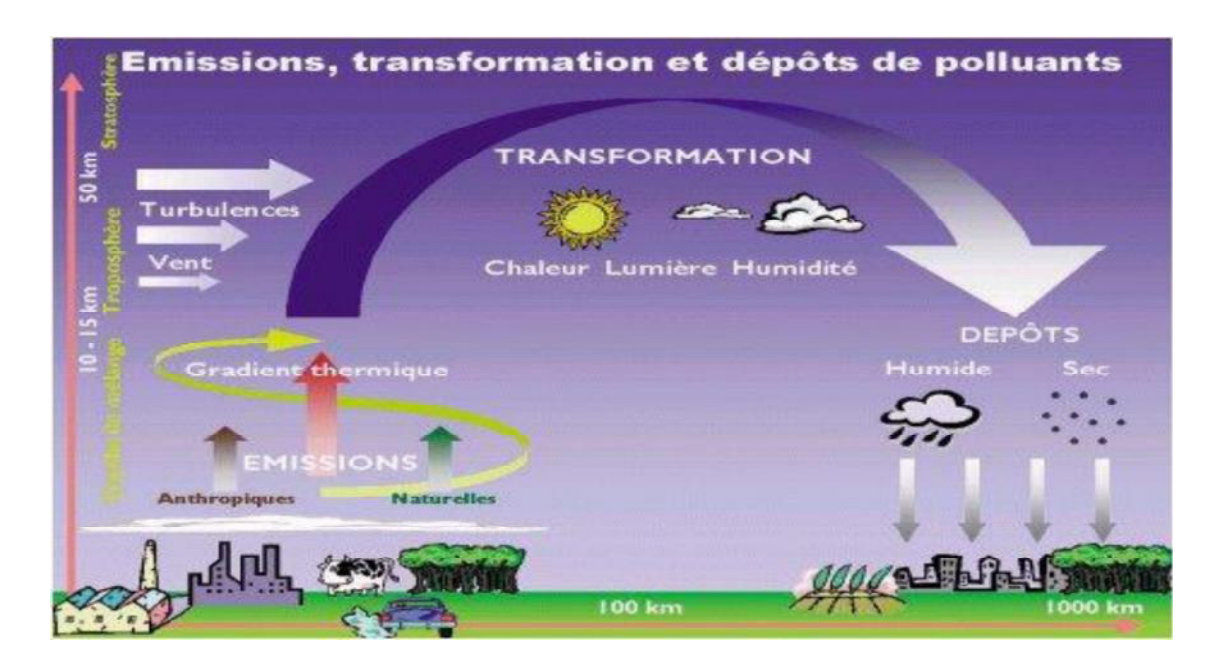

**Fig.2.8 : Schéma récapitulatif de la dispersion atmosphérique des polluants**

#### **5) Les differentes phases de la dispersion atmospherique**

La dispersion d'un polluant lors de son émission dans l'atmosphère peut être décomposée en plusieurs étapes ou phases, caractérisées par leurs échelles.

#### **Première phase :**

Durant les premiers instants de l'émission d'un polluant, ses caractéristiques propres, à savoir sa **quantité de mouvement température** par rapport a l'atmosphère ambiante font qu'il s'élève plus ou moins haut, ceci constitue la surélévation du panache, tel que la composante verticale de la vitesse d'éjection est bien supérieure a la composante horizontale de la vitesse du vent, le panache est peu ou presque pas du tout dilué. Cette première étape prend fin lorsque les deux vitesses sont égales.

#### **Deuxième phase :**

A ce moment le panache n'a plus de déplacement propre, sa dispersion dépend exclusivement des conditions atmosphériques ambiantes, le panache s'élargit et se dilue au fur et a mesure, il est à noter aussi qu'au niveau de cette phase le nuage peut atteindre le sol, ce phénomène est observé a des distances allant de **10** a **20** fois la hauteur de la cheminée considérée. Au delà de ces distances on relève les concentrations en polluant au niveau du sol les plus élevées.

#### **Troisième phase :**

La troisième et dernière phase de la dispersion d'un polluant, est sa dispersion à l'échelle synoptique, le polluant peut parcourir des distances planétaire de l'ordre de 100 à **1000** Km, à ce niveau on ne distingue presque plus les caractéristiques physico-chimique du polluant par rapport à l'air, il est uniformément reparti au sein de l'atmosphère ambiante.

#### **6) Les typologies de modèle de calculs de dispersion atmosphérique**

#### **6.1) Introduction**

Afin d'évaluer la concentration en polluant en un point donné, différents modèles d'évaluation de dispersion atmosphérique sont proposés plus ou moins performants et adaptés ne configuration de dispersion à une autre, on les classes comme suit :

- $\triangleright$  La Modélisation statistique.
- $\triangleright$  La Modélisation sur maquette physique.
- > La Modélisation numérique :
- Les Modèles intégraux.
- Les Modèles Gaussiens.
- Les Modèles de CFD.

L'utilisation de modèles numériques comparée à celle de modèles expérimentaux comporte de sérieux avantages en termes de rapidité et de disponibilité des résultats sans oublier le fait qu'ils permettent d'envisager plusieurs cas possibles, néanmoins
l'expérimentale permet de visualiser et de déterminer les phénomènes qui seront modélisés numériquement. On pourrait dire que les deux approches se complètent.

#### **6.1.1) La modélisation statistique**

Cette Méthode s'appuie sur des données statistiques, elles-mêmes basées sur des campagnes de mesures réalisées sur le terrain. D'une manière générale, ces campagnes de mesure sont relativement coûteuses du fait de l'importance des moyens dont il faut disposer (systèmes d'acquisition de données, systèmes de rejet, quantités de gaz à rejeter, main d'œuvre, site disponible pour la réalisation de ces essais). A ces contraintes, il convient d'ajouter l'impossibilité de maîtriser les situations météorologiques.

A titre d'exemple l'**INERIS** (institut nationale de l'environnement et des risques français) a mené entre **1996** et **1997**, des essais expérimentaux destinés à mieux appréhender la phénoménologie de la dispersion de l'ammoniac [10].

#### **6.1.2) La modélisation sur maquette physique**

Ce type d'approche consiste en la reproduction a échelle réduite des zones aux quelles, l'impact de la dispersion d'un polluant nous intéresse. Ces maquettes sont disposées en soufflerie ou en veine d'essai.

Pour représenter un phénomène identique à ce que l'on observait dans la réalité, il faut s'assurer de la conservation de grandeurs adimensionnelles de façon à garder le même système d'équations pour les essais en grandeur réelle et ceux à échelle réduite.

#### **6.1.3) La modélisation numérique :**

Comme citer plus haut, la modélisation de la dispersion atmosphérique par une approche numérique a beaucoup d'avantages en termes de la diversité des cas étudiés et du temps nécessaire pour l'obtention de résultats. Les modèles numériques sont eux aussi classées en sous modèles, énumérer selon leur complexité dans cet ordre : les Modèles **Gaussiens**, **Intégraux** et **CFD**.

Les deux premiers modèles s'appuient sur la simplification et la paramétrisation des équations régissant le phénomène de dispersion atmosphérique, qui est lui-même bien sur un problème de mécanique des fluides, les temps de calculs sont très courts de l'ordre de la minute. Le dernier sous modèle, modélise directement ces équations, les temps de calcul sont bien plus long de l'ordre de l'heure et même du jour.

# **Les modèles Gaussiens :**

Les modèles gaussiens se basent sur certaines hypothèses :

- La diffusion Moléculaire est négligeable devant la diffusion turbulente d'origine  $\bullet$ atmosphérique.
- Absence de Reliefs.  $\bullet$
- Le polluant doit être considéré comme passif.
- La turbulence atmosphérique est considérée comme étant homogène et isotrope.
- Le vent est constant en intensité et direction (champ de vent constant).  $\bullet$
- La concentration du polluant est supposée suivre une distribution gaussienne le long  $\bullet$ des plans perpendiculaires à la direction du rejet (**figure 2.9**).
- Le Modèle est valable pour des vitesses de vent supérieures à **1** m/s.  $\bullet$

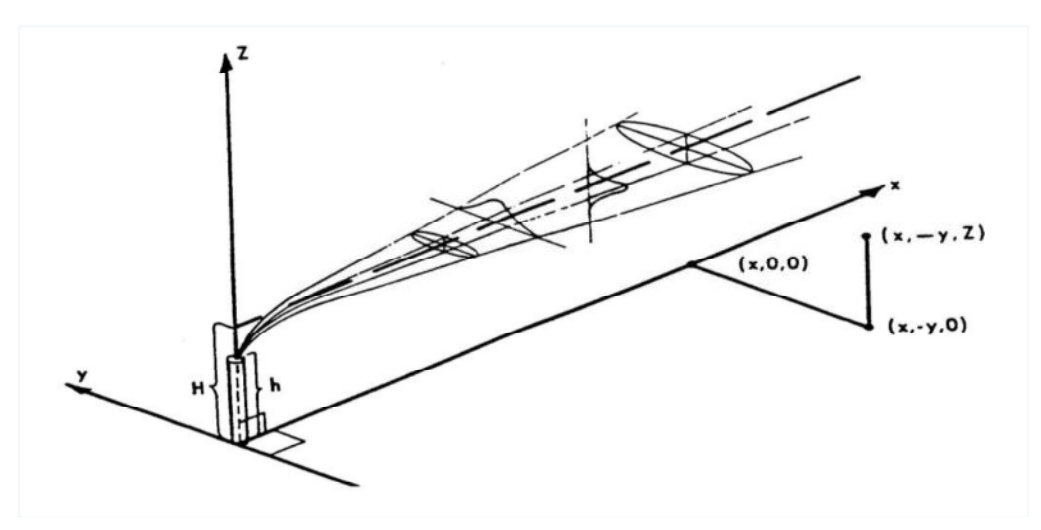

**Fig.2.9: Répartition Gaussienne de la concentration dans un panache de gaz passif [11].**

Ce type de modèle considère donc le polluant comme étant un gaz passif autrement dit, que sa densité ainsi que sa température n'est pas très différente de celle de l'air ambiant. Néanmoins des modèles plus élaborés ont été développés afin de prendre en considération la variation de la vitesse du vent, de la température de l'air et de la densité de l'atmosphère avec l'altitude. Une couche d'inversion de température peut parfois aussi être prise en compte.

La turbulence atmosphérique est prise en compte par l'intermédiaire de classes de stabilité atmosphérique (classification de la stabilité de l'atmosphère en fonction des conditions météorologiques).

Récemment, des modèles gaussiens dits « de deuxième génération » ont fait leur apparition sur le marché. Ce type de modèle n'utilise pas les classes de stabilité comme c'est le cas pour les modèles gaussiens traditionnels. Ils s'appuient sur une approximation élaborée de la turbulence atmosphérique faisant intervenir la vitesse de frottement, ainsi que les transferts thermiques.

# **Les modèles intégraux :**

Lorsque le rejet est tel qu'il perturbe l'écoulement atmosphérique de l'air, les modèles Gaussiens ne sont plus valables, des effets tels que la gravité et la flottabilité sur les gaz doivent être pris en compte cela est possible grâce aux modèles Intégraux. Ils sont un peu plus complexes que les Modèles Gaussiens, ils se basent sur la résolution des équations régissant la dispersion à condition qu'elles soient suffisamment simplifiées pour qu'une résolution rapide soit possible.

La qualité de ce type de modèle est conditionnée en grande partie par le choix et l'établissement des paramètres utilisés pour simplifier les équations de la mécanique des fluides.

#### **Les modèles de CFD :**

Les Modèles se basant sur la résolution des équations de mécanique des fluides telles sont de loin les plus complets. Ils prennent en compte la totalité des phénomènes physiques régissant l'écoulement de l'air ainsi que l'interaction rejet/air, mais en contre partie de tels modèles nécessitent des temps de calculs assez conséquents.

Du point de vue théorique, la validation des modèles tridimensionnels est plus facile à faire que celle des modèles de type intégral car les résultats se présentent sous la forme de variations spatio-temporelles des grandeurs physiques. La modélisation tridimensionnelleapporte des informations qualitatives en plus des résultats quantitatifs : elle permet d'observer

très facilement l'évolution du nuage que se soit en perspective ou dans des coupes. Enfin, d'autres grandeurs telles que la température, la vitesse ou la pression peuvent servir aux validations [**12**].

On distingue aussi dans les modèles de **CFD** plusieurs autres modèles à savoir :

- **Le modèle Lagrangien** utilise, pour modéliser le mouvement du fluide, une approche  $\bullet$ particulaire : la dispersion est évaluée par le calcul de plusieurs milliers de trajectoires de particules partant d'une même source. Les concentrations sont alors données par sommation du nombre de particules présentes dans un volume donné.
- **Le modèle Eulérien** se base sur les équations de la mécanique des fluides et du  $\bullet$ transport des produits. Pour résoudre ces équations en tenant compte de la turbulence, le modèle doit décomposer les composantes de la vitesse en la somme d'une moyenne et de fluctuations, générant ainsi de nouvelles inconnues. Il faut alors de nouvelles équations pour fermer le système. Ce Modèle est celui qui se rapproche le plus du Logiciel utilisé par nous même (FLUENT).

# **7) Tra**v**aux antérieurs sur la dispersion atmosphérique :**

Les travaux les plus important ont été effectués pour déterminer l'influence de la hauteur de la cheminée ou de la présence d'obstacles sur le phénomène de dispersion atmosphérique et cela par le biais de l'utilisation de maquettes expérimentales ou numériquement par l'utilisation des modèles de Gauss ou Intégraux.

> Tout d'abord pour ce qui est de l'influence de la hauteur de la cheminée. Eu égard aux problèmes de pollution engendrés par les effluents industriels, en **1972** les pouvoirs publics français ont décidé de remédier a cela par l'instauration de lois et de décrets, proposant des solutions afin de limiter ce genre de désagrément. Parmi ces solutions, on retrouve la mise en place de hautes cheminées industrielles, cela favorisera la dilution des polluants et du coup amoindrira l'impact de ces derniers sur les populations riveraines.

Dans cette optique **Smith et Frankenberg [13]** ont démontré que cette technique esttrès efficace lors des cas d'inversion thermique, lorsqu'un polluant est émis par une

basse cheminée débouchant sous cette couche d'inversion thermique, on observe une accumulation de ce dernier en dessous de celle-ci, par contre si la cheminée débouche au dessus de celle-ci les polluants diffusent normalement.

Pour faire des estimations de la dispersion du polluant, les formules les plus souvent utilisées sont celles trouvées par **Turner [11**] qui considère que la diffusion latérale et verticale du polluant d'une source ponctuelle sont gaussiennes sur toute la distance quelles que soient les conditions de stabilité de la source. Les données présentées dans l'étude faite par **Robert [14]** ont montré que toutes ces hypothèses sont incorrectes.

Les limitations des formules existantes proviennent des données d'observation insuffisantes. La détermination d'une méthode exacte qui relie la hauteur de la source, l'état de la couche limite atmosphérique et le niveau de concentration nécessite des mesures de concentration pour différentes hauteurs de cheminée pour chaque condition météorologique. Néanmoins, les problèmes opérationnels et les coûts des systèmes font qu'il est pratiquement impossible de rassembler ces données.

 $\triangleright$  On retrouve aussi de nombreux travaux relatifs à l'influence des obstacles sur le phénomène de dispersion atmosphérique. La connaissance du comportement d'un écoulement turbulent sur un obstacle représentant des caractéristiques topographiques simples est essentielle pour une meilleure compréhension de l'écoulement dans la couche limite atmosphérique et les processus associés de diffusion. La compréhension des détails de la dispersion d'un polluant autour des bâtiments est très importante pour estimer l'effet de la présence de ces derniers sur l'évolution des différents contaminants. A cet effet, l'utilisation des modèles réduits dans des souffleries d'essais pour étudier le transport et la dispersion des polluants a connu un grand essor. La simulation de la couche limite atmosphérique dans une soufflerie a été développée et est devenue un outil important pour étudier la dispersion et le transport des polluants qui utilise de petits modèles réduits. Parmi ces travaux, citons ceux de **Wilson [15]**, **Vincent [16]**. **Plate [17]** a étudié la diffusion d'une source continue d'émission parallèle à une barrière normale à la direction de l'écoulement. La hauteur de la barrière varie de  $0.1\delta$  à  $0.4\delta$ ,  $\delta$  étant l'épaisseur de la couche limite atmosphérique. Les profils verticaux de la concentration ont montré une distribution presque uniforme dans la région de recirculation immédiatement en aval de la barrière. L'épaisseur de la couche limite en aval de la barrière augmente de manière

significative avec la hauteur de barrière. Cependant, pour une couche limite perturbée par des obstacles plus modestes (**Plate et al. [18]**), ce comportement n'est pas observable. Les mesures des concentrations des contaminants issus de diverses sources de pollution ont été effectuées par beaucoup de chercheurs tels que **Halitsky [19]**, **Strom [20]**. Cependant, ces travaux expérimentaux ne fournissent pas une base de données complète pour valider et améliorer des modèles de dispersion dans un terrain complexe, mais se limitent à donner des lois empiriques simples concernant essentiellement l'effet de la forme de l'obstacle et l'épaisseur de la couche limite sur la diffusion du polluant.

# **Conclusion :**

Certains auteurs ont abordé le phénomène de dispersion atmosphérique sous son aspect expérimental en se basant sur des campagnes de mesure effectuées sur le terrain de certains paramètres sur le phénomène de dispersion atmosphérique a été étudiée. Ces études ont permis d'établir des formules empiriques permettant d'évaluer la concentration d'un polluant. Les hypothèses considérées pour élaborer ces formules ont conduit à résultats peu précis. Les études réalisées en laboratoires (sur maquette) ont permis de mettre en évidence le comportement d'un écoulement turbulent autour des obstacles ainsi que l'interaction entre la source d'émission et l'atmosphère ambiante. Les études numériques vont permettre l'obtention de plus de détails sur le comportement de la dispersion atmosphérique des effluents. Ces derniers doivent être confrontés aux résultats expérimentaux. Ils offrent la possibilité d'analyser plusieurs paramètres et plusieurs configurations et cela à moindre coup et dans des temps de calcul raisonnables. indispensable pour toute simulation numérique.

# CHAPITRE III

# Equations

# mathématiques

# **Préface**

Le phénomène étudié étant un problème de dispersion atmosphérique, il s'agit donc de modéliser l'interaction entre un écoulement vertical constitué d'un jet d'effluents et un écoulement transversal. Il est donc question d'un problème de mécanique des fluides pur s'appuyant sur les équations fondamentales de l'écoulement d'un fluide, ces équations sont les suivantes :

- $\triangleright$  Equation de Continuité (conservation de la masse).
- Equation de Conservation de Quantité de Mouvement (Navier/Stockes)
- $\triangleright$  Equation de Conservation de l'Energie.
- Equation de Conservation des Espèces.

Le détail de ces équations est abordé dans ce chapitre, ainsi que la formulation des équations relatives aux fluctuations dues a la turbulence.

# **1) Equations fondamentales :**

Les équations régissant l'écoulement des fluides sont exprimées dans ce qui suit. Comme toute équation de conservation (masse, d'énergie etc...) la signification physique de chaque terme est donnée dans ce qui suit.

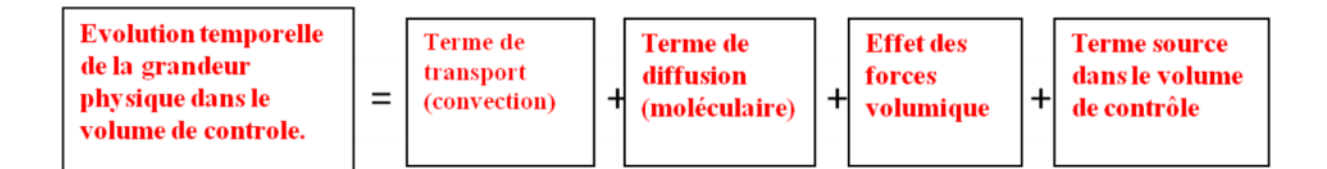

#### **2.1) Equation de continuité**

La conservation de la masse au cours du temps lors de l'écoulement d'un fluide est formulée comme suit :

$$
\frac{\partial \rho}{\partial t} + \frac{\partial (\rho u_i)}{\partial x_i} = 0 \tag{3.1}
$$

 $i = 1, 2, 3$  respectivement pour x, y et z

Avec :

- $\rho$ : La Masse volumique  $\kappa \leq \frac{Kg}{m^3}$ .  $\bullet$
- **:** Composantes du vecteur vitesse [**m/s**].  $\bullet$
- $x_i$ : Les directions de l'espace [**m**].

#### **2.2) Equation de conservation de quantité de mouvement**

L'équation de Navier/Stockes sous sa forme indicielle est formulée comme suit :

$$
\frac{\partial (\rho u_i)}{\partial t} + \frac{\partial (\rho u_i u_j)}{\partial x_j} = -\frac{\partial p}{\partial x_i} + \frac{\partial (\tau_{ij})}{\partial x_j} + \rho f_i
$$
\n(3.2)

Avec :

- **p** : La pression statique [**Pa**].
- $f_i$ : Les forces volumiques  $[N/m^3]$ .

• 
$$
\tau_{ij}
$$
: La contrainte visqueuse:  $\tau_{ij} = \mu \left( \frac{\partial u_i}{\partial x_j} + \frac{\partial u_j}{\partial x_i} \right) - \frac{2}{3} \mu \delta_{ij} \frac{\partial u_\ell}{\partial x_\ell}$  ( $\ell = i$  et  $\ell = j$ ).

- : La viscosité dynamique du fluide [**Kg/m.s**].
- $\delta_{ij}$ : Le symbole de Kronecker ( $\delta_{ij} = 1$  **si** i=j **et**  $\delta_{ij} = 0$  **si** i≠j).

#### **2.3)** Equation de conservation de l'énergie

L'équation de la conservation d'énergie lors de l'écoulement d'un fluide s'écrit pour un certain volume de contrôle comme suit :

$$
\rho c_p \left( \frac{\partial T}{\partial t} + u_j \frac{\partial T}{\partial x_j} \right) = \frac{\partial}{\partial x_j} \left( \lambda \frac{\partial T}{\partial x_j} \right) + \phi + \beta T \frac{dp}{dt}
$$
 (3.3)

Avec :

**T** : La température statique [**K**].

- **c<sup>p</sup>** : La capacité calorifique du fluide [**J/Kg. K**].
- $\bullet$   $\lambda$ : La conductivité thermique du fluide [**W** /**m. K**]
- : Le coefficient d'expansion thermique [**1/K**].  $\bullet$
- $\phi$ : Les sources internes de dissipation d'énergie [W/ $m^3$ ].  $\bullet$

#### **2.4) Equation de conservation des espèces**

Lorsque différentes espèces sont mises en jeu, on pourrait prendre pour exemple la dispersion des polluants issus d'une cheminée industrielle, la conservation de chaque espèce au cours du temps doit être prise en considération à travers l'équation suivante :

$$
\frac{\partial (\rho C^{\mathbf{m}})}{\partial t} + \frac{\partial (\rho u_j C^{\mathbf{m}})}{\partial x_j} = \frac{\partial}{\partial x_j} \left( \rho D^{\mathbf{m}} \frac{\partial C^{\mathbf{m}}}{\partial x_j} \right)
$$
(3.4)

Avec :

- $\mathbf{D}^{\mathbf{m}}$  : Le coefficient de diffusion moléculaire de l'espèce m  $[m^2/s]$ .
- **C<sup>m</sup>**: La concentration en [**Kmol/** $m^3$ ] de

# **2) Modélisation de la turbulence :**

La quasi-totalité des écoulements sont de nature turbulente, la prise en compte direct de ce phénomène dans les équations de conservation et tenter de les résoudre est très compliqué car les grandeurs calculées sont fluctuantes spécialement et temporellement, afin de surmonter ce problème, il est de coutume de recourir aux statistiques à de moyenne temporelle, spatiale ou d'ensemble, néanmoins cela introduit des inconnues supplémentaires nécessitant l'établissement de nouvelles équations dites de fermeture.

#### **3.1) Moyenne de Favre et de Reynolds**

Pour les écoulements à masse volumique variable, on utilise le plus souvent la moyenne de **Favre** pour toutes les grandeurs hormis la pression et la masse volumique, ou l'on utilise pour ces dernières la moyenne de **Reynolds**.

La moyenne de Reynolds respectivement pour la pression et la masse volumique est donnée comme suit :

$$
\triangleright \hspace{1cm} p = p + p' \hspace{1cm} ; \hspace{1cm} \rho = \rho + \rho'
$$

Tel que chaque grandeur est exprimée en termes d'une valeur moyenne (-) et une valeur fluctuante (`).

La moyenne de Favre Pour une grandeur **G** donnée, est exprimée comme suit :

$$
\widetilde{G} = \frac{\overline{\rho G}}{\overline{\rho}}, \ G = \widetilde{G} + G^{\dagger}
$$

Tel que chaque grandeur est exprimée en termes d'une valeur moyenne  $(\tilde{G})$  et une valeur fluctuante  $(G^{\prime})$ .

Dans ce qui suit, des grandeurs telles que la vitesse et la concentration d'une espèce donnée seront exprimées comme suit

$$
\triangleright \qquad C^{\mathbf{m}} = \widetilde{C}^{\mathbf{m}} + C^{\mathbf{m}^{\mathbf{m}}} \qquad ; \qquad u_i = \widetilde{u}_i + u_i^{\mathbf{m}^{\mathbf{m}}}
$$

En appliquant cette procédure aux équations de conservations, nous obtenons les équations moyennées détaillés dans ce qui suit.

# **3.2) Equation de continuité moyennée**

Elle est exprimée sous la forme suivante en utilisant l'équation  $(3.1)$ :

$$
\frac{\partial \overline{\rho}}{\partial t} + \frac{\partial (\overline{\rho} \widetilde{u}_i)}{\partial x_i} = 0
$$
\n(3.5)

# **3.3) Equation de conservation de quantité de mouvement moyennée**

En utilisant l'équation (3.2) on trouve l'expression de l'équation de quantité de mouvement moyennée :

$$
\frac{\partial (\overline{\rho} \, \tilde{\mathbf{u}}_i)}{\partial \, t} + \frac{\partial (\overline{\rho} \, \tilde{\mathbf{u}}_j \, \tilde{\mathbf{u}}_i)}{\partial \, x_j} = -\frac{\partial \, \overline{p}}{\partial \, x_i} + \frac{\partial}{\partial \, x_j} \left( \overline{\tau}_{ij} - \overline{\rho u_i^* u_j} \right) + (\overline{\rho}_{\infty} - \overline{\rho}) g \, \delta_{ij}
$$
\n(3.6)

**Avec**

$$
\triangleright \qquad \bar{\tau}_{ij} = \mu \left( \frac{\partial \, \widetilde{u}_i}{\partial \, x_j} + \frac{\partial \, \widetilde{u}_j}{\partial \, x_i} \right) - \frac{2}{3} \mu \frac{\partial \, \widetilde{u}_\ell}{\partial \, x_\ell} \, \delta_{ij}
$$

#### **3.4)** Equation de conservation de l'énergie moyennée

En appliquant la décomposition de Favre à l'équation de l'énergie (3.3) nous obtenons le résultat suivant :

$$
\frac{\partial \left(\overline{\rho}\,\widetilde{\mathbf{T}}\right)}{\partial \,t} + \frac{\partial \left(\overline{\rho}\,\widetilde{\mathbf{u}}\,_{j}\,\widetilde{\mathbf{T}}\right)}{\partial \,x_{j}} = \frac{\partial}{\partial \,x_{j}} \left(\frac{\lambda}{C_{p}} \frac{\partial \,\widetilde{\mathbf{T}}}{\partial \,x_{j}} - \overline{\rho \,u_{j}^{*}\,\mathbf{T}}^{*}\right)
$$
\n(3.7)

# **3.5) Equation de conservation des espèces moyennée**

L'équation de conservation des espèces moyennée en s'appuyant sur l'équation (3.4) prend la forme suivante :

$$
\frac{\partial \left(\overline{\rho} \, \widetilde{C}^{m}\right)}{\partial \, t} + \frac{\partial \left(\overline{\rho} \, \widetilde{u}_{j} \, \widetilde{C}^{m}\right)}{\partial \, x_{j}} = \frac{\partial}{\partial \, x_{j}} \left(\overline{\rho} \, D^{m} \, \frac{\partial \, \widetilde{C}^{m}}{\partial \, x_{j}} - \overline{\rho \, u_{j}^{n} \, C^{m}}\right)
$$
\n(3.8)

# **Remarques**

A travers les équations **(3.6)**, **(3.7)** et **(3.8)** on remarque l'apparition de nouveaux termes dus à la décomposition de Favre, ils sont résumés comme suit :

- $\mathbf{u}_i \times \mathbf{u}_j = \mathbf{I}$  La contrainte turbulente.
- $\triangleright \overline{p u_i^T T^T}$  : Le flux turbulent thermique.
- $\triangleright \overline{\rho u_i^{\prime\prime} C^{m^{\prime\prime}}}$  : Le flux turbulent massique.

Ces termes constituent des inconnues supplémentaires, que l'on doit prendre en compte lors de la résolution du système, le fait de les négliger nous conduit à des pertes d'informations et à un manque d'exactitude des solutions trouvées. Pour cela, nous devons introduire de nouvelles équations dites de fermetures, qui relieront ces différents termes aux grandeurs moyennes.

#### **3.6) Fermeture du s**

On distingue trois différentes manières de fermeture :

- Ees méthodes de fermeture en un point (que nous adoptons).
- Ees méthodes de fermeture en deux points.
- $\triangleright$  Les méthodes de simulation à grande échelle (prise en compte des grandes échelles de turbulence).

#### **3.7) Classification des modèles de fermeture en un point**

Ce sont des modèles qui s'appuient sur le fait de moyenner les équations de Navier stockes. Les modèles de fermeture en un point sont classés selon deux critères : leur ordre ainsi que le nombre d'équations qu'ils comportent.

#### **a) Modèles du premier ordre :**

Ils s'appuient sur l'approximation de **Boussinesq** concernant la viscosité turbulente  $(\mu_t)$  qui est supposée isotrope.

On distingue néanmoins les modèles à zéro, une ou deux équations de fermeture, les plus utilisés étant ceux à deux équations de fermeture notamment le modèle ( $k-\epsilon$ ) et ses variantes.

#### **b) Modèles du second ordre :**

Contrairement aux modèles du premier ordre, ceux du second ordre ne suppose pas l'isotropie de la viscosité turbulente, ils sont donc plus réalistes mais néanmoins ils nécessitent de plus grandes ressources en terme de temps de calcul lors des simulations numérique. Le plus utilisé étant le modèle **RSM** (modèle du tenseur de contraintes de Reynolds), un tel modèle comporte dans un problème 3D sept nouvelles équations à résoudre.

#### **3.8) Modèles de fermeture de FLUENT**

FLUENT offre différents Modèles de fermeture classés du plus simple aux plus élaborés en d'autre terme du moins au plus réaliste, ces modèles différent entre eux par leurs ordres et leur nombre d'équations :

- > Le modèle Spalart-Almaras.
- $\geq$  Le modèle k-  $\varepsilon$  et ses variantes.
- $\triangleright$  Le modèle k- $\omega$ .
- Le modèle du tenseur de contraintes de Reynolds (RSM).
- E modèle de simulation à grande échelle (LES).

Pour notre problème, étant donné sa nature et des moyens de calcul disponibles nous avons opté pour un modèle assez réaliste sans pour autant demander de grande capacité de calcul à savoir le modèle K- étendu.

#### **3.9) Le modèle k- étendu**

Ce modèle s'appuie sur l'hypothèse de Boussinesq [21] pour modéliser le terme inhérent au fait de moyenner l'équation de quantité de mouvement à savoir la contrainte turbulent, qui est exprimée comme suit :

$$
-\rho \overline{u'_i u'_j} = \mu_t \left( \frac{\partial u_i}{\partial x_j} + \frac{\partial u_j}{\partial x_i} \right) - \frac{2}{3} \left( \rho k + \mu_t \frac{\partial u_k}{\partial x_k} \right) \delta_{ij}
$$
(3.9)

L'avantage d'un tel modèle réside dans le fait qu'il ne nécessite pas de grande capacité de calculs en exprimant la viscosité turbulente  $\mu_t$  d'une telle manière. Ce modèle nécessite l'ajout de deux nouvelles équations de transport au système d'équations à résoudre l'une pour l'énergie cinétique turbulente (k) et l'autre pour le taux de dissipation de cette énergie  $(\varepsilon)$ , la viscosité turbulente sera donc exprimée comme une relation entre ces deux grandeurs  $(k, \mathcal{E})$ .

L'inconvénient de ce modèle réside dans le fait de supposer la viscosité turbulente comme étant isotrope ce qui n'est pas correct bien sur.

Les équations de transport pour le modèle  $(k - \varepsilon)$  étendu  $[21]$  sont données comme suit respectivement pour l'énergie cinétique turbulente (k) et sont taux de dissipation ( $\varepsilon$ ) :

$$
\frac{\partial}{\partial t}(\rho k) + \frac{\partial}{\partial x_j}(\rho k u_j) = \frac{\partial}{\partial x_j} \left[ \left( \mu + \frac{\mu_t}{\sigma_k} \right) \frac{\partial k}{\partial x_j} \right] + G_k + G_b - \rho \epsilon - Y_M + S_k \tag{3.10}
$$

$$
\frac{\partial}{\partial t}(\rho\epsilon) + \frac{\partial}{\partial x_j}(\rho\epsilon u_j) = \frac{\partial}{\partial x_j} \left[ \left( \mu + \frac{\mu_t}{\sigma_\epsilon} \right) \frac{\partial \epsilon}{\partial x_j} \right] + \rho C_1 S \epsilon - \rho C_2 \frac{\epsilon^2}{k + \sqrt{\nu \epsilon}} + C_{1\epsilon} \frac{\epsilon}{k} C_{3\epsilon} G_b + S_{\epsilon} \tag{3.11}
$$

**Avec :**

**G<sup>k</sup>** Terme de production dû aux gradients moyens.

**G<sup>b</sup>** Terme de production dû à la flottabilité

**Y<sup>M</sup>** Terme prenant en compte la dissipation du à la dilatation (effet de compressibilité)

 $S_k$ ,  $S\epsilon$  Termes sources additionnels a définir.

 $C<sub>s</sub>$ ,  $C<sub>1</sub>$ ,  $C<sub>2</sub>$  Constantes.

$$
C_1 = \max\left[0.43, \frac{\eta}{\eta+5}\right], \quad \eta = S\frac{k}{\epsilon}, \quad S = \sqrt{2S_{ij}S_{ij}}
$$

**S** Tenseur des déformations moyennes.

# CHAPITRE IV

# Modélisation Numérique et Simulation

# **1) La simulation numérique en dynamique des fluides (CFD) :**

#### **1.1) Nécessité de la CFD :**

La **CFD** est devenu indispensable pour comprendre les différents phénomènes physiques intervenants dans les écoulements de fluides. Ces écoulements sont régis par des équations de conservation. Elles partielles (**EDP**) non linéaires que l'on doit résoudre d'une manière couplée. Cela est difficile à résoudre pour la majorité des problèmes rencontrés en engineering. Cependant, il est possible d'obtenir une approximation de la solution de ces systèmes à l'aide de méthodes numériques en utilisant les moyens informatiques.

#### **1.2) Domaines d'application de la CFD**

La CFD est très utilisée dans de nombreux domaines, tels que les industries automobile et aéronautique (qui remplace les tests en soufflerie à un certain niveau). Même l'ingénierie biomédicale utilise la CFD pour simuler la circulation sanguine ainsi que le système respiratoire.

La CFD est très attractive pour l'industrie actuelle par le fait que ce genre de simulation est moins couteux qu'un test physique réalisé en laboratoire (soufflerie par exemple).Néanmoins, pour les problèmes physiques complexes, la CFD reste limitée.

#### **1.3) Principe de la CFD**

La stratégie globale d'un calcul CFD est de discrétiser un phénomène physique de nature continue en utilisant un maillage approprié.

Dans un phénomène continu chaque grandeur physique le régissant est définie en tout point du domaine de l'écoulement étudié, par exemple la pression (P) dans le domaine continue en une dimension (1D) est exprimée comme suit :

$$
P = P(x) \qquad ; \qquad 0 < x < 1
$$

Dans un domaine discrétisé, chaque grandeur physique est définie uniquement au niveau des mailles (nœuds des mailles), la même grandeur (P) sera exprimée de cette manière :

 $P_i = P_i(x)$  $i=1,2,...,N$  $\mathbf{r}$ 

Les figures **(4.1)** ainsi que **(4.2)** illustrent une telle différence :

**EDP couplées + CAL sur les variables continues**

 $0 \leq x \leq 1$  $x=1$  $x=0$ 

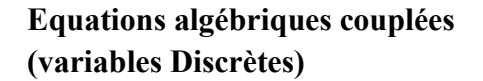

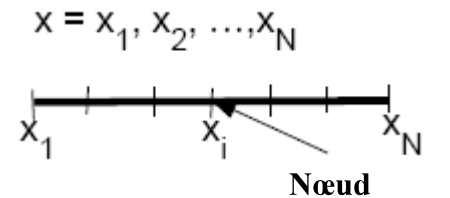

**Fig.4.2: Domaine discrétisé**

**Fig.4.1: Domaine continu**

Discrétiser le domaine d'étude, implique un passage des EDP vers un système d'équations algébriques dont la résolution nous conduira à des solutions uniquement pour les nœuds des mailles, pour les points restants du domaine, une interpolation permet de leurs trouver une solution.

La résolution des équations algébriques se fait par un calcul itératif jusqu'à satisfaction d'un critère de convergence (erreur tolérée), le fait d'essayer de faire cela manuellement est tout bonnement impossible.

Il est à noter que l'on distingue plusieurs Schémas de discrétisation notamment la discrétisation par volumes finis ou éléments finis.

# **2) Le Logiciel (Mailleur) GAMBIT**

# **2.1) Introduction**

A fin de discrétiser un domaine d'étude pour effectuer une simulation numérique, il est nécessaire de mailler le domaine d'étude après avoir établi sa géométrie. Le logiciel **GAMBIT** permet d'effectuer une telle tache.

Il nous permet de construire la géométrie voulue, représentative du domaine d'étude, de mailler cette géométrie, de définir les conditions aux limites du domaine d'étude et finalement d'exporter le tout vers un logiciel de CFD.

### **2.2) Construction de la géométrie :**

**GAMBIT** n'est certes pas un logiciel de CAO, mais il permet néanmoins de réaliser des géométries plus ou moins complexes. On distingue deux approches différentes pour l'établissement des géométries :

#### $2.2.1)$ **pproche « Top-Down »**

Cette approche consiste à définir des volumes et de les combinés de différentes manière afin d'obtenir la géométrie voulue. Avec cette méthode, la géométrie est rapidement créée et cela sans passer par la définition de points, segments, faces et puis du volume.

#### **pproche « Bottom-Up »**

Elle consiste à construire une géométrie à partir de points (**vertices**) qui seront reliés pour former des segments (**Edges**), puis des faces et finalement des volumes. Cette méthode est beaucoup plus lourde à utiliser vu qu'elle requiert beaucoup plus d'étapes, notamment la définition de chaque point, segments, et faces pour obtenir finalement le volume (géométrie) désiré.

# **2.3) Le maillage de la géométrie :**

**Gambit** offre de larges possibilités de maillage, que ce soit pour des géométries en 2D ou en 3D, la procédure habituelle du maillage est comme suit :

- Mailler les différents segments.
- Mailler les différentes faces.
- $\triangleright$  Le maillage du volume tout entier.

On distingue deux types de maillage différents :

- $\triangleright$  Un maillage structuré, constitué de cellules ayant une forme régulière (quadrilatérale en 2D et Hexaédrique en 3D)
- Un maillage non structuré, constitué de cellules ayant une forme irrégulière (trilatérale en 2D et tétraédrique en 3D).

Le maillage structuré est préféré au maillage non structuré, par rapport au nombre de cellules générées lors du maillage, paramètre très important lors des calculs numériques. Le rapport habituel est de deux cellules en maillage trilatéral pour une cellule en maillage quadrilatérale, pour un cas en deux dimensions 2D.

Il est à noté que GAMBIT offre aussi la possibilité d'examiner la qualité du maillage, qui est un paramètre très influent pour la convergence des schémas de discrétisation lors des calculs numériques.

### **2.4) Définition des conditions aux limites (CAL)**

Apres avoir défini la géométrie et établie le maillage, il est nécessaire de définir les CAL de notre domaine d'étude pour les exporter vers un logiciel de CFD. La procédure de définition des CAL se fait comme suit :

- $\triangleright$  Sélection d'une ou plusieurs faces sur lesquelles on veut appliquer la CAL.
- Définir le type de CAL pour chaque entité sélectionnée.

Notons aussi qu'il est possible de modifier les CAL sous le logiciel de CFD que l'on a utilisé (Fluent).

#### **2.5) Sauvegarde et exportation de la géométrie**

Apres avoir créé, maillé le domaine d'étude et défini les CAL, on se doit de sauvegarder la géométrie et l'exporter sous un format reconnaissable par le logiciel de simulation numérique, pour le logiciel utilisé (FLUENT 6.3.26) le fichier est de type (.msh).

# **3) Le logiciel FLUENT**

#### **3.1) Présentation**

**FLUENT** est le leader mondial en Simulation numérique des écoulements Fluides (CFD), logiciels et services. Les logiciels de Fluent sont utilisés pour la simulation, la visualisation et l'analyse des fluides, transferts de masse et de chaleur mais également pour simuler des réactions chimiques (Combustion). Fluent est très utilisé dans l'industrie mondiale par une grande majorité d'entreprise d'aéronautique (Airbus), l'automobile (Voitures de courses). Il aide les ingénieurs Recherche, Conception et Procédés, à construire des prototypes virtuels, simuler les performances de leurs modèles, en améliorer la qualité, réduisant ainsi coûts et mise en marché.

Le siège du groupe Fluent est situé à Lebanon, New Hampshire, USA, et compte des filiales en Belgique, Angleterre, France, Allemagne, Inde, Italie, Japon et Suède. Ses logiciels sont aussi vendus à travers le monde grâce à des joint-ventures, des partenariats et des distributeurs en Corée, Australie, Brésil, Chine, Taïwan, République Tchèque, Moyen Orient et dans la plupart des pays européens.

# **3.2) Mode de fonctionnement**

Comme tout logiciel de CFD, Fluent se compose de trois modules principaux :

# **3.2.1) Un préprocesseur**

Le Préprocesseur est essentiel, il constitue la base d'un calcul de CFD, c'est a cette étape que l'on défini la géométrie ainsi que le maillage de notre domaine d'étude, la qualité du maillage a une grande influence sur la simulation numérique à venir, de ce fait une attention particulière devra lui être accordé. Pour notre étude nous avons utilisé le préprocesseur GAMBIT que l'on a défini précédemment.

# **3.2.2) Le processeur (Solver) Fluent**

**FLUENT** utilise un schéma de discrétisation en volumes finis , tel que chaque volume élémentaire est défini par une maille (cellule).En appliquant la forme intégrale des équations de conservation à algébrique qu'il résoudra.

Fluent trouvera des solutions au système d'équation d'une telle manière que toutes les grandeurs physique (Matière, Quantité de mouvement et énergie) soit conservées, il trouve ainsi dans un premier temps des solutions pour les centres de chaque mailles, ensuite pour les autres points pertinents du domaine, il procède par interpolations successives.

Le calcul sous Fluent ne pourra pas démarrer si l'on ne définit pas les conditions aux limites de notre domaine (CAL), elles constitueraient des inconnues supplémentaires au système d'équation le cas échéant. Définir les bonnes CAL ainsi que leurs valeurs est primordial, une petite erreur peut conduire à des résultats n'ayant aucun sens physique.

A ce niveau le Solver a construit un système d'équation sous forme matricielle dont le nombre d'inconnues est égal au nombre d'équations linéairement indépendantes, le système est resolvable certes, mais dans un cas pratique ou le nombre de cellules (mailles) dépasse la centaine de milliers ou même le million, il est prohibitif de tenter de résoudre un tel système en utilisant un algorithme tel que gauss-Seidel directement, même avec un puissant

ordinateur, pour y remédier Fluent stock uniquement les valeurs non nulles de la matrice du système d'équations et lui applique un algorithme itératif de type Gauss.

#### **3.2.3) Le post processeur (post traitement)**

Le post traitement consiste en l'affichage de Contours, de graphes et de courbes permettant d'analyser l'écoulement étudié et d'en faire une interprétation relativement a des grandeurs pertinentes a savoir :

- Eles Contours de vitesse, de température ainsi que de pression.
- > Tracer des courbes de l'évolution de ces grandeurs dans différentes directions.
- $\triangleright$  Plusieurs possibilités d'afficher des grandeurs relatives à la turbulence de l'écoulement (viscosité turbulente, énergie cinétique turbulente, taux de dissipation de l'énergie turbulente) etc....

#### **3.3) Procédure pour une simulation type**

Dans ce qui suit nous allons décrire la procédure commune à la majorité des cas de simulation numérique sous fluent.

#### **3.3.1) Lecture du fichier et analyse du maillage**

Apres l'établissement et le maillage de la géométrie, Fluent est apte à lire le fichier (geometrie.msh). Il commence par récapituler toutes les données relatives à la géométrie, à savoir le nombre de nœuds, de faces ainsi que de cellules (3D), il affiche également le type des CAL du domaine d'étude.

#### **3.3.2) Définition des modèles**

Dans le Menu «**Define** », on se doit de définir les modèles utilisés, à savoir :

- > Le régime d'écoulement (stationnaire ou instationnaire).
- $\triangleright$  L'équation d'énergie.
- Ecoulement laminaire ou turbulent.
- $\triangleright$  Equation des espèces.
- $\triangleright$  Les propriétés physiques des fluides utilisés.
- Les conditions aux limites du problème.

### **3.3.3) Paramétrage numérique**

A ce niveau, il est nécessaire de choisir les schémas de discrétisation adéquats pour chaque équation utilisée, ainsi que les critères de convergence des différentes équations.

#### **3.3.4) Lancer les calculs :**

Apres avoir défini et posé le problème, on se doit d'initialiser les calculs à l'aide de la commande « **Initialize** », cela étant fait, on lance les calculs à « Iterate », le calcul est lancer, il ne s'arrêtera qu'après satisfaction des critères de convergences, à ce niveau il est possible de passer au post-traitement et à résultats.

#### **3.4) Limitations de Fluent**

Fluent est certes un outil d'aide a la décision très puissant et assez complet, mais il ne pourra jamais reproduire à l'identique l'intégralité des phénomènes physiques observés lors d'un problème de mécanique des fluides, d'où la nécessité des tests a grandeurs réelle ou en maquette réduite, cela permets en quelques sorte de valider les logiciels de CFD, en confrontant les résultats de la simulation numérique a ceux issus de l'expérimentation.

# **4) Modélisation du problème**

A présent nous nous intéresserons au problème étudié, à savoir la dispersion atmosphérique des effluents issus d'une cheminée industrielle. Nous avons pris pour exemple la cheminée d'une cimenterie. Pour se faire, dans un premier temps, nous allons définir la géométrie de notre problème à savoir la source d'émission (cheminée) ainsi que le domaine d'étude (le volume de control définissant l'atmosphère environnante). Nous utiliserons pour cela le Logiciel Gambit présenté précédemment.

En second lieu nous aborderons la simulation numérique proprement dite sous Fluent. Les CAL et les hypothèses de simulation ont été faites.

#### **4.1) Définition de la géométrie (Gambit)**

Nous avons établi la géométrie représentant la cheminée ainsi que en se basant sur une cimenterie algérienne (**figures 4.3/4.4**) ayant un impact probable sur la ville adjacente de **Meftah**, un tel domaine a été choisi en fonct Cela nous a permis de déterminer les grandeurs suivantes :

- Longueur du Domaine : **2700 m**
- Largeur du Domaine : **1400 m**
- Hauteur du Domaine : **600 m**

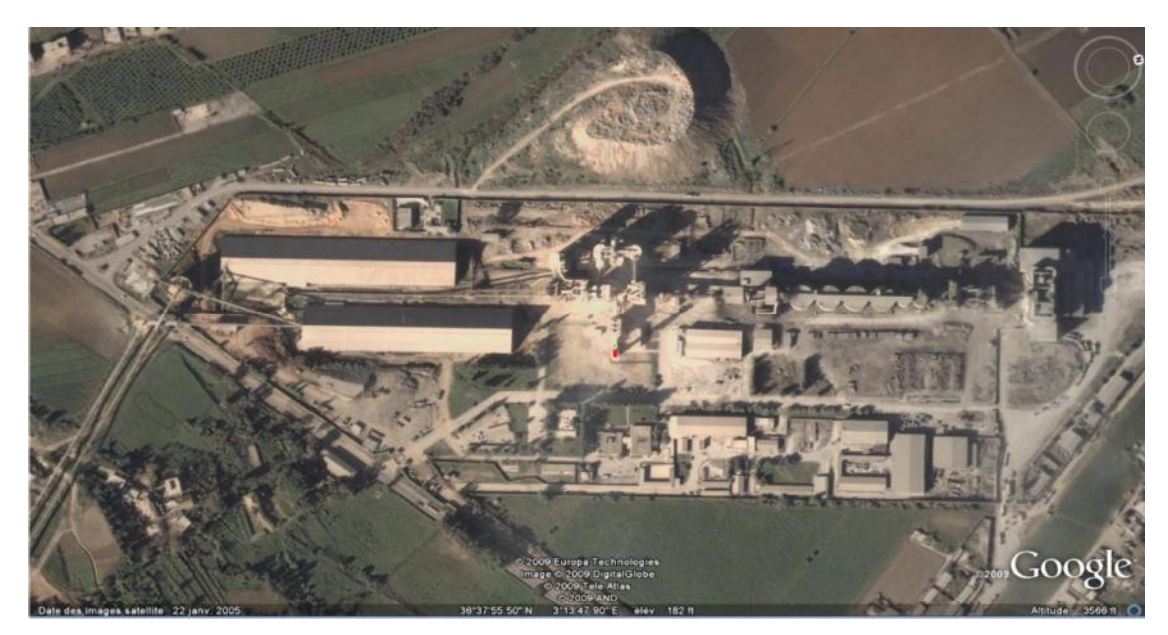

**Fig.4.3: Vue satellite de la cimenterie considérée**

Les dimensions de la cheminée étudiée, n'étant pas disponibles nous avons défini une géométrie arbitraire :

- > Diamètre de la Cheminée de l'ordre du Mètre.
- > La Hauteur a tout d'abord été fixée a 60 m, en suite, dans le cadre de notre étude nous avons fait varier cette Hauteur afin d'étudier l'effet de ce paramètre.

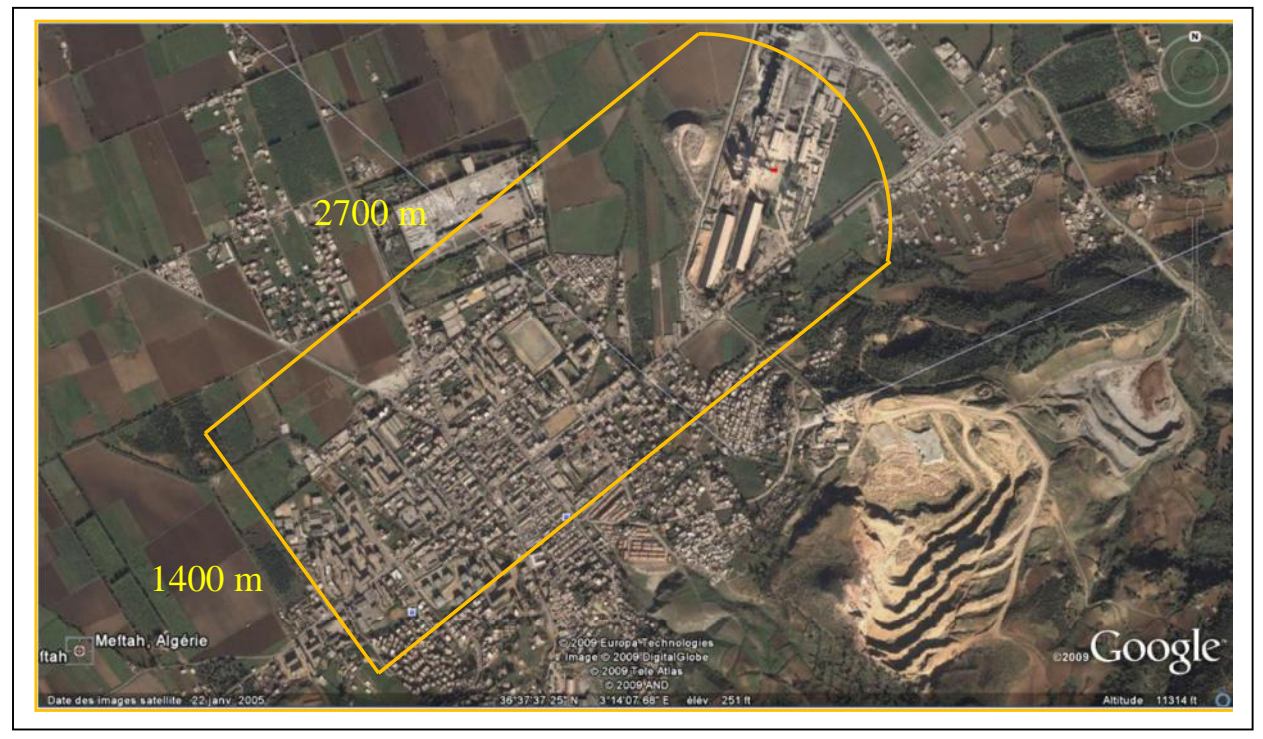

**Fig.4.4: Détermination du d**

Une fois les dimensions déterminées, nous sommes passés à l'élaboration de la géométrie sous le logiciel Gambit, cela est représenté au niveau de la figure (**4.5**)

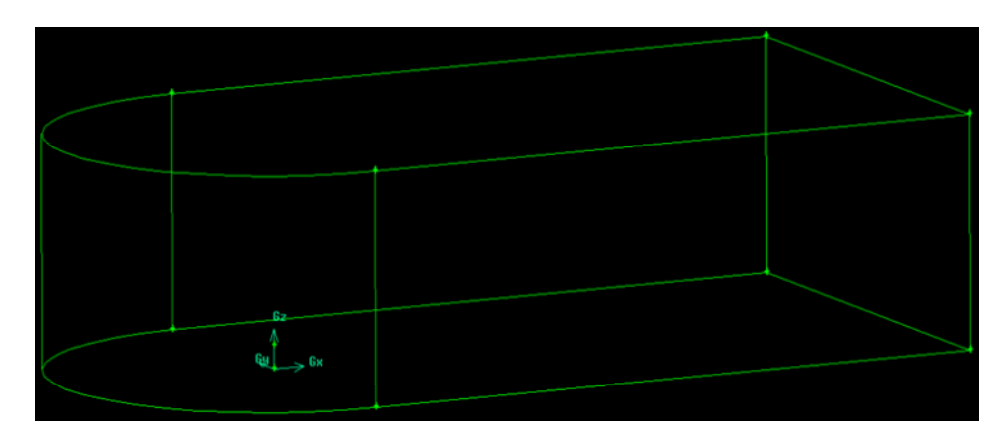

**Fig.4.5: Géométrie obtenue sous gambit**

# **4.1.1) Maillage de la géométrie** :

Nous avons opté comme cité plus haut, pour un volume de contrôle définissant *f* **atmosphère ambiante (fig.4.5) de dimension (2700 x 1400 x 600 m), la source d'émission** étant une cheminée d'un mètre de diamètre, se trouvant a 60 mètres du sol.

La seconde étape consiste à mailler la géométrie (**fig.4.6/4.7**). Pour cela nous avons défini un maillage structuré pour les faces limitant le domaine d'étude, et un maillage non structuré pour tout le volume. Le maillage est certes grossier, mais il faut savoir que ce dernier a été raffiné sous Fluent, suivant un critère bien précis que nous décrirons ultérieurement.

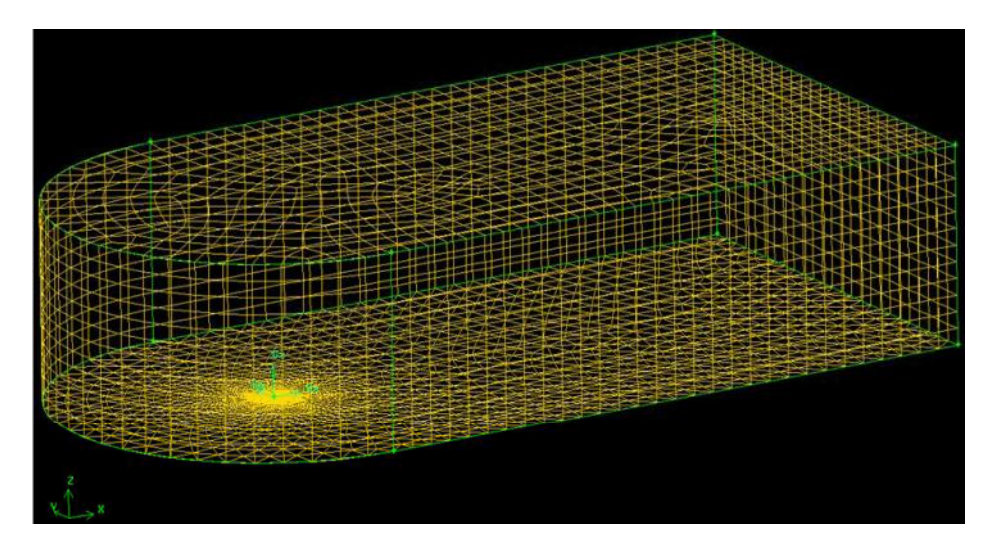

**Fig.4.6: Maillage de la géométrie**

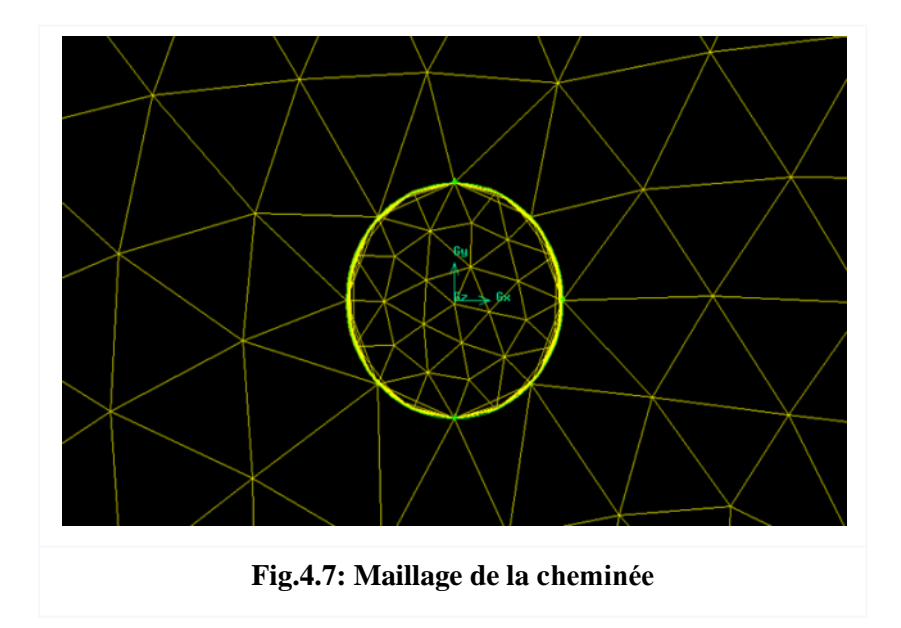

# **Remarques:**

- > L'analyse de la qualité du Maillage indique que le plus mauvais élément a un **0.75**, la limite étant de **0.97**, ce paramètre est très important, il influence directement sur la convergence ainsi que sur la précision des calculs ultérieurs.
- Le nombre exact de cellules (Mailles) obtenues est de **142963**, ce nombre sera revu a la hausse sous Fluent après le raffinement du maillage.

# **4.1.2) Les conditions aux limites**

Une fois la géométrie définie et le maillage effectué, nous allons définir les types de conditions aux limites de notre domaine d'étude. Pour cela nous avons sélectionné les différentes faces constituant le domaine d'étude et leur avons attribué l'un des différents types de CAL qu'offre Gambit. Tout cela est résumé au niveau de la figure (fig. 4.8) et du tableau (**tab.4.1**).

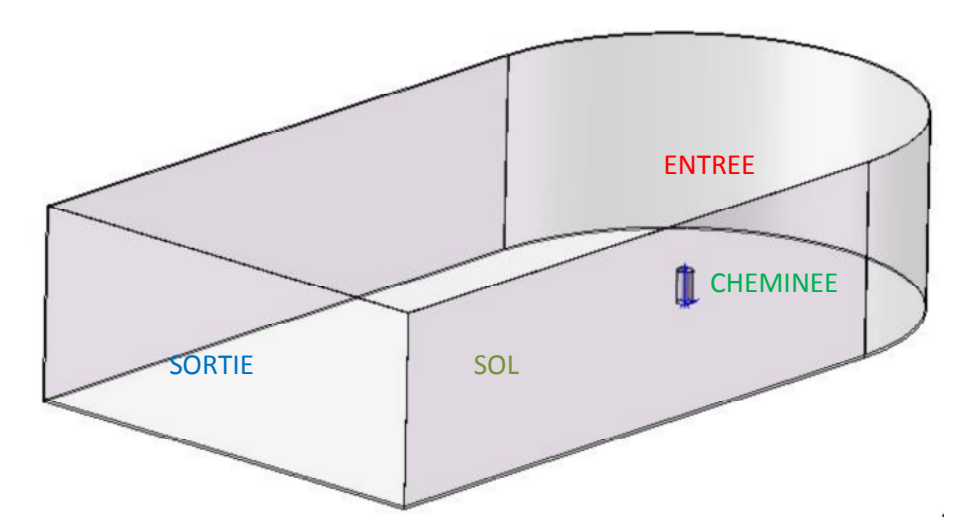

Fig.4.8: Schématisation du domaine d'étude

- Sortie du volume de contrôle (face de gauche).
- Entrée du volume de control (faces latérales, du Haut, de droite).
- Le sol (face du bas).
- La cheminée se décompose en deux parties : face du haut (éjection), face latérale (parois)

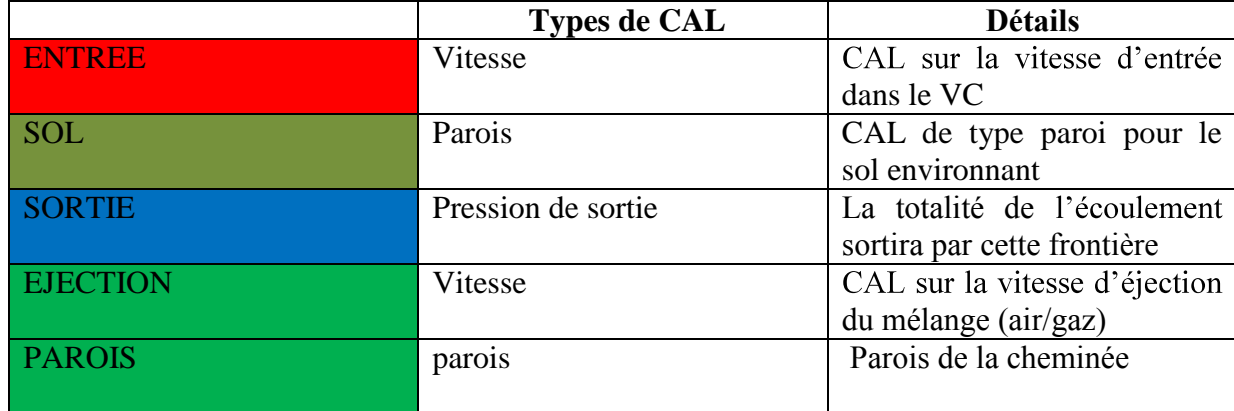

**Tab.4.1: Définitions des conditions aux limites**

**N.B** : Fluent offre la possibilité de Modifier les types de CAL, cela est bien utile si d'éventuelles erreurs ont été commises sous Gambit.

Apres avoir défini la géométrie, le maillage, les CAL du domaine d'étude le fichier est enregistré et exporté en (geometrie**.msh)** reconnaissable par Fluent.

# **4.2) Modélisation sous FLUENT**

La géométrie, le maillage, les conditions aux limites étant établies, nous somme passés a la simulation numérique proprement dite, comme cité, nous avons considéré une cheminée industrielle, de cimenterie plus exactement, qui dégage de grandes quantités d'effluents issus de la combustion d'hydrocarbure ainsi que de particules solides de poussières issues du processus d'élaboration du ciment. Pour modéliser un tel problème nous avons donc considéré dans un premier temps un gaz qui représenterait l'ensemble des gaz issus de la combustion en plus d'avoir considéré des particules solides de poussières à travers l'injection de particules (DPM) sous FLUENT. Nous avons rencontré des problèmes pour ce qui est de l'injection de particules solides par rapport au temps de calcul nécessaire afin d'achever toute la simulation. Un temps de calcul assez conséquent est nécessaire si l'on veut suivre avec précision la trajectoire des particules.

Dans un deuxième temps nous nous sommes dit que vu que les particules les plus dangereuses pour l'homme sont celles dont le diamètre est inferieur a 2.5 microns (PM 2.5) et que de telles particules se comportent quasiment comme un gaz **[3],** nous avons jugé pourraient être représentées par le gaz que nous avons défini.

En résumé, nous avons donc considéré que tous les effluents issus de cette cheminée pourraient être représentés par un gaz unique le CO2 en l'occurrence, représentatif donc des gaz de combustion et des particules dont le diamètre est inferieur a 10 microns (**PM 2.5**).

Dans cette partie nous présenterons comment nous avons élaboré une telle simulation en exposant les différents modèles utilisés et les hypothèses émises dans un premier temps et les éventuels ajouts nécessaires à l'étude de l'influence de certains paramètres.

# **4.2.1) Conditions globales et hypothèses**

Nous avons considéré un gaz (**CO2**) éjecté à partir de la bouche de la cheminée à une vitesse fixe de 5 m/s et une température de 400 K, alors que la vitesse d'écoulement de l'air ambiant varie selon le cas étudié avec une température ambiante de 293.15 K.

- $\triangleright$  L'écoulement est considéré movemement stationnaire.
- > Résolution découplée des équations régissant l'écoulement.
- $\triangleright$  Activation de l'équation de l'énergie.
- $\triangleright$  Modèle de turbulence utilisé : **K**- $\epsilon$  Etendu [21].
- $\triangleright$  Activation de l'équation de transport pour le gaz (CO2).
- $\geq$  Les matériaux : Air + CO2.
- Approximation de **Boussinesq** pour la loi de variation de la densité en fonction de la température **[22].**
- $\triangleright$  Les chaleurs spécifiques sont supposées constantes.
- Loi de mélange pour les chaleurs spécifiques des deux fluides (air+CO2).
- $\triangleright$  Activation de la gravité.
- $\triangleright$  Des schémas de discrétisation du second ordre ont été utilisés pour les différentes équations.

#### **4.2.2) Définitions des conditions aux limites**

Le tableau suivant résume cela :

| limites                           | <b>Vitesse</b><br>[m/s]                                                   | Température<br>[K]    | <b>Fraction</b><br>massique | Energie cinétique<br>turbulente<br><b>K</b> $[m^2/s^2]$ | taux de dissipation<br>de K<br>$\epsilon$ [m <sup>2</sup> /s <sup>3</sup> ] |
|-----------------------------------|---------------------------------------------------------------------------|-----------------------|-----------------------------|---------------------------------------------------------|-----------------------------------------------------------------------------|
| Sortie de la<br>cheminée          | $\tilde{u} = 0$ , $\tilde{v} = 0$ ,<br>$\widetilde{w} = 5$                | $\widetilde{T} = 400$ | $\widetilde{f}_m = 1$       | $k = 10^{-3} \tilde{w}^2$                               | $\varepsilon = k^{3/2}/0.5d$                                                |
| Entrée :<br>vent                  | $\widetilde{u} = U$ , $\widetilde{v} = 0$ ,<br>$\widetilde{\mathbf{w}}=0$ | $\widetilde{T} = 293$ | $\widetilde{f}_m = 0$       | $k=0$                                                   | $\varepsilon = 0$                                                           |
| Sortie du<br>domaine              | $\mathbf{X}$                                                              | $\widetilde{T} = 293$ | $\mathbf{X}$                | X                                                       | $\mathbf X$                                                                 |
| Paroi de la<br>cheminée et<br>sol | $\tilde{u} = 0$ , $\tilde{v} = 0$ ,<br>$\widetilde{\mathbf{w}}=0$         | Adiab.                | $\mathbf{X}$                | $\mathbf X$                                             | $\mathbf X$                                                                 |

**Tab.4.2: Conditions aux limites du problème**

#### **4.2.3) Cas particuliers des particules solides**

Afin de modéliser des particules solides sous FLUENT, en plus des modèles utilisés pour le gaz, il est nécessaire de définir une phase discrète sous modèle « **Discrete Phase** » et de paramétrer cette nouvelle phase pratiquement de la même manière que pour la phase continue (le gaz, CO2). On se doit de définir de quelle manière les particules seront suivis (suivi instationnaire ou pas), les différents sous-modèles à activer ainsi que les schémas de discrétisation à utiliser pour l'équation de mouvement des particules. Apres cela il faut définir l'injection de particules « Injections », on introduit le type d'injection, la vitesse, le débit, la température des particules injectées. Finalement il faut définir des CAL relativement aux particules dans les conditions aux limites de notre problème dans la partie « **DPM** ».

#### **4.2.4) Influence de certains paramètres**

Apres avoir choisi les modèles adéquats, notre intérêt s'est porté sur l'influence de certains paramètres à savoir, la vitesse du vent, la hauteur de la cheminée ainsi que la rugosité du sol.

- $\triangleright$  Pour ce qui est de l'influence de la vitesse du vent nous avons considéré le rapport R= vitesse d'éjection/ vitesse du vent, la vitesse à la sortie de la cheminée étant fixe donc c'est finalement la vitesse du vent qui va changer. Pour cela nous avons établis quatre rapports de vitesses **R=0.2, 0.5, 1, 2**, et en fonction de ce paramètre nous avons étudié la dispersion du polluant dans le domaine d'étude.
- $\triangleright$  Le deuxième paramètre étudié est la hauteur de la cheminée. Nous avons considéré pour cela trois hauteurs de cheminées à savoir **H=60, 100, 150** mètres.
- $\triangleright$  Le dernier paramètre étudié est l'influence de la rugosité du sol sur le phénomène de dispersion. Pour cela nous avons considéré différents profils de vitesses correspondant a différentes hauteurs de rugosité que nous avons introduit sous FLUENT a l'aide de la commande « **Profiles** », le fichier introduit (**Annexe A**) contient les coordonnes du profil de vitesse correspondant a l'une des rugosités.

#### **4.2.5) Adaptation du maillage**

Comme cité dans la partie « définition de la géométrie », le domaine d'étude a été grossièrement maillé avec un nombre de mailles avoisinant les 140000 cellules, ce maillage est fortement resserré près de la cheminée. Les simulations ont été d'abord lancées sur cette configuration sachant pertinemment que les résultats obtenus ne seront pas très précis. Néanmoins, cela nous a permis d'évaluer dans un premier temps la direction et l'orientation du panache ou du nuage de polluant dans le domaine d'étude.

En second lieu nous avons donc logiquement décidé de raffiner le maillage, mais pour de telles dimensions du domaine d'étude, un raffinement global conduira inexorablement vers un nombre important de cellules. Le problème est surmonté en adoptant un maillage adaptatif dynamique qui va suivre l'évolution des gradients de concentration en polluant et adapter le maillage uniquement ou cela est nécessaire (**fig.4.9**).

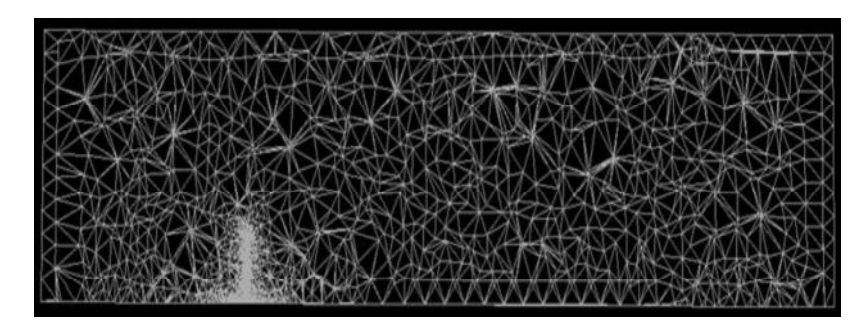

**Maillage dans le plan de symétrie (Y=0) avant raffinement**

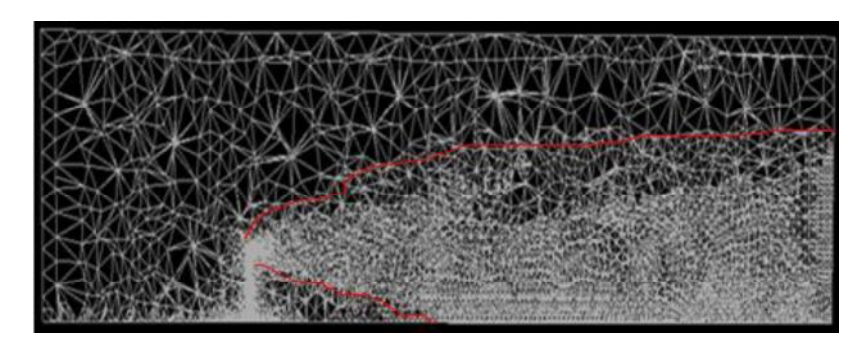

**Maillage dans le plan de symétrie (Y=0) après raffinement**

**Fig.4.9: Raffinement du maillage**

Cette adaptation dynamique du maillage va dépendre donc des changements de paramètres. Il est clair que le raffinement du maillage ne sera pas le même pour des vitesses de vent différentes ou des hauteurs de cheminées différentes.

# CHAPITRE V

# Résultats et interprétations

Le nombre de paramètres influençant le phénomène de dispersion atmosphérique est très conséquent, il faudrait énormément de temps pour étudier l'influence de chacun d'entre eux. Donc nous nous sommes contentés de quelques paramètres assez pertinents à nos yeux a savoir, l'influence de la vitesse du vent, la hauteur de cheminée ainsi que la rugosité du sol sur la dispersion d'un polluant.

Nous présenterons dans un premier temps les différentes simulations que nous avons effectué ainsi que les résultats obtenus. Dans un second temps nous essayerons de fournir des explications a travers des interprétations objectives.

# **1)**

En premier lieu nous avons étudié l'influence de la vitesse du vent sur la dispersion d'un polluant. Le vent est un facteur très important lors de la dispersion d'un polluant, il constitue le phénomène moteur de la dispersion. En règle générale, un vent fort engendre une plus grande turbulence atmosphérique favorisant la dilution du polluant, sans oublier le fait qu'il fournisse un débit d'air conséquent permettant une meilleure dilution. Par contre, une faible vitesse de vent à un double effet négatif, elle peut conduire le nuage de polluant à rapidement toucher le sol en plus de la faible dilution préalable du nuage par le fait du faible débit de dilution. Néanmoins, la direction et l'intensité du vent dépendent des aléas météorologiques, l'homme ne peut guère agir sur ce phénomène pour une éventuelle amélioration de la dispersion des polluants qu'il rejette.

Nous avons donc injecté un polluant (**CO2**) a partir de la cheminée et nous avons suivi la dispersion de ce gaz assez représentatif des polluants émis par les industries actuelles. Nous avons fixé la vitesse à **5 m/s** et une température de **400 K,** tandis que la vitesse du vent horizontale varie de **2,5 à 20 m/s.** C (jet/vent) **R= 0.2, 0.5, 1, 2**. En fonction de ces rapports, différents résultats ont été recueillis, le tout est détaillé dans ce qui suit.

#### **1.1) Comportement du polluant à proximité de la cheminée.**

Les figures qui suivent montrent l'interaction entre l'écoulement vertical (le jet) et l'écoulement transversal (le vent) pour un rapport de vitesse  $R=2$  (**fig.5.1**) ainsi que le comportement du polluant à proximité de la cheminée pour chaque rapport de vitesse (**fig.5.2**), et une comparaison de la fraction massique du CO2 au niveau de la sortie de la cheminée a (z=h+d/4) et (z=h+d/4) pour les différentes vitesses (**fig.5.3, 5.4, 5.5, 5.6**) ou (**h**) est la hauteur de la cheminée et (**d**) le diamètre de celle-ci et finalement une comparaison de la fraction massique à une distance (z=h+d/4) de la sortie de la cheminée pour les différents rapports de vitesses (**fig.5.7**).

#### **1.2) Comportement du polluant en aval de la cheminée.**

La partie la plus intéressante étant l'évolution du polluant au sein de notre domaine d'étude et l'impact de ce dernier sur les zones urbaines, cela est représenté au niveau de figure (**fig.5.8**) pour l'évolution du polluant en aval de la cheminée pour les différents rapports de vitesses, et la figure (**fig.5.9**) pour l'évaluation de l'impact du polluant au sol. La figure (fig. 5.10) représente une Comparaison de l'évolution de la concentration en CO2 pour les différents rapports de vitesses au niveau du sol. Le tableau (**tab.5.1**) quantifie la fraction massique du CO2 au niveau du sol pour les différents rapports de vitesses.

L'évolution de la Fraction Massique de CO2 dans le plan de symétrie  $(Y=0)$  et a différentes distances (x) de la Source pour les différents rapports de vitesse est représentée par les figures (**fig.5.11 et fig.5.12**) et finalement une comparaison des quatre cas est représentée au niveau de la figure (**fig.5.13**)

# **2)**

En second lieu, ayant observé que centaines cheminées industrielles dépassent la centaine de mètres de hauteur il nous a paru intéressant de voir l'effet de la hauteur de la cheminée sur la dispersion d'un polluant.

Pour cela nous avons tout d'abord fixé le rapport de vitesse (ou la vitesse de vent) a **R=2**, ensuite, trois hauteurs de cheminées ont été considérées à savoir, **H=60, H=100 et H=150.** Cela nous a permis d'observer l'évolution du polluant en aval de la cheminée au sein du volume de contrôle (**fig.5.14**, **fig.5.15**) et de comparer les concentrations en CO2 au niveau du sol pour les différentes hauteurs (**fig.5.16, fig.5.17, tab.5.2**).

#### **3) Influence de la rugosité du sol :**

Les dernières simulations ont porté sur l'influence de la rugosité du sol sur le phénomène de dispersion, comme cité au **chapitre II**. La rugosité du sol détermine le profil vertical de vitesse. En d'autres termes si une certaine vitesse est relevée à 10 mètres du sol, une vitesse différente (plus grande) sera relevée a une plus haute altitude ; cette différence est d'autant plus grande en présence de sol fortement rugueux. Il est clair que ce profil va dépendre donc de la vitesse du vent et de la hauteur de rugosité qui peut varier de quelques millimètres au dessus d'une mer calme à plusieurs mètres au dessus d'une zone urbanisée.

Pour déterminer un tel profil plusieurs auteurs proposent différentes formules empiriques permettant l'extrapolation verticale de la vitesse du vent. La plus utilisée étant la loi de puissance de Mikhaïl et al. **[23].** Toutefois, ayant montré que pour des hauteurs inférieures à 100 m, l'effet de rugosité du sol ne peut être négligé lors de l'extrapolation de la vitesse du vent, Mikhaïl et al. **[23]** ont préposé une seconde formule empirique, nommée la loi de puissance modifiée donnée comme suit :

$$
V = V_1 \cdot \left(\frac{z}{z_1}\right)^{\alpha} \tag{5.1}
$$

Avec:

$$
\triangleright \ \alpha = \frac{1}{\ln\left(\frac{\overline{z}}{r}\right)} - \left(\frac{0.0881}{1 - 0.0881 \cdot \ln\left(\frac{\overline{z_1}}{10}\right)}\right) \cdot \ln\left(\frac{V_1}{6}\right)
$$

$$
\geq \bar{Z} = exp[ln(Z_1) + ln(Z)]/2
$$

**r**: rugosité du sol.

Les vitesses de vent étant généralement mesurées a une hauteur manométrique de 10 mètres, donc nous nous sommes fixé une vitesse de vent de base  $V_1 = 5$  m/s a  $Z_1 = 10$  mètres du sol et pour chaque valeur de rugosité correspondante à un sol donné, nous avons établi un profil de vitesse [**U=f(Z)**] (Annexes A) qui a été introduit dans le logiciel **FLUENT.** Les figures (**fig.5.18, 5.19**) montrent un tel profil pour un sol non rugueux et un sol fortement rugueux et cela en amont et en aval de la cheminée. La figure (**fig.5.20**) illustre une comparaison entre ces profils.

Les valeurs des hauteurs de rugosité sont données comme suit :

 $\triangleright$  r = **0.00001** m  $\rightarrow$  Milieu très lisse.  $r = 0.01$  m  $\rightarrow$  10 Cm d'herbe.  $\triangleright$  r = 1 m  $\rightarrow$  Milieu Suburbain.  $\triangleright$   $r = 4$  m  $\rightarrow$  Milieu Urbain.
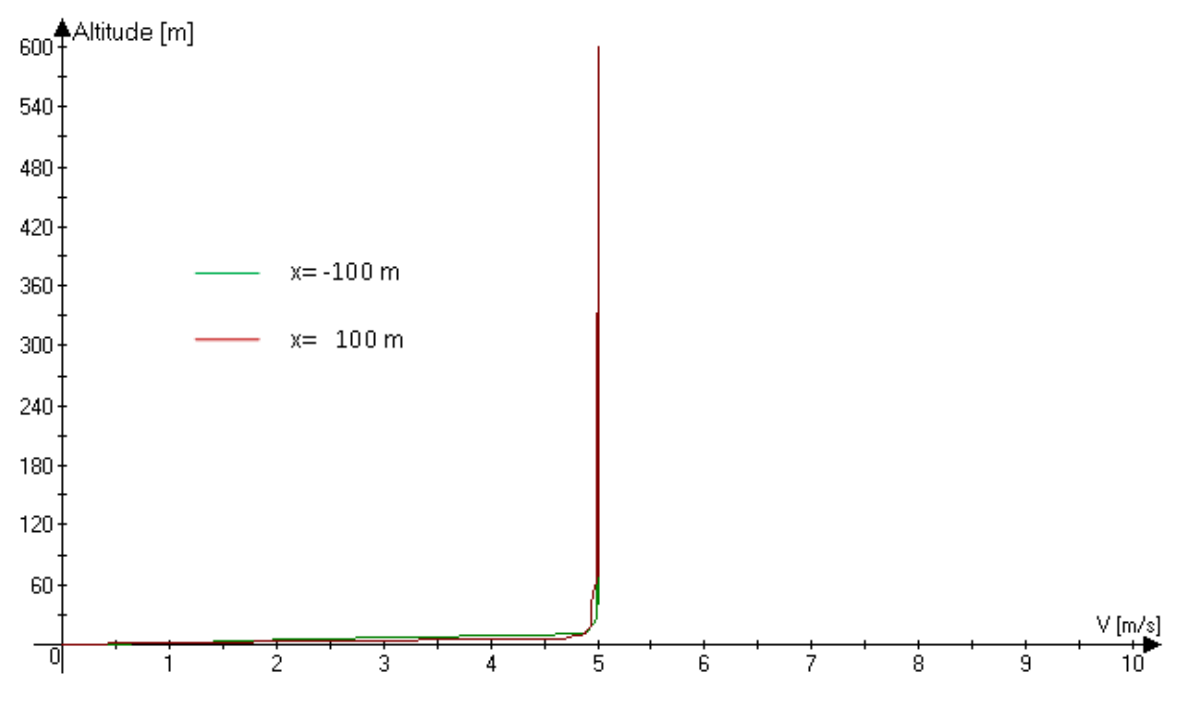

**Fig.5.18: Profil de vitesse dans le plan de symétrie (y=0) en amont/aval de la cheminée pour un champ de vent constant (v=5 m/s), r=0**

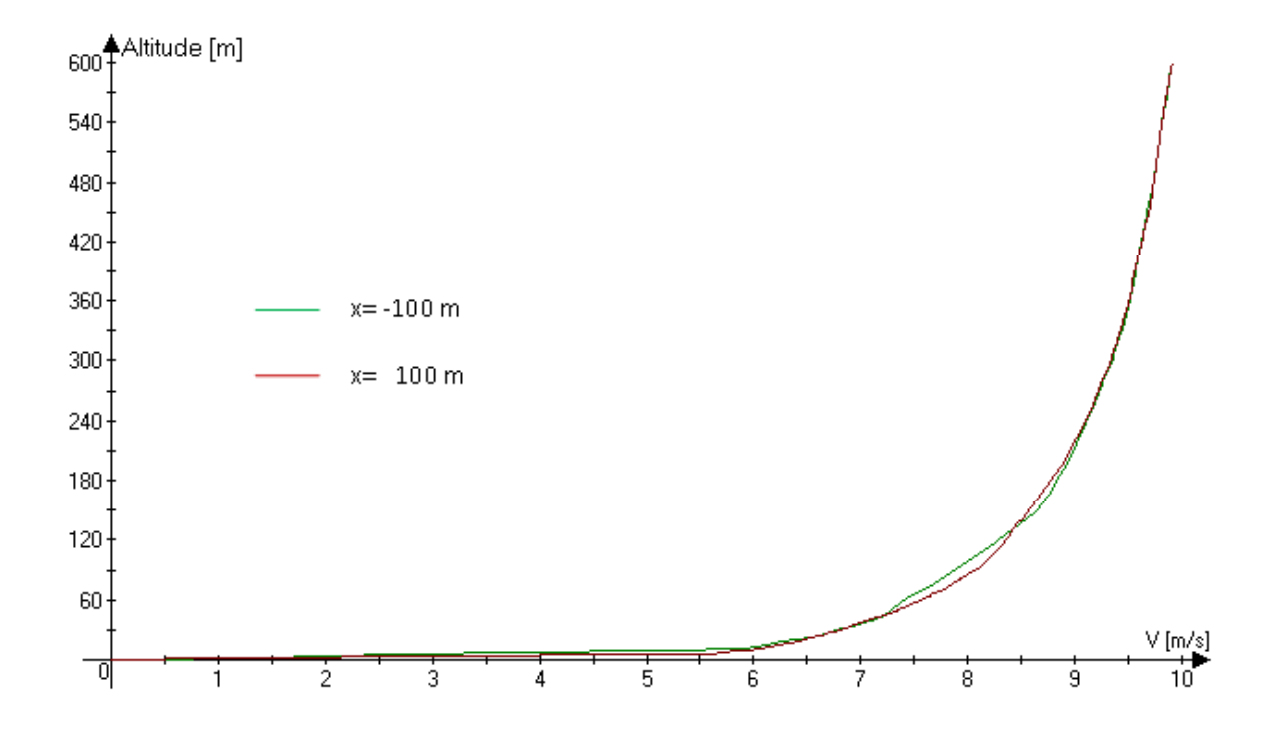

**Fig.5.19: Profil de vitesse dans le plan de symétrie (y=0) en amont/aval de la cheminée pour une rugosité r=4**

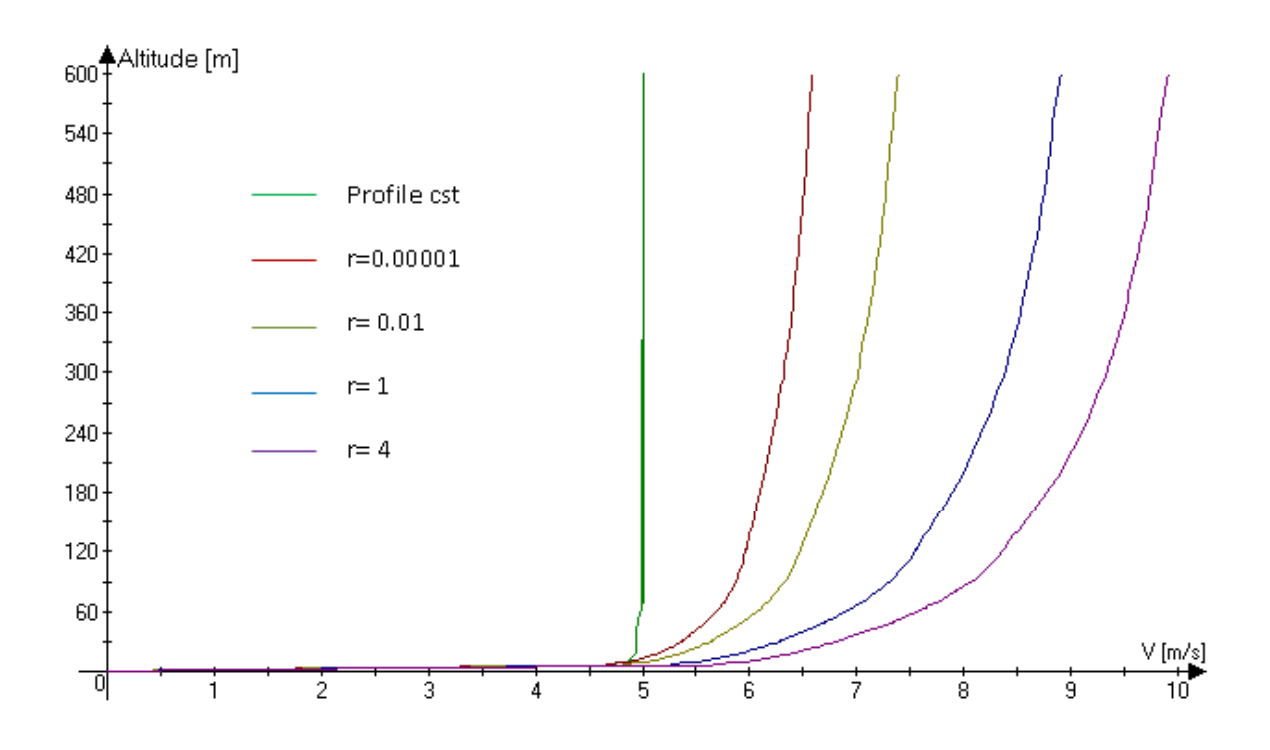

**Fig.5.20: Comparaison des profils de vitesse dans le plan de symétrie (y=0) en aval de la cheminée pour les différentes rugosités**

Une fois les profils de vitesses introduits sous FLUENT, les simulations pour les différents cas de rugosité ont été lancés. Les résultats sont représentés au niveau des figures (**fig.5.21, fig.5.22**) ainsi que du tableau (**tab.5.3** CO2, ainsi que les valeurs moyennes de ces concentrations.

## **4) Interprétations et explications**

Dans cette partie nous tenterons d'expliquer les phénomènes observés lors de la dispersion d'un polluant sous l'influence des différents paramètres étudiés.

#### **4.1) Rapport de vitesse (ou vitesse du vent) :**

Tout d'abord dans une zone proche de la sortie (fig.5.1), on voit bien l'interaction écoulement transversal / jet. Au début les vecteurs vitesses à la sortie de la cheminée sont parfaitement verticaux, la quantité de mouvement et l'énergie thermique propre du gaz prédominent, l'influence du vent latéral ne se fait pas encore sentir. A une certaine hauteur, le jet commence à se courber pour finalement devenir horizontal. Il perd pratiquement totalement sa quantité de mouvement propre, la suite de la dispersion du polluant dépendra

uniquement des conditions météorologiques présentes à ce moment entre autres la vitesse du vent.

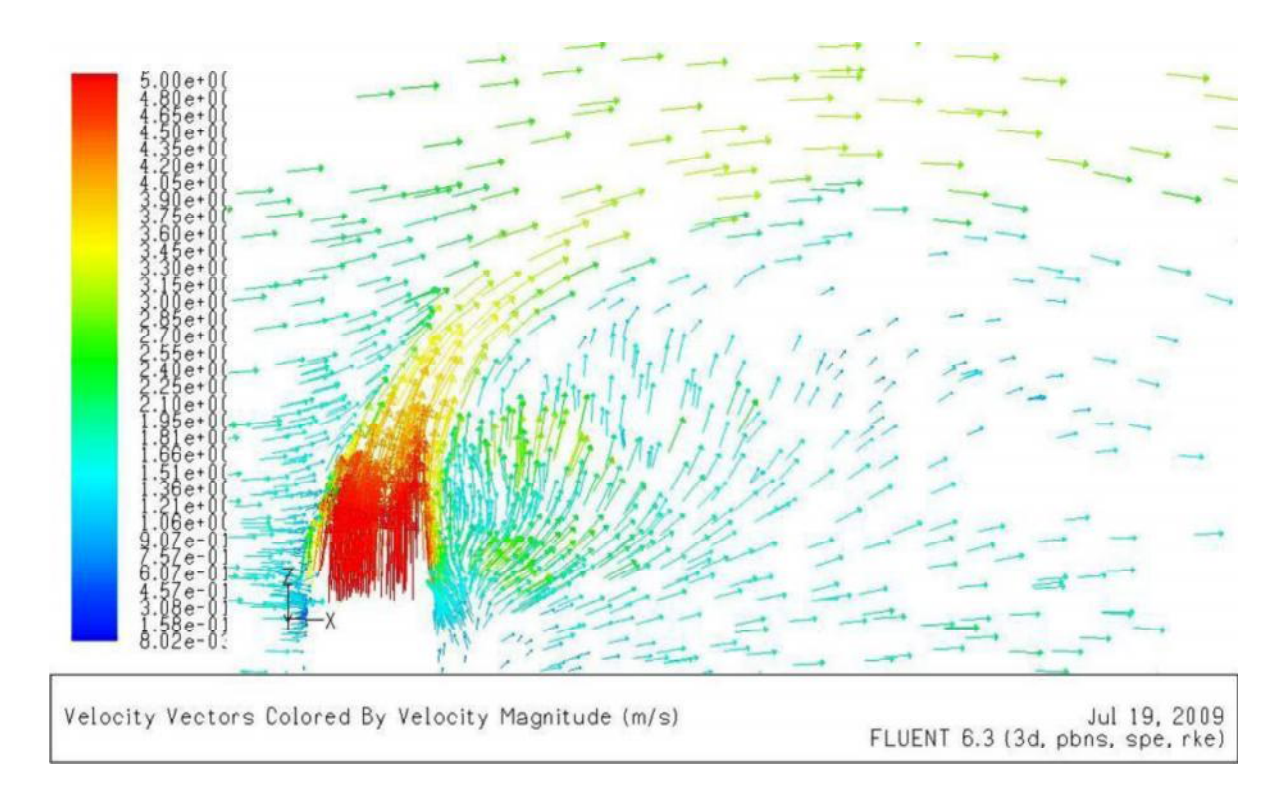

**Fig.5.1 : Vecteurs vitesses a la sortie de la cheminée pour R=2**

Le moment ou le vecteur vitesse verticale du jet qui tend à devenir horizontal dépends grandement de la vitesse horizontale du vent, comme on peut l'observer au niveau de la figure (fig. 5.2) pour les grands rapports de vitesses (faibles vitesses de vent) l'effet du vent latéral se fait ressentir plus loin comparés aux petits rapports (grandes vitesses) ou la déviation du jet se fait à forte proximité de la sortie notamment pour un rapport **R= 0.2**.

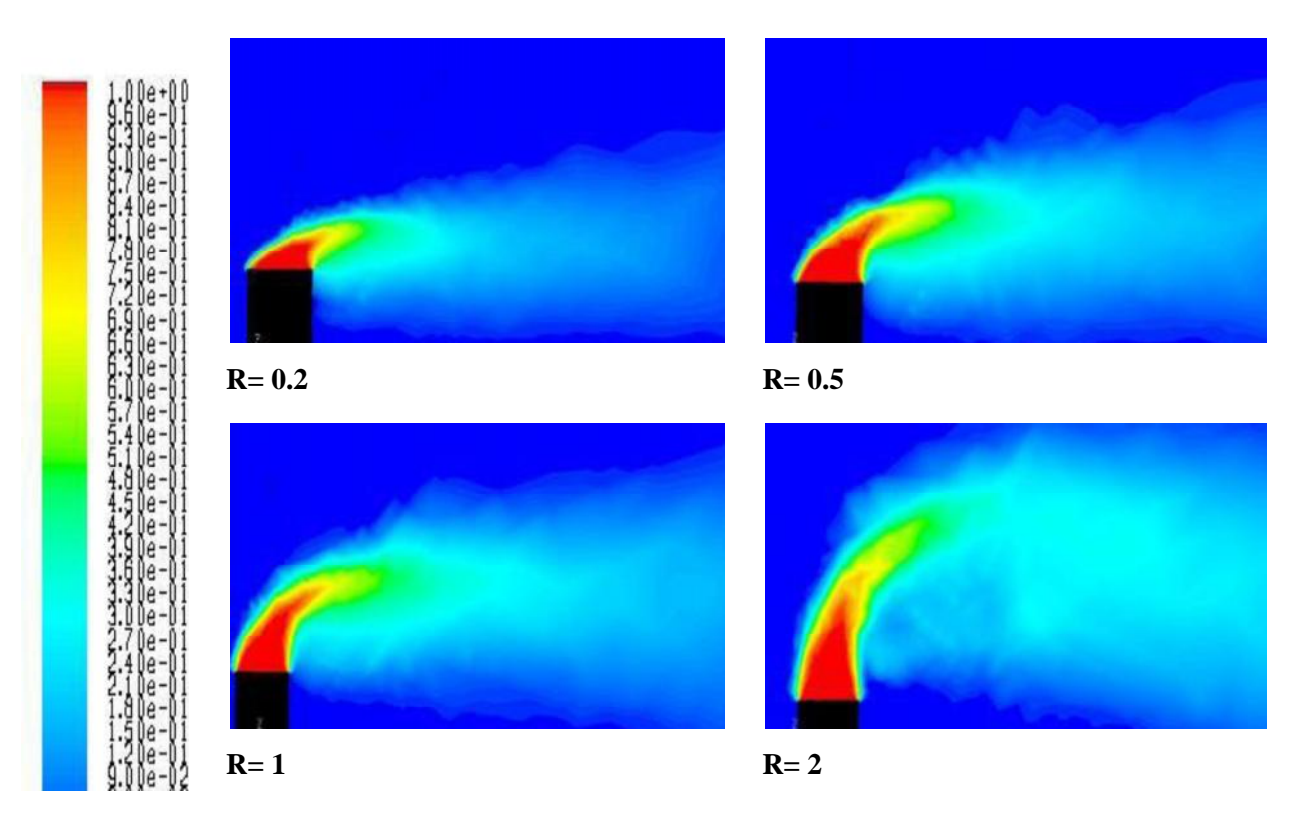

**Fig.5.2: Evolution du panache a la sortie de la cheminée pour différents rapports de vitesse**

Toutes ces observations sont confirmées au niveau des figures représentant l'évolution de la fraction massique de CO2 au niveau de la bouche de la Cheminée et ce juste a la sortie de la cheminée (**z=h+d/4**), et un peu plus loin (**z=h+d/2**). Comme on peut le voir pour les faibles rapports (**R=0.2**, **R=0.5**) au niveau des figures (**fig.5.3**, **fig.5.4**) la distribution de la concentration en polluant est asymétrique, le tout est décalé vers la droite (sens du vent), le décalage et d'autant plus important que le rapport est faible.

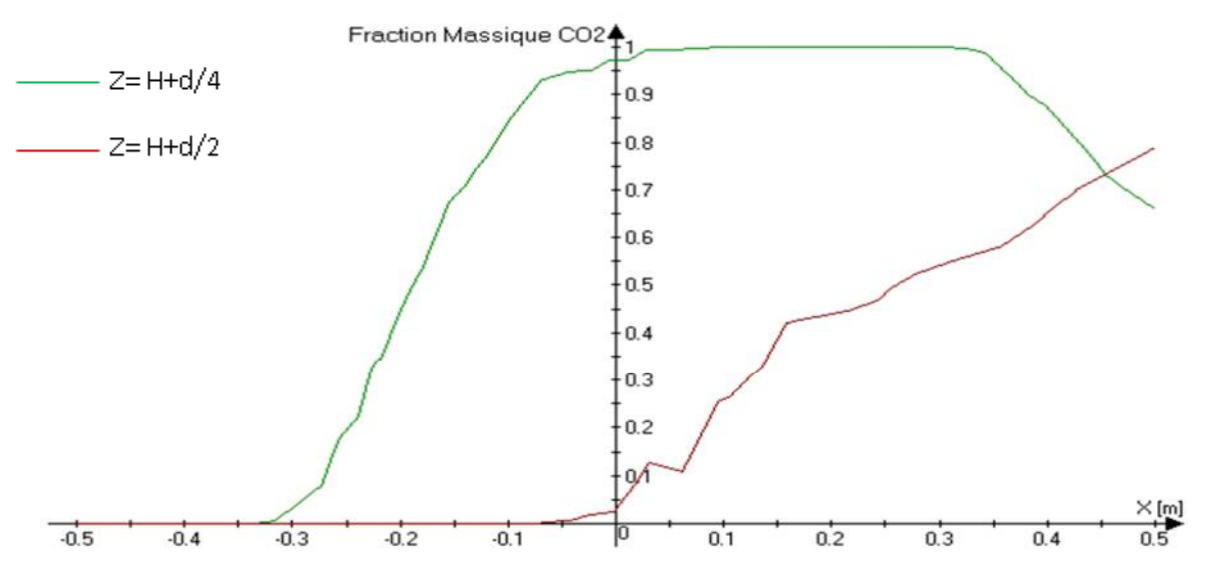

**Fig.5.3: Evolution de la fraction massique de CO2 au niveau de la bouche de la cheminée (R =0.2)**

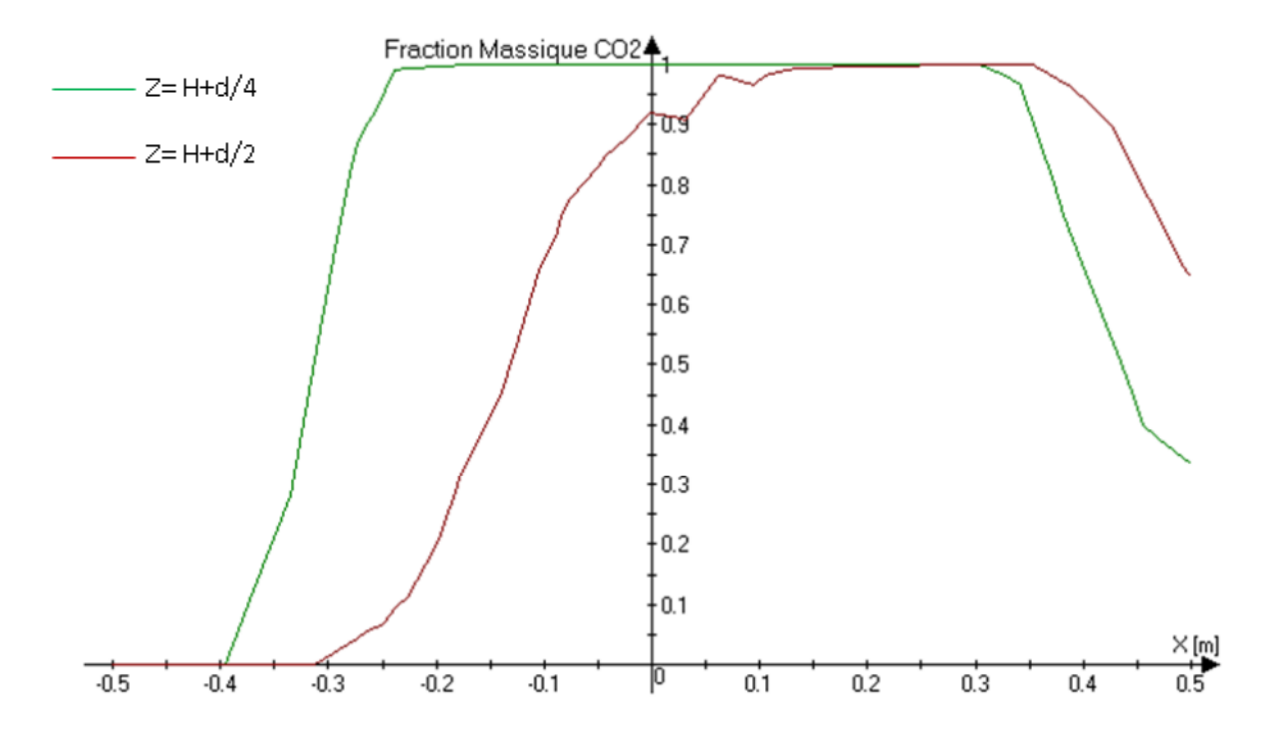

**Fig.5.4: Evolution de la fraction massique de CO2 au niveau de la bouche de la cheminée (R =0.5)**

Pour les grands rapports de vitesses (**R=1, R=2**), la distribution de la concentration en polluant devient symétrique (fig.5.5) pour l'être parfaitement pour un rapport  $R=2$  (fig.5.6). La figure (**fig.5.7**) illustre de tels propos en comparant le profil de concentration en CO2 pour

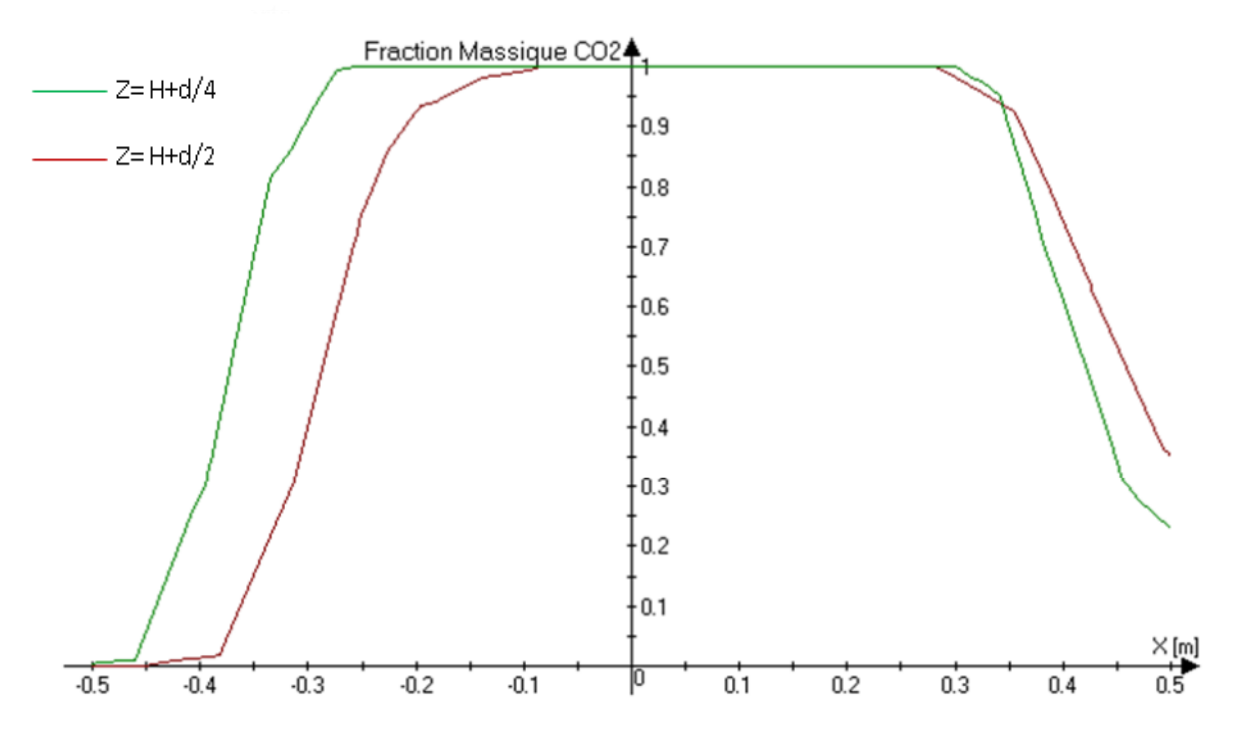

**Fig.5.5 : Evolution de la fraction massique de CO2 au niveau de la bouche de la cheminée (R = 1)**

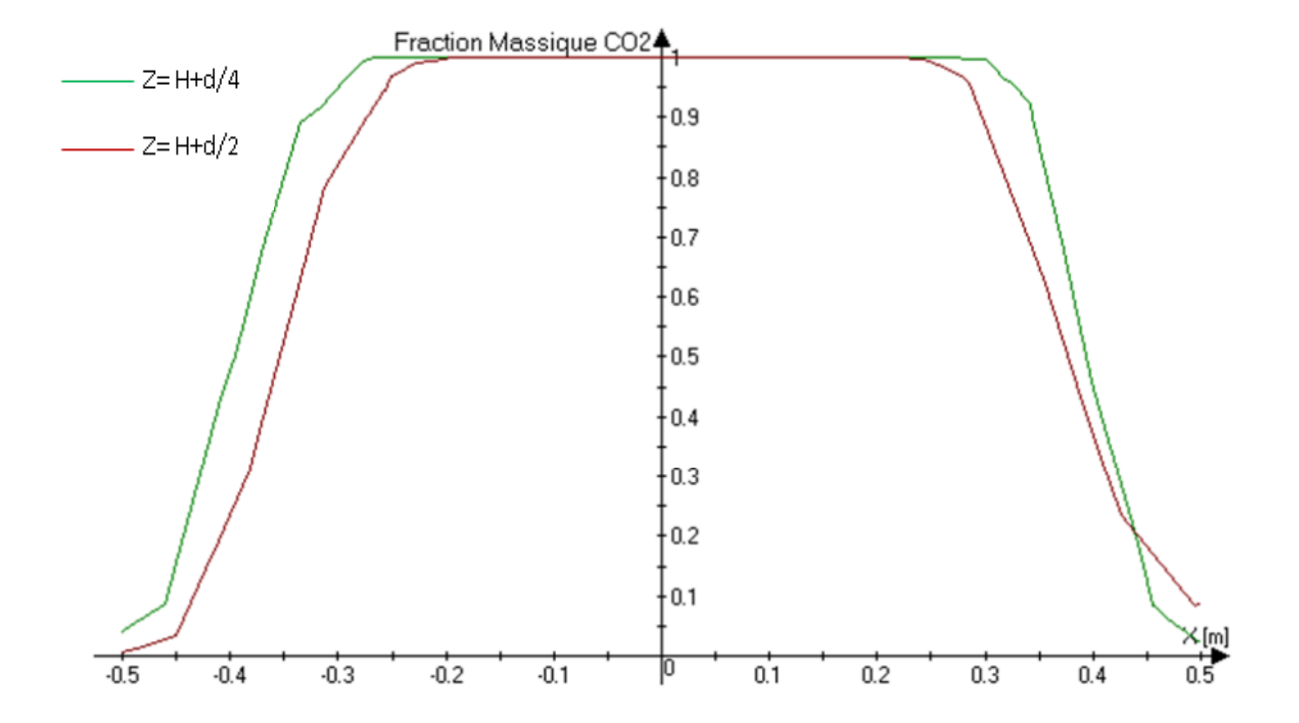

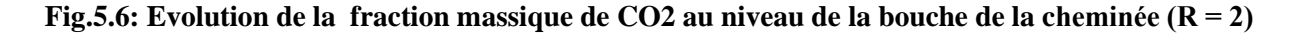

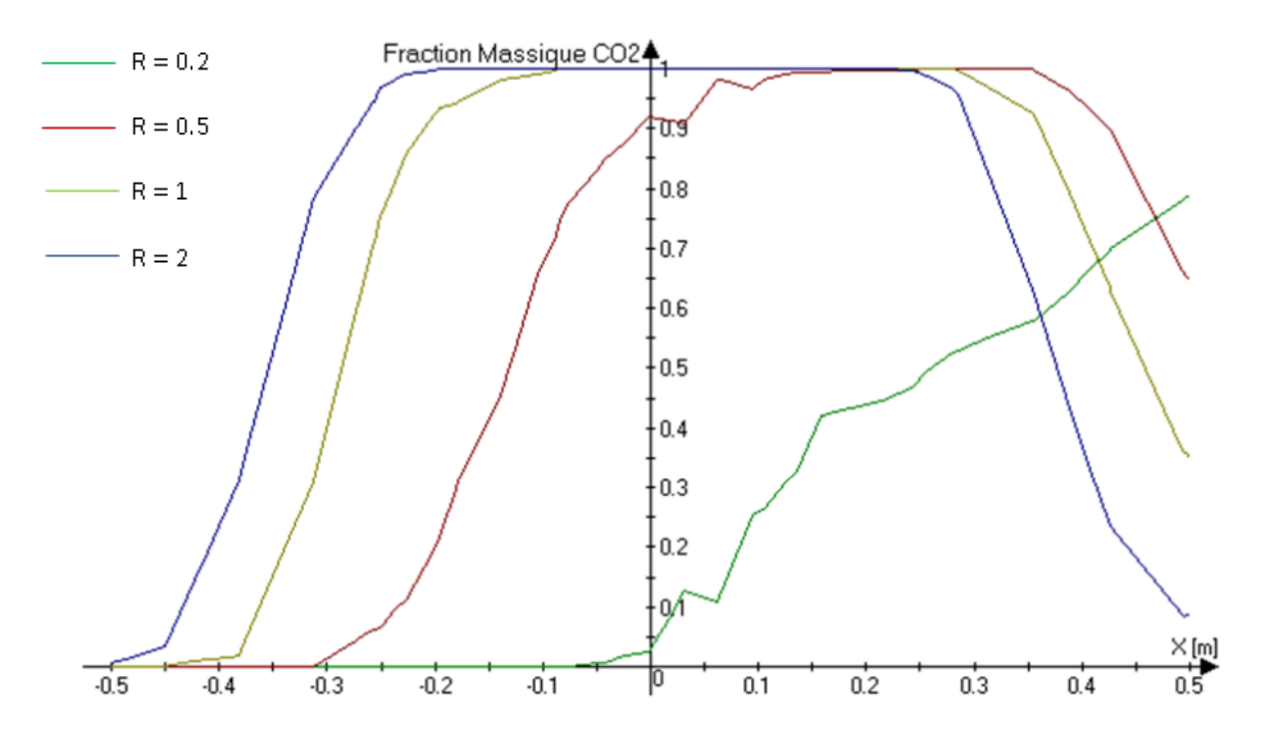

Fig. 5.7: Comparaison de l'évolution de la fraction massique de CO2 au niveau de la bouche de la **cheminée (Z=H+d/4) pour les différents rapports de vitesse.**

La dispersion du polluant sous l'effet du vent en aval de la cheminée est influencée sur deux plans. Le premier étant sa dilution, comme cela est illustré au niveau de la figure (**fig.5.8**). On voit bien que plus le rapport est bas (vitesse du vent élevée) le maximum de concentration se rapproche de la cheminée preuve d'une forte dilution par le fait de la disponibilité d'un grand débit de vent favorisant la dilution.

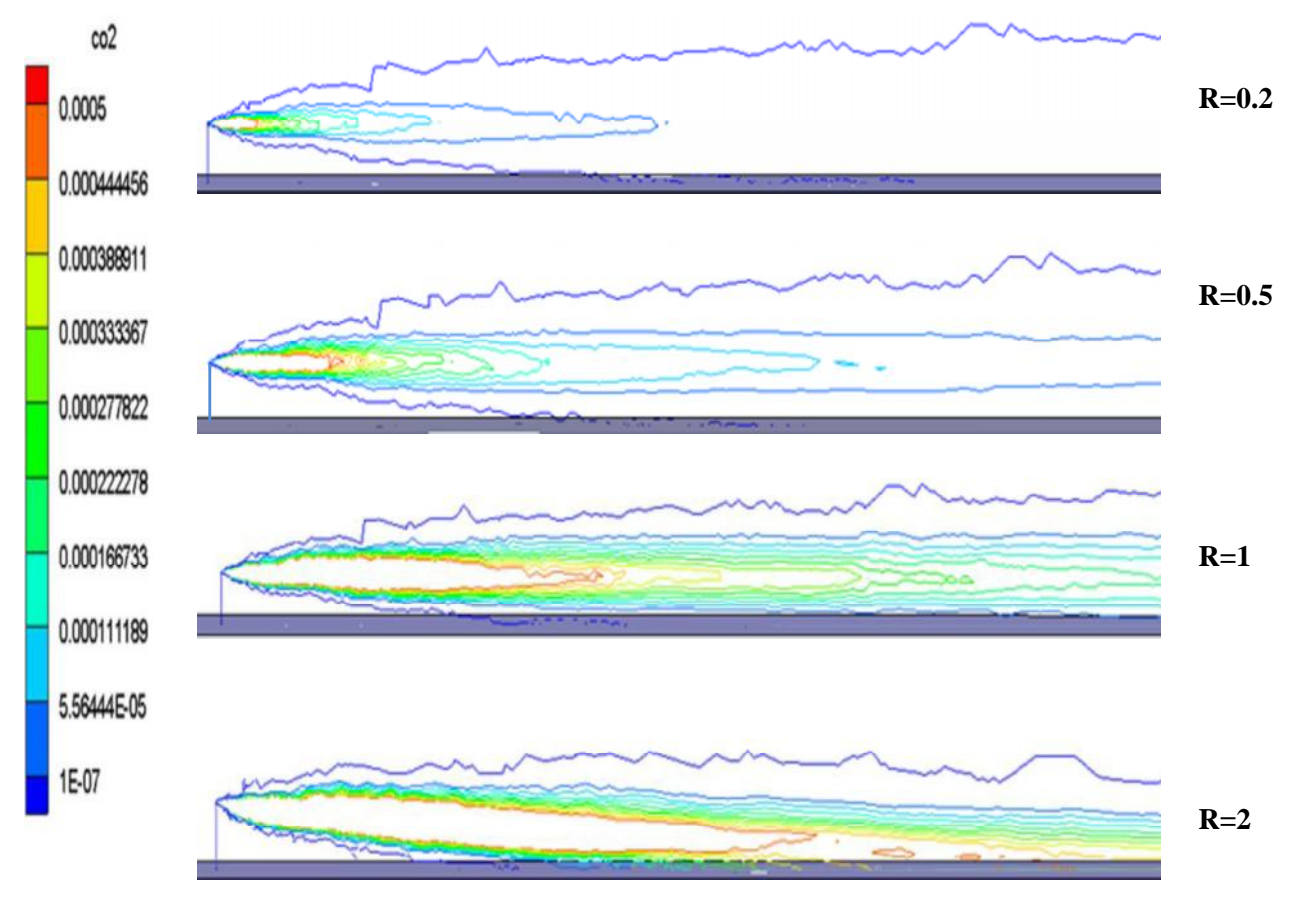

**Fig.5.8: Dispersion du polluant pour différents rapports de vitesse**

Le deuxième plan étant son dépôt au niveau du sol (**fig.5.9, fig.5.10, tab5.1**), pour de faibles vitesse le polluant retombe dans des zones proches de la cheminée avec une concentration relativement élevée ; ce qui constitue un scenario défavorable en terme de dangerosité pour les villes se situant à proximité des cheminées

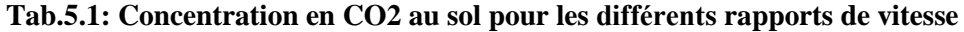

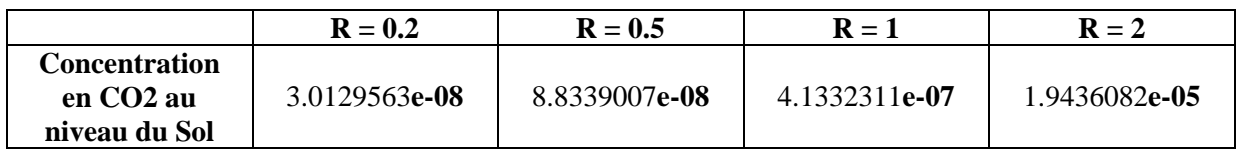

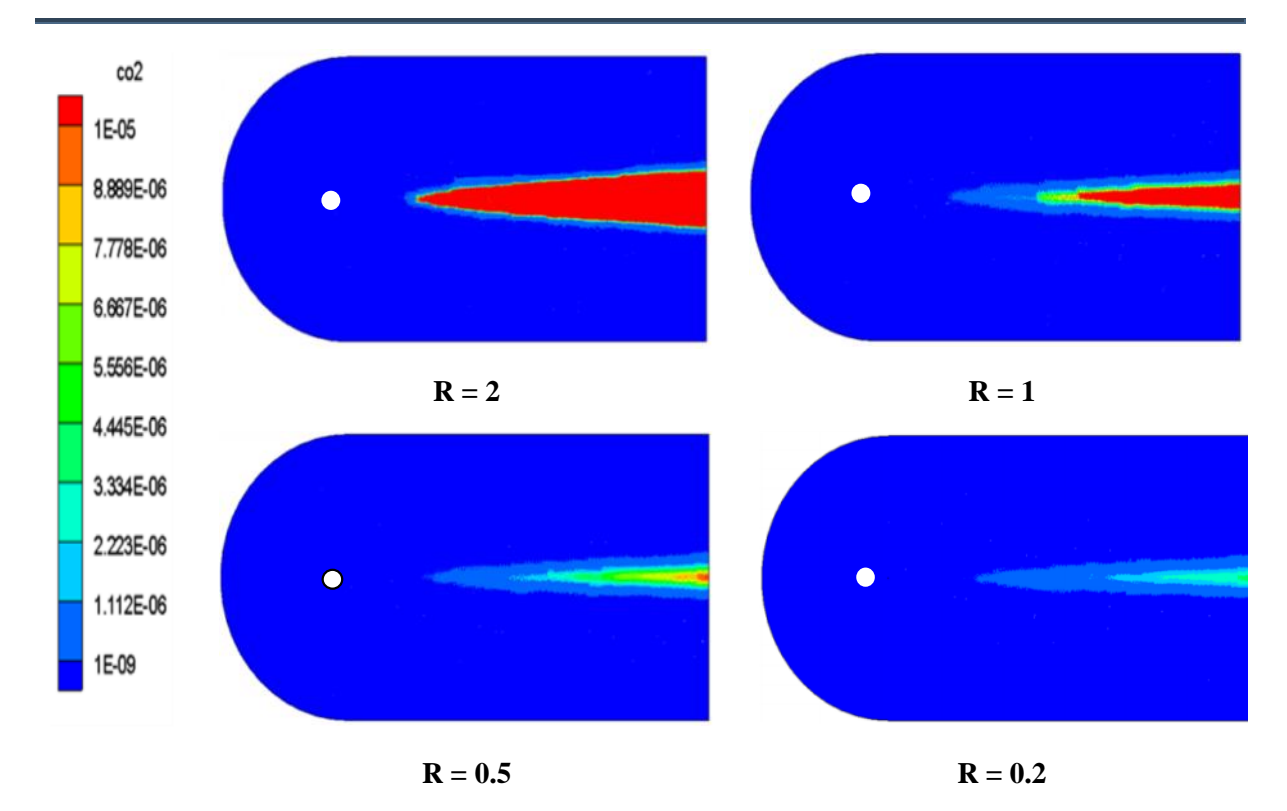

**Fig.5.9: Concentration en CO2 au niveau du sol**

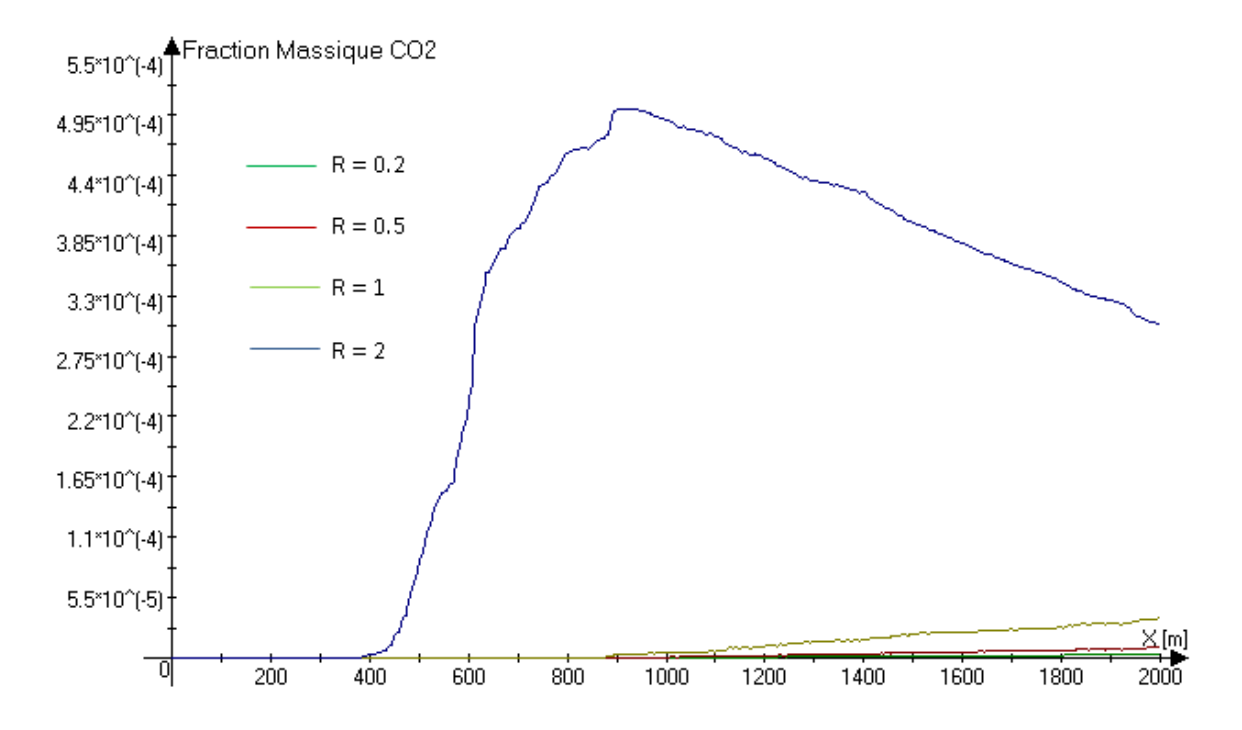

Fig.5.10: Comparaison de l'évolution de la concentration en CO2 pour les différents rapports **de vitesses au niveau du sol**

Pour ce qui est de l'évolution du polluant dans le domaine d'étude, on voit bien que **fig.5.11, fig.5.12, fig.5.13**) le polluant a tendance à se diluer au fur et à mesure que l'on s'éloigne de la cheminée d'où la diminution des maximums en fonction de la distance en aval de la cheminée. Cela est valable quel que soit le rapport de vitesse ; ce qui pourrait être expliqué par l'élargissement du nuage et son mélange avec l'air ambiant. Une autre remarque est que les maximums de concentration se décalent en s'éloignant, preuve que

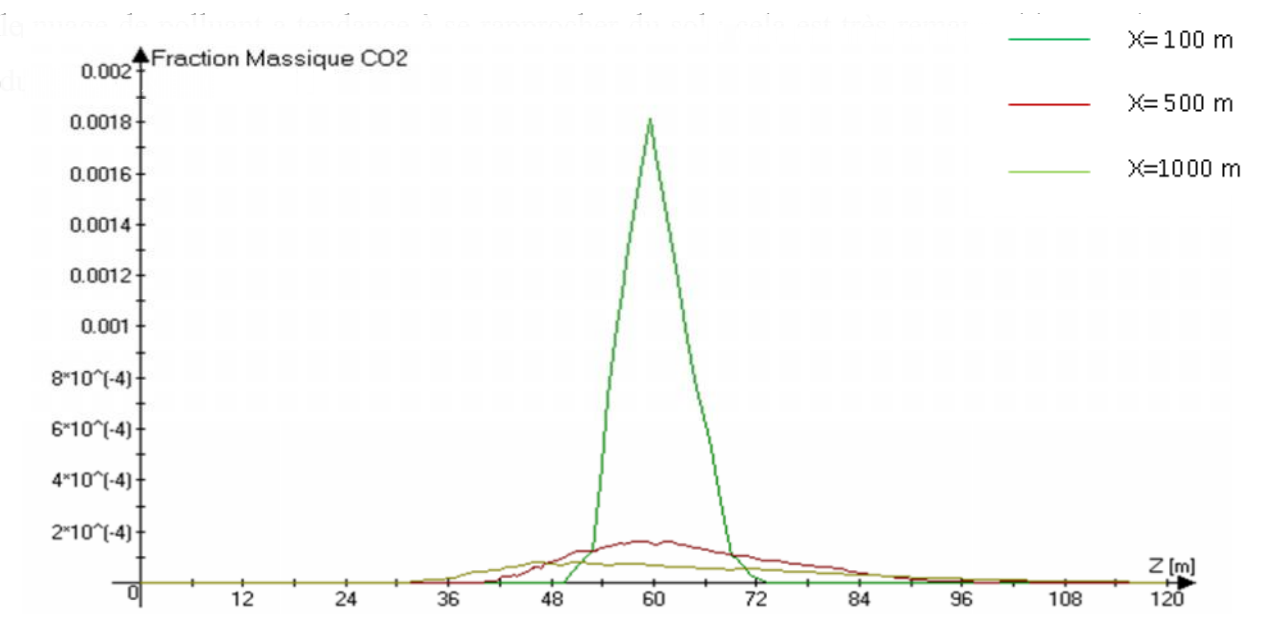

**Fig.5.11: Evolution de la fraction massique de CO2 dans le plan de symétrie (Y=0) a différentes** distance (x) de la source pour  $R = 0.2$ 

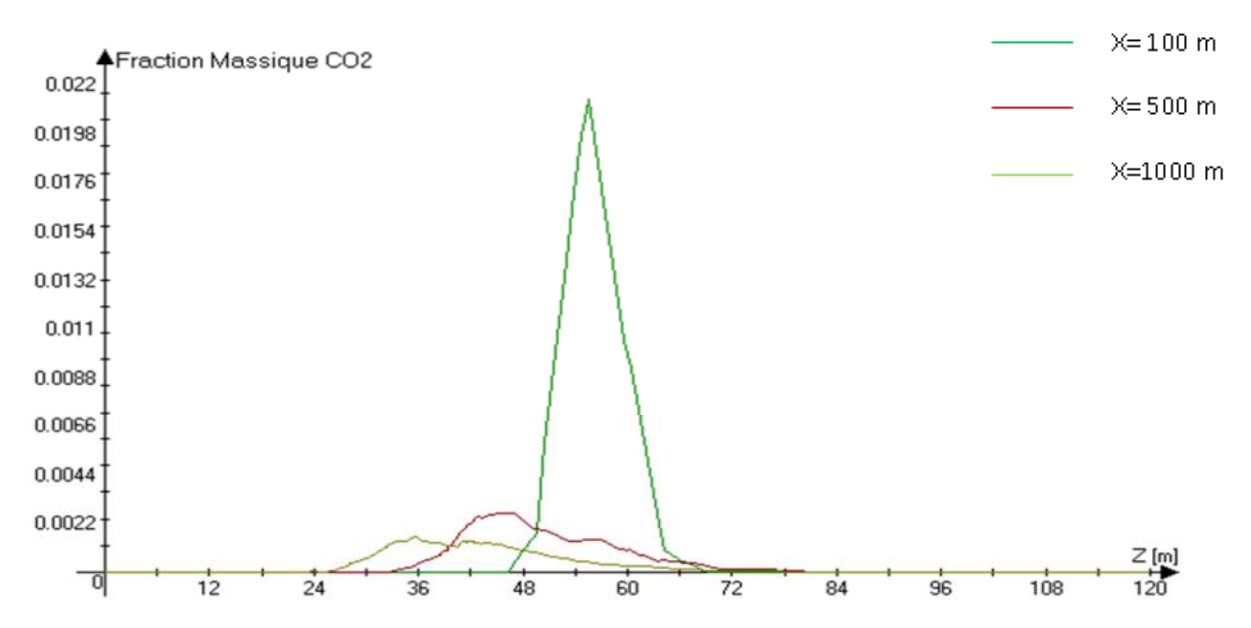

**Fig.5.12: Evolution de la fraction massique de CO2 dans le plan de symétrie (Y=0) a différentes distance (x) de la Source pour R = 2**

La Comparaison de l'Evolution de la Fraction Massique de CO2 dans le plan de symétrie (Y=0) à différentes distance (x) de la Source pour les différents Rapports de Vitesses (**fig.5.15**) résume un peu toutes ces remarques. On voit que les maximums de concentration sont obtenus pour de grands rapports de vitesse, et que ces mêmes maximums se décalent du plan de la hauteur de la cheminée avec l'augmentation du rapport de vitesse.

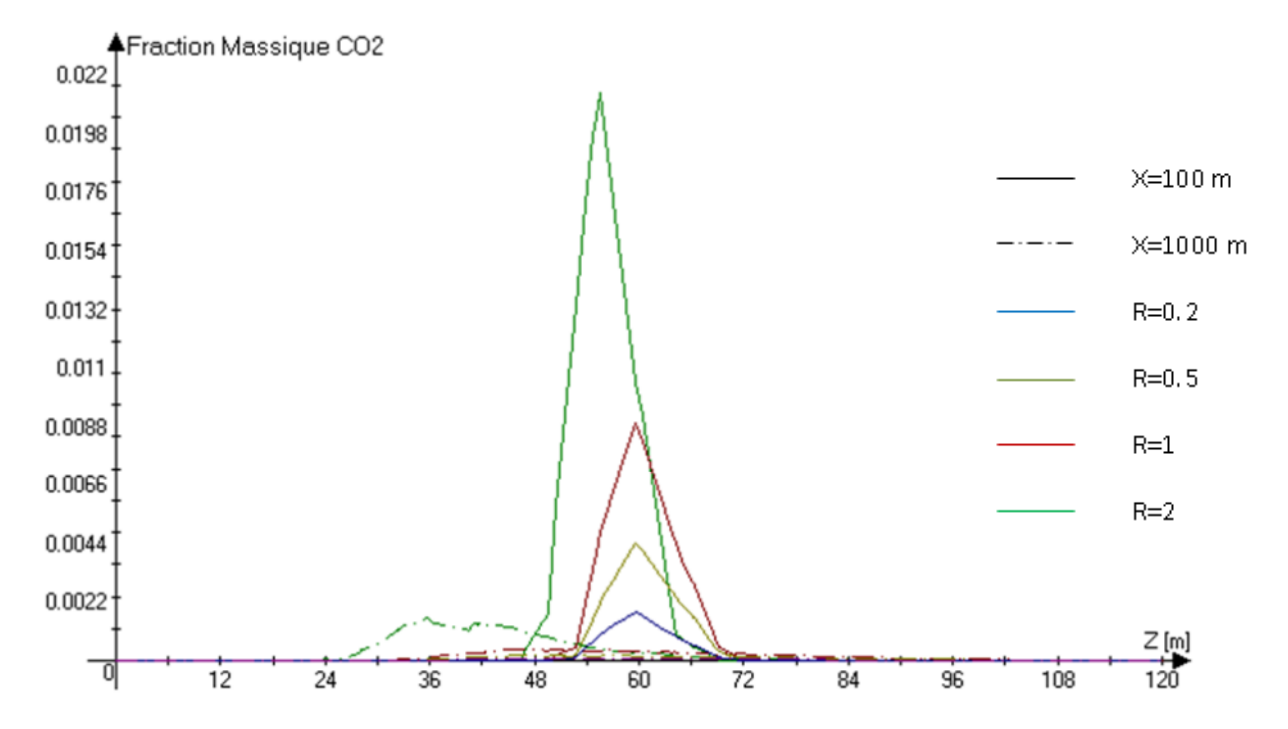

**Fig.** 5.13: Comparaison de l'évolution de la fraction massique de CO2 dans le plan de symétrie **(Y=0) à différentes distance (x) de la Source pour les différents rapports de vitesse**

#### **4.2) Hauteur de cheminée**

Déterminer la hauteur optimale d'une cheminée industrielle est crucial pour satisfaire les limites d'immissions autorisées par la législation en vigueur. Selon la nature, le type, le débit d'éjection d'un polluant plusieurs hauteurs de cheminée peuvent êtres retrouvées dans les différentes installations industrielles, les cheminées dépassent parfois la centaine de mètres. A ma connaissance, certaines cheminées atteignent même les 300 mètres de hauteurs, donc pour cela nous avons étudié l'influence d'un tel paramètre.

Tout d'abord l'évolution du polluant en aval de la cheminée (**fig.5.14**) montre deux choses, la première est que le polluant est d'autant plus dilué que la hauteur de cheminée augmente. Cela s'explique par le fait que l'éjection se faisant en plus haute altitude, le nuage

de polluant s'ouvre davantage d'où sa forte dilution. La deuxième chose est que le nuage de polluant touche le sol bien plus loin et avec une concentration bien inferieure avec l'augmentation de la hauteur de cheminée.

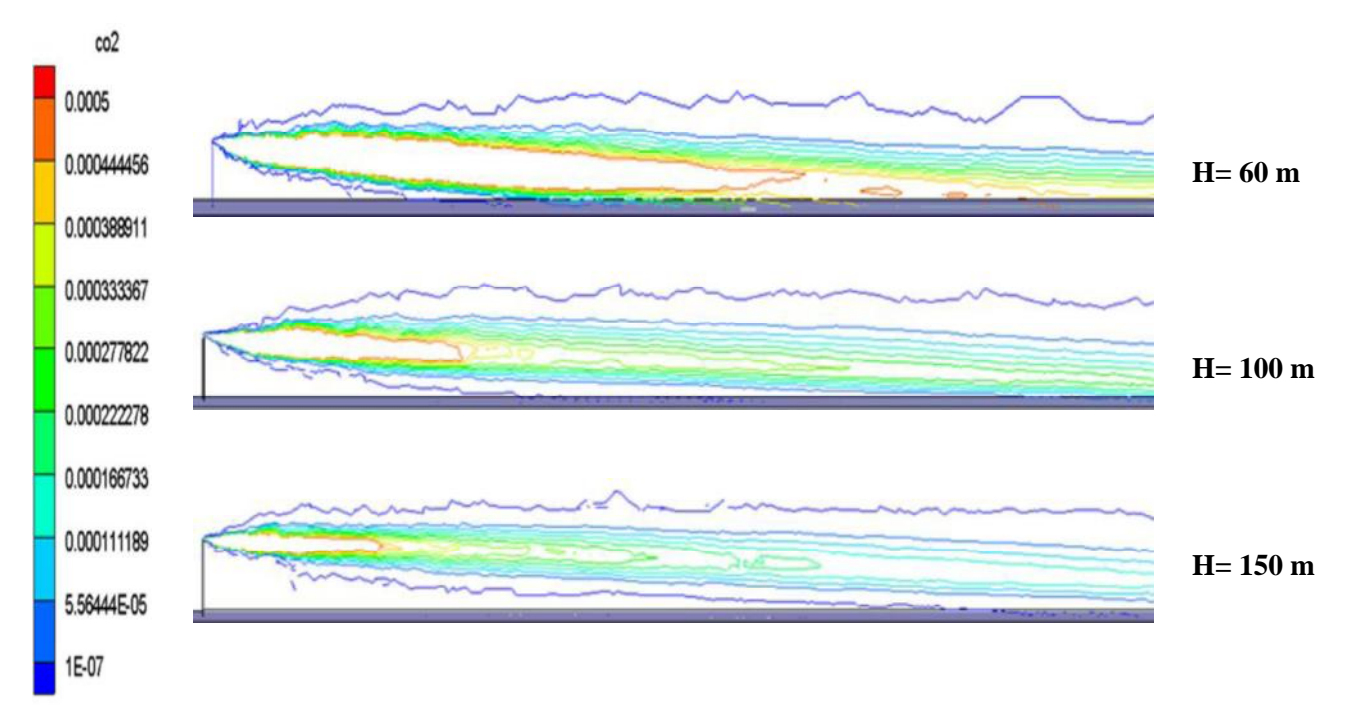

**Fig.5.14 : Dispersion du polluant pour différentes hauteurs de cheminées**

La figure (**fig.5.15**) montre bien l'augmentation de la dilution du polluant avec la hauteur de cheminée, les maxima sont relevés pour les faibles hauteurs de cheminée. Les figures (**fig.5.16, fig.5.17**) ainsi que le tableau (**tab.5.2**) confirment cela. On voit bien que plus la cheminée est haute plus les concentrations relevées au sol sont faibles, on note aussi que le maximum de concentration obtenu pour la plus faible hauteur (**fig.5.17** du domaine contrairement aux autres cas ou celui-ci se situe a la limite du domaine ou bien plus loin. Ce cas constitue un cas critique, les villes se situant en aval de cette cheminée se verront gravement menacées par les polluants.

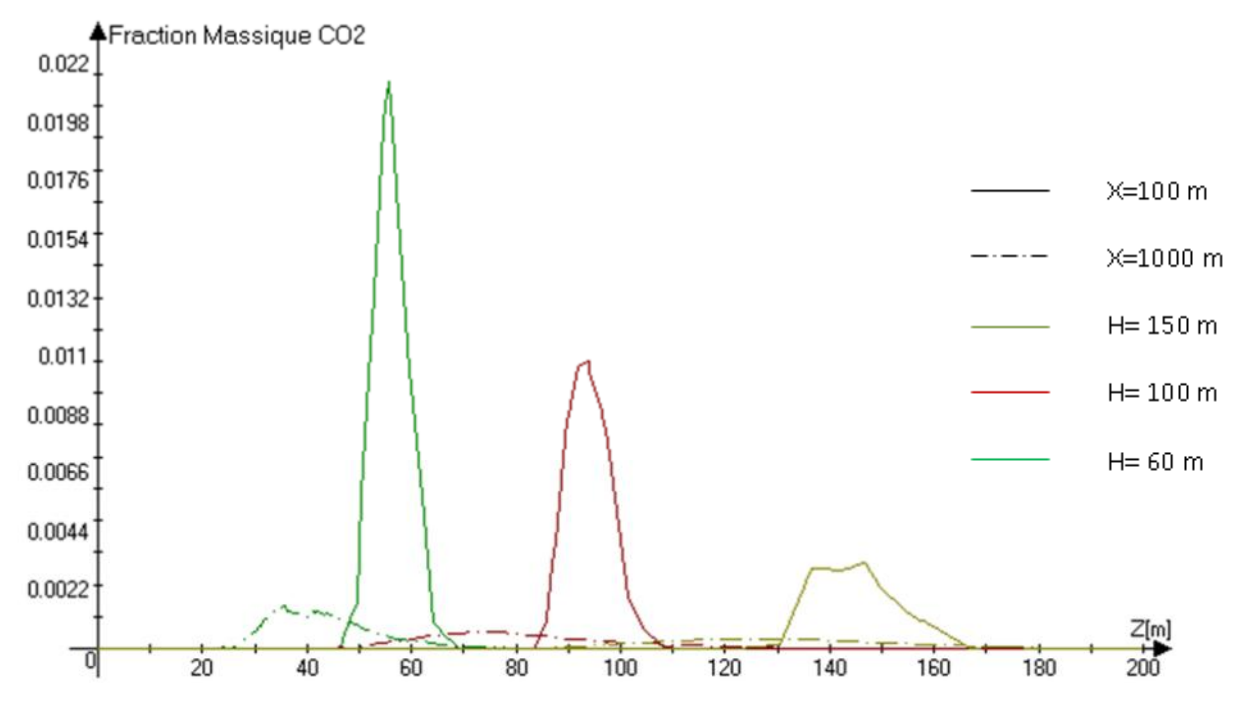

Fig.5.15 : Comparaison de l'évolution de la fraction massique de CO2 dans le plan de symétrie **(Y=0) à différentes distance (x) de la Source pour les différents hauteurs de cheminées (R=2)**

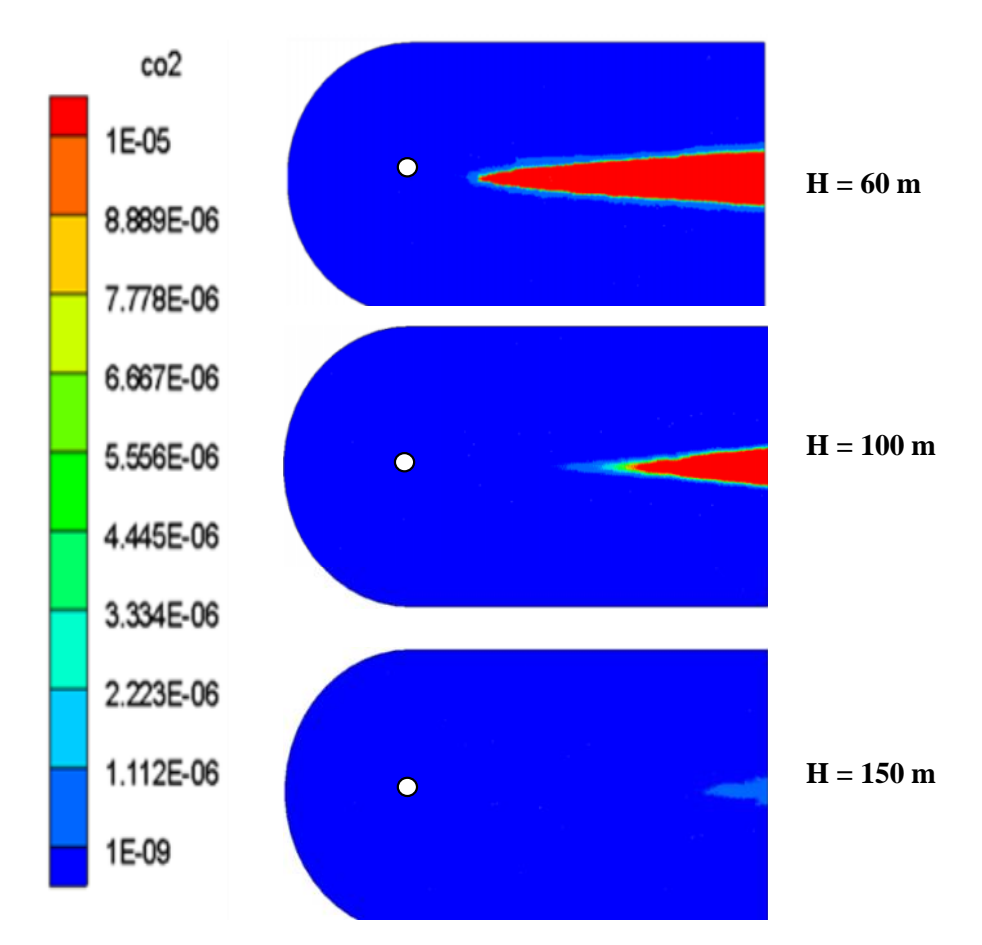

**Fig.5.16: Concentration moyenne en CO2 au niveau du Sol pour différentes hauteurs de cheminées et pour un rapport de vitesses R=2**

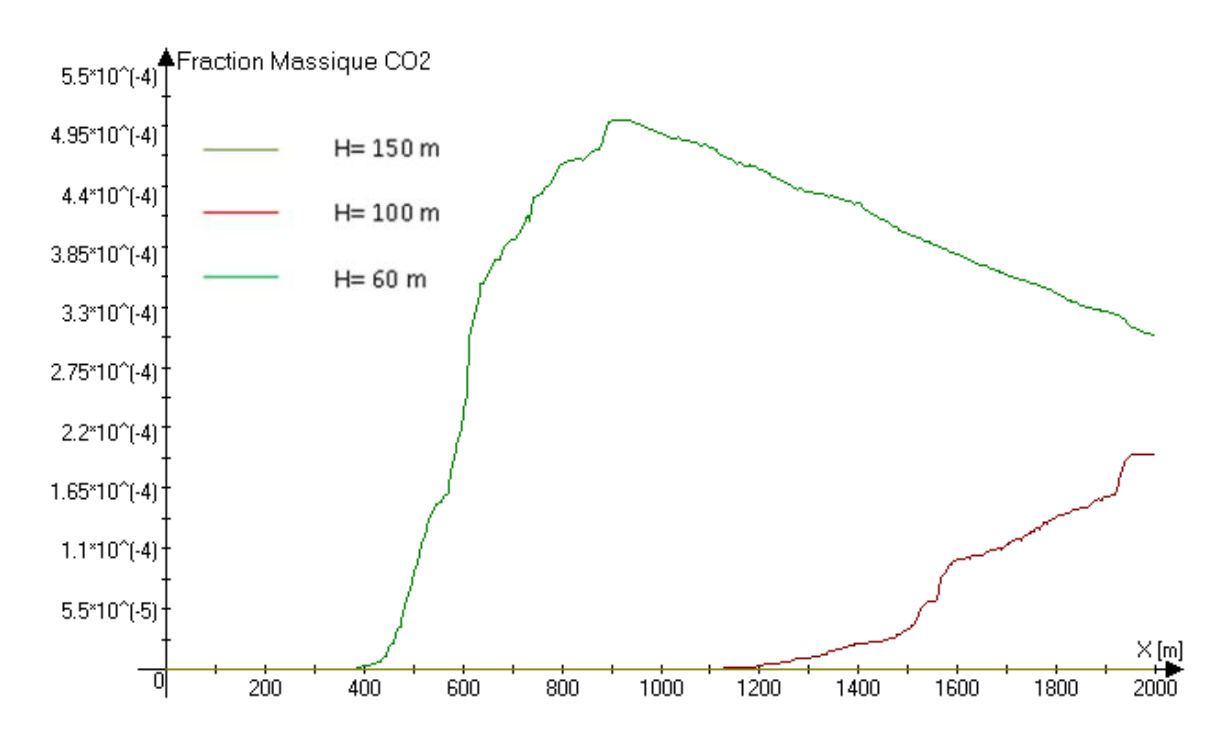

**Fig.5.17:** Comparaison de l'évolution de la concentration en CO2 pour les différentes hauteurs **de cheminée au niveau du sol**

**Tab.5.2: Concentration en CO2 au sol pour les différentes hauteurs de cheminées**

|                                                                | $H=60, R2$            | $H=100, R2$   | $H=150, R2$   |
|----------------------------------------------------------------|-----------------------|---------------|---------------|
| <b>Concentration en</b><br>CO <sub>2</sub> au niveau<br>du Sol | 1.9436082 <b>e-05</b> | 1.7095722e-06 | 3.0287342e-11 |

## **4.3) Rugosité du sol**

La topographie d'un lieu influence la dispersion d'un polluant avec plus ou moins d'importance, selon que se soient des obstacles, des accidents topographiques ou des différences de rugosités.

La rugosité d'un sol est définie par sa hauteur, si cette hauteur est comparable aux dimensions du nuage de polluants alors elle n'est plus considérée comme un état de surface mais plutôt comme un obstacle à la dispersion du polluant.

D'après nos simulations nous avons remarqué que l'effet d'un sol plus ou moins rugueux n'affecte pas vraiment la dispersion du polluant et son impact au sol (fig.5.21).

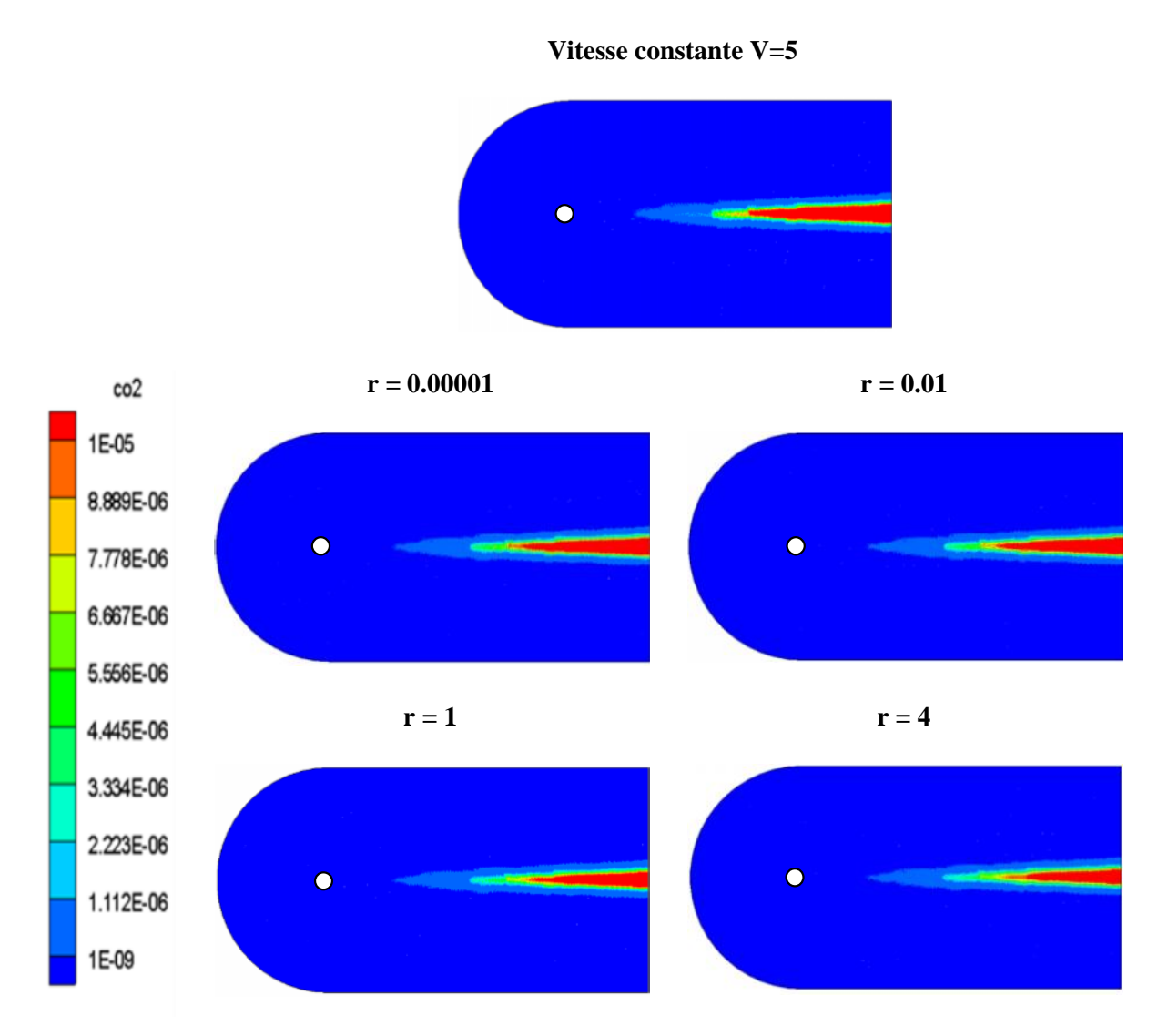

**Fig.5.21 : Concentration en CO2 au niveau du sol pour différentes rugosités (V=5)**

Les concentrations sont quasiment identiques, mais néanmoins en se basant sur la figure (**fig.5.22**) et du tableau (**tab.5.3**) on pourrait dire que la rugosité du sol favorise la dispersion globale du polluant on voit que la tendance est que la concentration au sol décroit avec l'augmentation de la hauteur de rugosité. Plus le sol est rugueux meilleur est la dispersion.

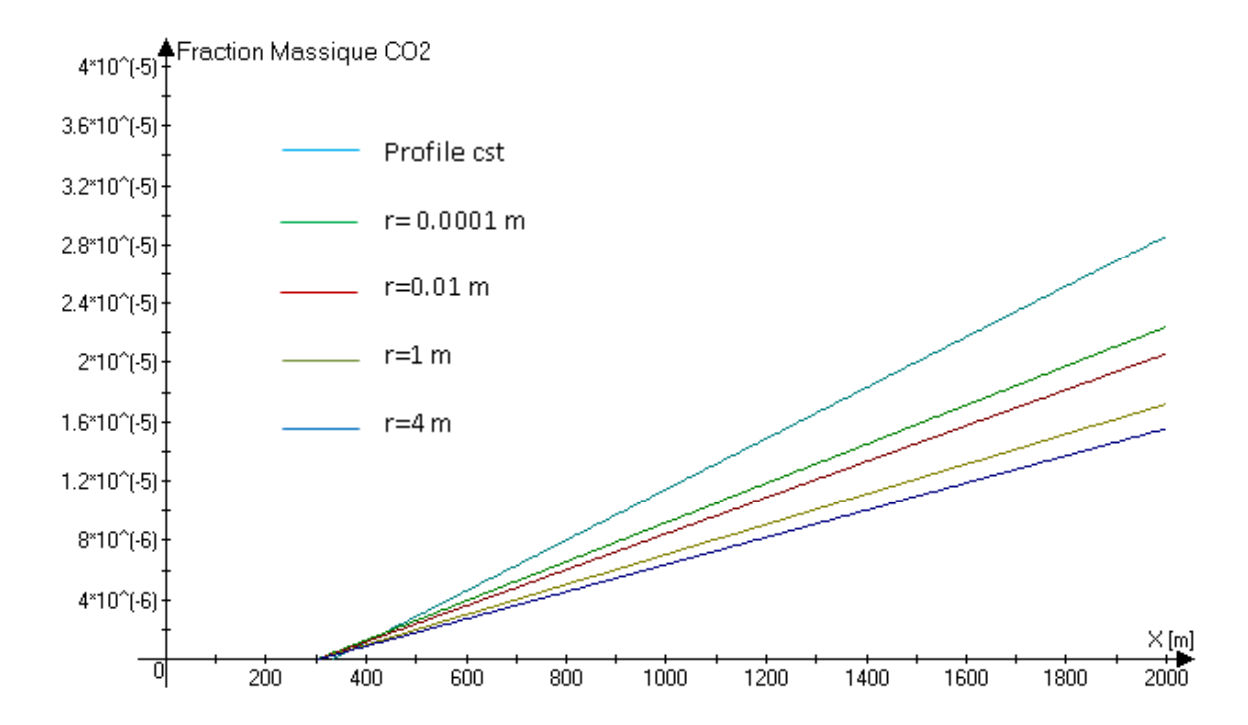

Fig.5.22: Comparaison de l'évolution de la concentration en CO2 pour les différentes hauteurs **de rugosité au niveau du sol**

**Tab.5.3: Concentration en CO2 au sol pour les différentes hauteurs de rugosité**

|                                                         | cste         | $r = 0.00001$ | $r = 0.01$   | r=1          | $r = 4$      |
|---------------------------------------------------------|--------------|---------------|--------------|--------------|--------------|
| Concentration<br>en CO <sub>2</sub> au<br>niveau du sol | 4.133231e-07 | 3.200875e-07  | 2.942239e-07 | 2.446702e-07 | 2.219391e-07 |

## **5) Conclusion et perspectives**

La pollution de l'environnement et le réchauffement climatique sont des sujets actualité, à tous les niveaux de la société. Ils constituent des sujets de discussion. Les scientifiques et les hommes politiques dans le monde tentent de trouver des solutions permettant de réduire l'impact de ces deux phénomènes. Différents protocoles ont été instauré

notamment le Protocol de Kyoto. Ces protocoles tentent de limiter ces émissions à travers l'imposition de taxes, particulièrement envers les domaines du transport et de l'industrie afin de minimiser l'impact des contaminants sur tous les êtres vivants (règne humain, animal et végétal). Dans cette optique, l'apport des ingénieurs et de l'élite scientifique est primordial afin de contribuer à la compréhension des phénomènes physiques liés à ces deux fléaux.

L'étude de la dispersion atmosphérique d'un polluant contribue grandement à la compréhension du phénomène de la pollution de l'environnement. Néanmoins, ce n'est pas une chose aisée, vu le grand nombre de phénomènes physiques qui doivent être pris en compte et modélisés. Pour notre étude, nous avons abordé la problématique avec certaines hypothèses simplificatrices. Le vent est considéré ayant une direction constante, et les effets de stratification thermique n'ont pas été pris en considération.

Le travail réalisé dans ce contexte nous a permis de comprendre au mieux le phénomène de la dispersion atmosphérique, ainsi que la mise en évidence de l'effet de certains paramètres sur ce phénomène. L'effet de la vitesse du vent sur la dilution des effluents et de leur impact sur les populations riveraines des installations industrielles est discuté. L'étude a comporté aussi une partie ou l'on a mis en évidence l'utilité des hautes cheminées pour ce qui est de la dilution globale des po réduit au niveau du sol. Le dernier paramètre étudié, qui est l'influence de la rugosité du sol a permis, d'une certaine manière de bien vérifier que celle-ci n'a pas d'effet significatif sur la dilution des effluents.

En perspective, pour des études prochaines, il serait intéressant de modéliser des particules ayant un diamètre supérieur à 10 microns, vu que nous avons considéré uniquement les particules de poussières émises notamment par les cheminées de cimenterie dont le diamètre est inferieur à 10 microns (comportement semblable à un gaz). Un autre paramètre influant sur la dispersion atmosphérique qu'on pourrait étudier, est l'influence de la présence d'obstacle ou d'accidents topographiques (collines, gouffre) en aval d'une cheminée industrielle.

#### **Bibliographie**

**[1]** Journal officiel des Communautés européennes, directive 2000/76/CE, du parlement européen et du conseil du 4 décembre 2000 sur l'incinération des déchets, L332/91.

- **[3]** Hanna S.R, « Handbook on atmospheric diffusion ».Technical Information Center. U.S. Department of Energy, 1982.
- [8] Pasquill F., « Atmospheric Diffusion ».1974, P44, édition 'Ellis Horwood'.
- **[10]** Bouet R., « Ammoniac Essais de dispersion atmosphérique à grande échelle» Rapport final, 1999, INERIS DRA-RBo-1999-20410.
- **[11]** Turner D. B., « Workbook of atmospheric dispersion estimates », 1970, Public Health Service Publication n°999-Ap-26.
- [12] Ministère de l'écologie et du développement durable (France), « Méthodes pour l'évaluation des risques accidentels, DRA006, Dispersion atmosphérique », 12/2002, INERIS, DRA,2002-25427.
- [13] Smith M.E. and Frankenberg, "Improvement of ambient sulfur dioxide concentrations by conversion from low to high stacks", J. Air Pollut. Control Ass. 25,595- 60, 1975.
- [14] Robert G. Lamb, "A numerical simulation of diffusion from an elevated point source in the convective planetary boundary layer", atmospheric environment, 1, 1297-1304, 1977.
- **[15]** Wilson D. J., Turbulent dispersion in atmospheric shear flow and its wind tunnel simulation", Von Karman Institute for fluid dynamics, Technical note 76, 1971
- [16] Vincent J. H., "Model experiments on the nature of air pollution transport near building", Atmospheric Environment 11, 765-774, 1977.
- [17] Plate E. J., "Diffusion from a ground level line source into the disturbed boundary layer far downstream from a fence", Int. J. Heat Mass Trans. 10, 181-194, 1967.
- [18] Plate E. J. and Sheih C. M.," Diffusion from a continuous point source into the boundary layer Downstream from a model hill", Technical Report No. CER65EJP-CMS60, Fluid Dynamics and Diffusion Laboratory, Colorado State University, Fort Collins, Colorado, 1965.
- [19] Halitsky J., "Gas diffusion near buildings", Met. Atmo. Energy U. S. A. E. C., 211-255, 1968.
- [20] Strom G. H. (1976), "Transport and diffusion of stack effluents", Air Pollut. 1, 401-501,1976.
- [23] Mikhail, "Comparison of Height Extrapolation Models and Sensitivity Analysis", Wind Engineering, Vol. 5, N°2, 1981.

#### **Sites Consultés :**

- **[2]** Holcim, producteur de matériaux de construction, www.holcim.ch
- **[4]** http // : fr.wikipedia.org, pollution de
- **[5]** www.yannarthusbertrand.org
- **[6]** ATMOSPH'AIR, http://www.appa-ds.com/cdrom/dossiers/dos01elv.htm
- **[7]** www.google.fr,Turbelin G. 2000, « Modélisation de la turbulence atmosphérique en vue de l'étude du chargement aérodynamique des structures soumises aux effets du vent ».
- [21] Fluent user's guide
- **[22]** Transfert thermique dans les processus énergétiques, www.ensta.com

# **Annexes**

**Annexe (A) :** Profil vertical de la vitesse **U=f(Z) 5.1**) introduit sous Fluent.

# (

# (Profils axial 120)

# (z

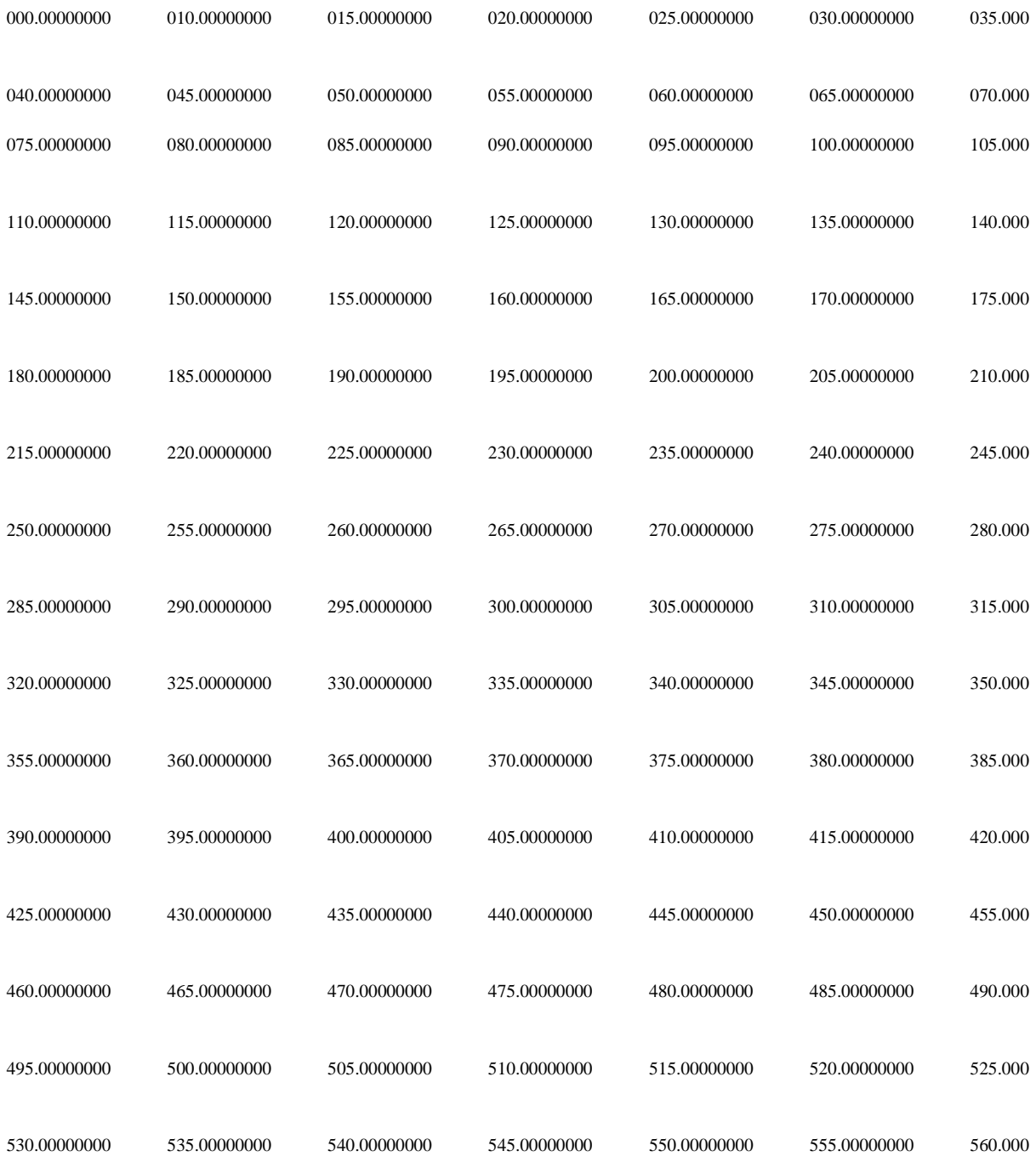

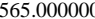

600.00000000)

(u

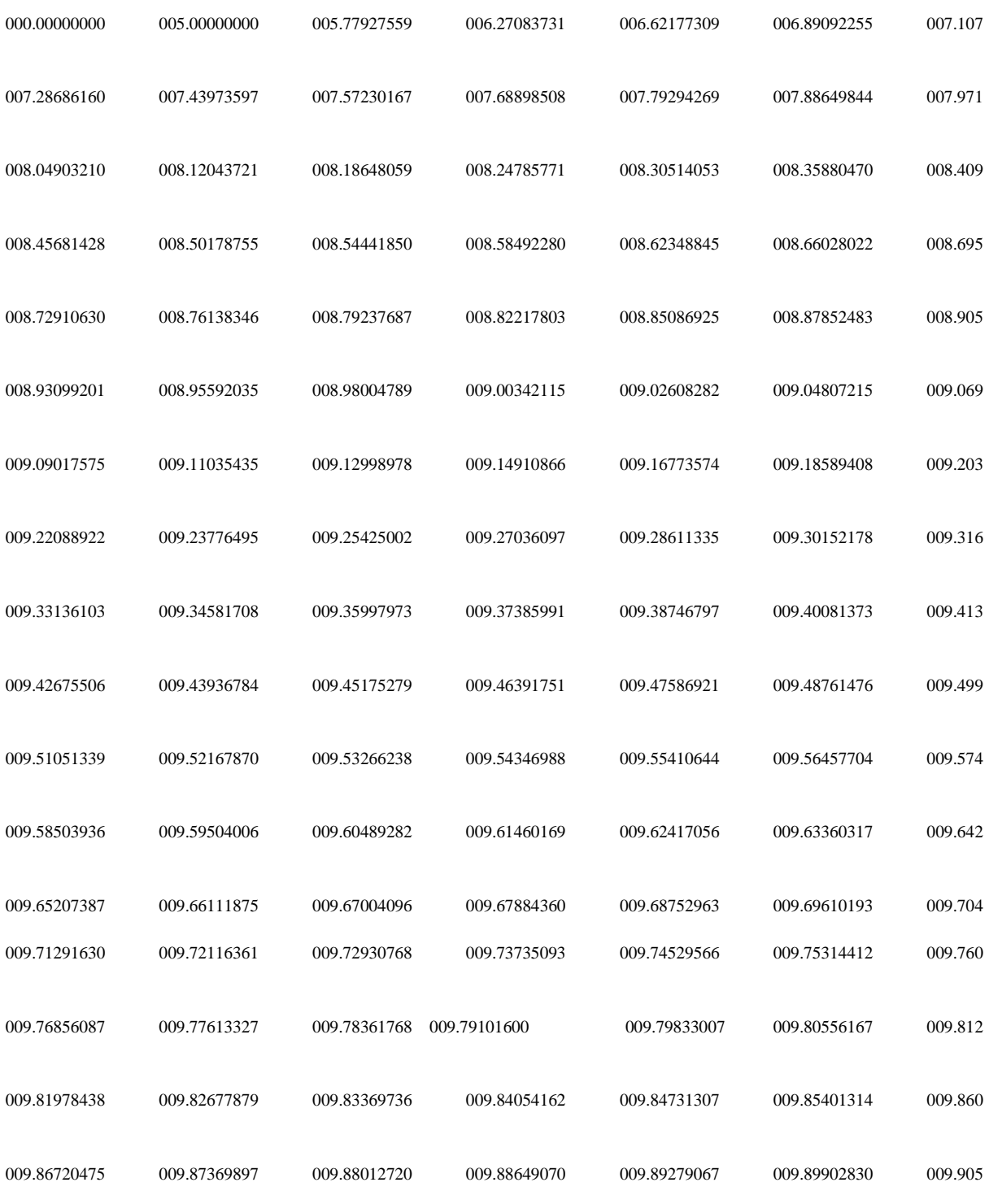

009.91132114)

 $\overline{)}$ 

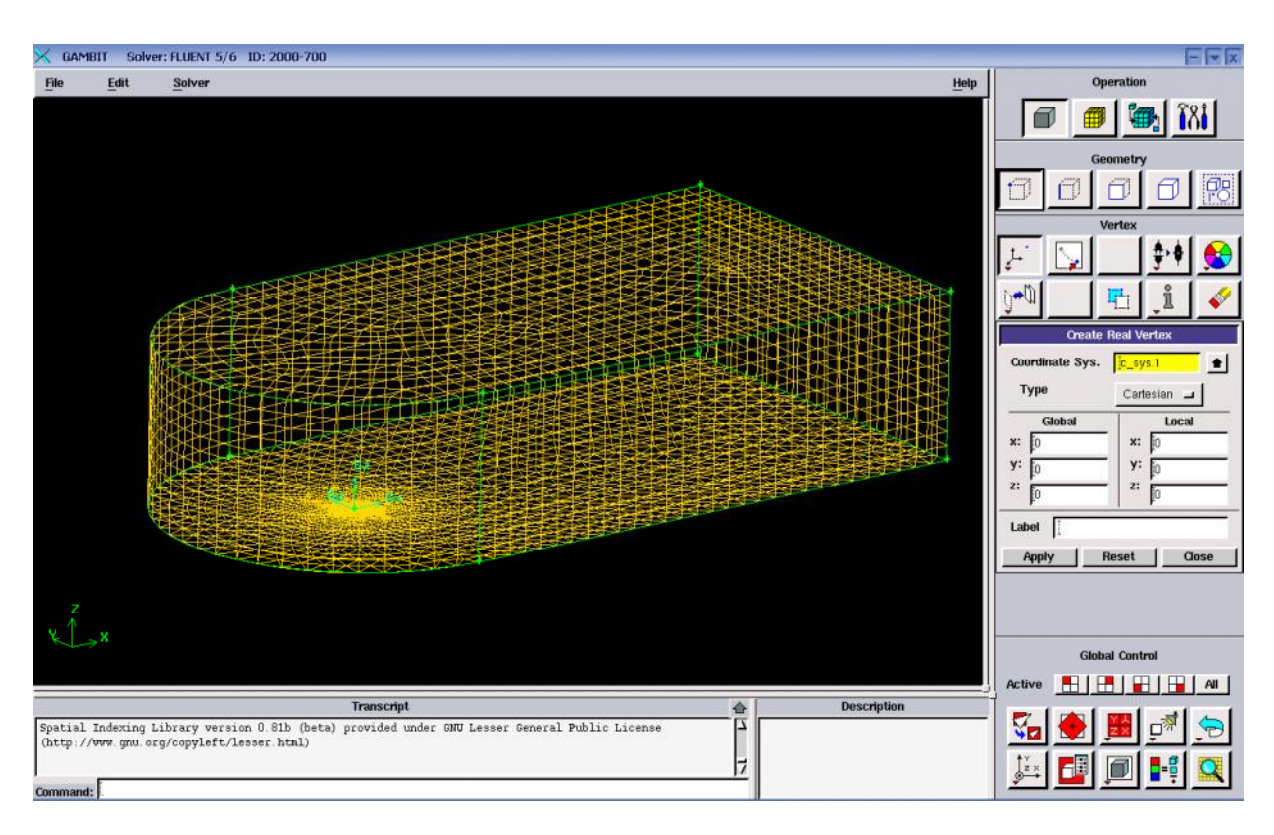

## **Annexe (B) :** Interfaces respectivement du logiciel **GAMBIT** et **FLUENT**

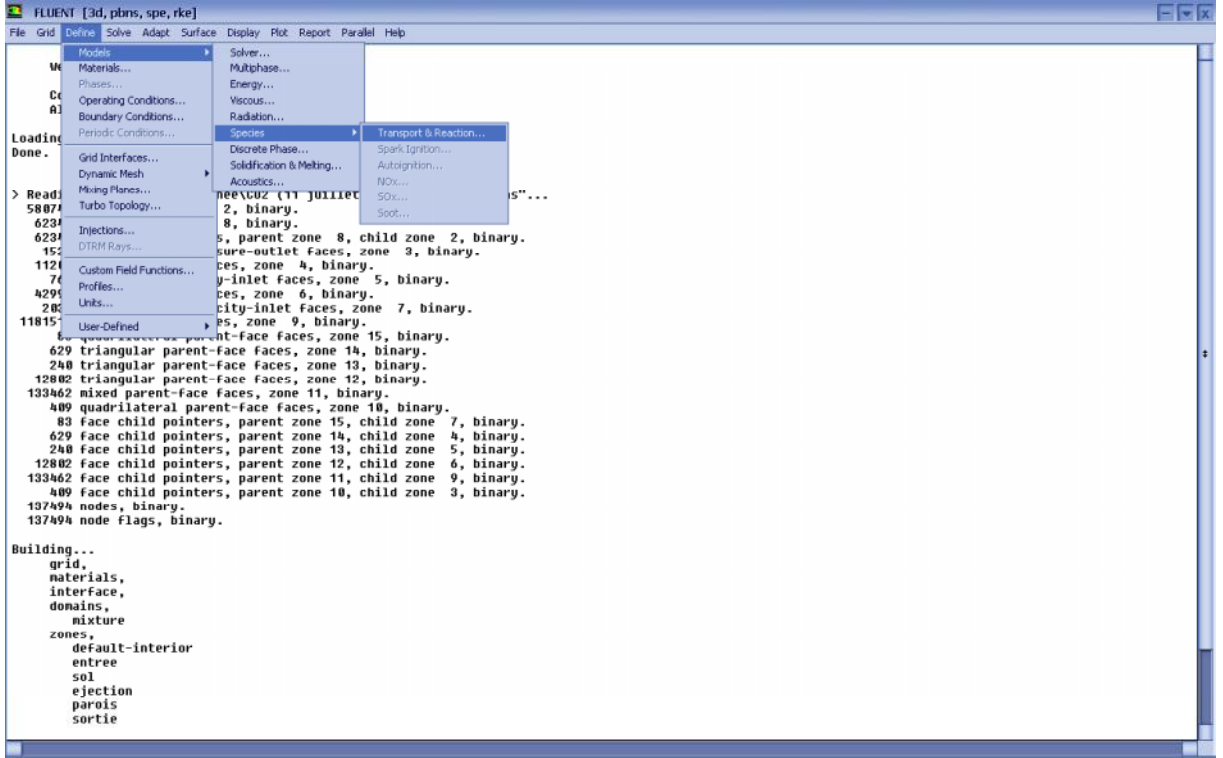